## **LA INTRANET OFF-LINE COMO RECURSO TECNOLÓGICO PARA LA INCLUSIÓN EDUCATIVA**

Una propuesta para las escuelas Telesecundarias de alta marginación en Chiapas

> **Autores** Luis Ángel Domínguez Ruiz José Humberto Trejo Catalán Emma Yolanda Escobar Flores

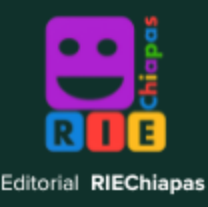

# **La Intranet off-line como recurso tecnológico para la inclusión educativa.**

Una propuesta para las escuelas Telesecundarias de alta marginación en Chiapas

> Luis Ángel Domínguez Ruiz José Humberto Trejo Catalán Emma Yolanda Escobar Flores **Autores**

**La Intranet off-line como recurso tecnológico para la inclusión educativa una propuesta para las escuelas Telesecundarias de alta marginación en el estado de Chiapas.**

Luis Ángel Domínguez Ruiz José Humberto Trejo Catalán Emma Yolanda Escobar Flores Autores

Primera edición: 2024 ISBN: 978-607-99827-2-0 © Editorial RIE Chiapas Red de Inclusión Educativa en Chiapas Dirección CP: Teléfono: https://www.riechiapas.org/ Definir Diseño y Maquetado

por algún medio, ya sea eléctrico, químico, mecánico, óptico, de grabación de fotocopia, sin permiso previo de la editorial. Se presentan resultados de investigación que han sido discutidos públicamente por sus autores en distintos eventos académicos, así como evaluadas por pares externos para su publicación. Se trata de una obra con arbitrajes estrictos apegados a procesos de aseguramiento de la calidad editorial. Los contenidos de los capítulos son responsabilidad de los autores y no del Comité Editorial. El contenido de la presente obra refleja o representa el punto de vista de sus autores, más no el de RIE Chiapas, respetando la reglamentación en materia de derechos de autor, por lo que el contenido intelectual es de estricta responsabilidad de sus autores. Esta publicación, incluido el diseño de la portada, no puede ser reproducida, almacenada o transmitida

Hecho en México

Made in Mexico

#### **Presentación**

La Intranet off-line como recurso tecnológico para la inclusión educativa, consiste en instalar una red local con antena, un switch y un servidor de contenidos en una escuela con vulnerabilidad, tal es el caso de la Escuela Telesecundaria 069 Luis Donaldo Colosio Murrieta ubicada en la ranchería de San José Obrero, municipio de Comitán de Domínguez, Chiapas, donde es implanto dicho proyecto.

Uno de los beneficios obtenidos de este proyecto es que los profesores y alumnos de la escuela puedan conectarse a través dispositivos electrónicos (laptop, computadoras de escritorio, celulares y tabletas) y acceder a información almacenada en el servidor mediante una página web local simulando el acceso a Internet.

La información del servidor contiene recursos abiertos para que los usuarios puedan descargar y hacer uso de los contenidos sin restricción alguna, puesto que en el quehacer docente la implementación de esta herramienta facilita el desarrollo de las clases con información variada y necesaria para el desarrollo integral de los alumnos.

Cada docente pretende abarcar contenidos con información más actualizada, siendo uno de los propósitos de esta propuesta suplir las necesidades de los docentes en cuestión de información actualizada que no sea obsoleta ni fuera de contexto pertinente a diversos temas.

Por ello en el panorama visual del recurso se tendrá información esquematizada de acuerdo a cada materia, facilitando no solo la navegación del alumno si no también la interacción del docente con contenido pertinente a su clase, actualizado e innovador que facilite su quehacer educativo y la comprensión del alumno.

Puesto que cada docente necesita conocer los temas de aprendizaje para el desarrollo de su materia que se seleccionaran de acuerdo a su clase impartida mediante un apartado en el sitio web que le dé acceso a contenido que ayude a reforzar el conocimiento de sus alumnos, por ejemplo la presentación de un video precargados en el sitio web.

Mediante un sitio web cuyo propósito es facilitar la búsqueda de información actualizada y de análisis, el docente como el alumno tendrá la iniciativa de ampliar sus investigaciones con un solo clic.

Por tratarse de un recurso virtual y de acceso por medio de un dispositivo electrónico en una escuela, el diseño del sitio será llamativo, creativo y de interés de tal manera que se logre la atención del alumno y la del docente en la adquisición de nuevos aprendizajes.

El docente y el alumno deben adaptarse al uso de nuevas tecnologías, información actualizada, fuentes de información virtual (una revista científica, bibliotecas virtuales, etcétera), para el enriquecimiento del aprendizaje.

Una de las características más innovadoras en el uso de herramientas digitales para la educación es el acceso a plataformas virtuales para que profesores y alumnos de la comunidad creen sus propios cursos al diseñar sus clases digitales. Esto permitirá familiarizarse con los diversos grupos de estudio que encuentre en línea, en los cuales podrá desarrollarse de manera más cómoda en otros contextos más urbanos.

Esto permitirá el desarrollo de habilidades enfocadas al uso de herramientas tecnológicas para la enseñanza, las cuales pocas veces se pueden llegar a utilizar en comunidades lejanas a las cabeceras municipales en algunas ocasiones por la falta de acceso a este tipo de dispositivos o por el mal funcionamiento de sus recursos en zonas rurales, en este municipio representa una posibilidad de incluir a los alumnos a la era de la tecnología.

Las actualizaciones del servidor se pretende que se realicen cada año y hasta que el acceso a Internet sea adecuado en la comunidad cubriendo así la carencia de información con la que se cuenta en ciertos lugares sin acceso a Internet estable o muy limitado, algunas personas pocas veces conocen contenidos virtuales o se les complica el entenderlos.

En la actualidad no es algo nuevo saber que en las comunidades que están muy lejos de una cabecera municipal el acceso a información relacionada con las Tecnologías de la Información y Comunicación enfocadas a la educación es insuficiente, por su falta de uso, por desconocimiento, por desinterés o por falta de un recurso económico.

Al relacionarnos con tecnologías muchas veces se encuentran complicaciones de diversa índole pues los recursos que se utilizan son muy amplios por lo tanto su infraestructura podrá ser aprovechada para conectarlo al Internet sin afectar su funcionamiento.

La red de intranet tiene un profesor encargado en la Telesecundaria, al cual se le capacitará respecto al uso de la plataforma brindándole los conocimientos necesarios para que pueda guiar a los alumnos en el buen uso de este recurso tecnológico que sin dudas les facilitara su desempeño docente, restando tiempo en sus actividades con información actualizada de diversos temas para impartir sus clases.

## **Índice**

**Capítulo 1. Antecedentes de la intranet y tecnología en la educación / 8**

**Capítulo 2. Tecnologías y metodologías en la educación básica / 18**

**Capítulo 3. Intranet e Inclusión Tecnológica / 27**

**Capítulo 4. Diagnóstico de la Intranet como propuesta en Inclusión Tecnológica / 33**

**Capítulo 5. Propuesta de Intranet en la Telesecundaria 069 Luis Donaldo Colosio / 55**

**Capítulo 6. Evaluación y reflexiones finales / 64**

**Referencias / 83**

**Apéndices**

Descripción de las siglas y acrónimos / 92

Anexos / 99

## **Capítulo 1. Antecedentes de la intranet y tecnología en la educación**

Uno de los grandes retos a los que se enfrenta la educación en la actualidad es la brecha digital, es decir, la profunda diferencia entre quienes tienen acceso al Internet y quienes se encuentran totalmente desconectados de este servicio, con todas las consecuencias que esto conlleva.

Existen varios proyectos de Intranet realizados con éxito en diferentes países, a continuación mencionamos 2 de ellos: El primero se realiza en Argentina con la implementación de una Intranet dentro de la Universidad Nacional de Misión, dicho proyecto brindo información educativa, plataformas virtuales, gestores de contenidos y fomento la comunicación entre alumnos y docentes, permitiendo realizar actividades asincrónicas mejorando el tiempo que implementan los alumnos en realizar sus actividades.

El segundo proyecto de Intranet se llevó a cabo en México en la Universidad Jesuita de Guadalajara, en el que se desarrolla una Intranet departamental, que brinda información, comunicación y herramientas para el trabajo administrativo y educativo que realiza la universidad.

De acuerdo con las cifras publicadas por la Organización para la Cooperación y el Desarrollo Económicos (OCDE), de junio de 2019 a junio de 2020, la penetración del servicio de banda ancha fija, medido en accesos por cada 100 habitantes, se incrementó 7.4%, lo que lo ubica en el tercer lugar de los países miembro con mayor crecimiento, solo por debajo de República Checa (16.2%) y Turquía (9.5%). Cabe resaltar que este incremento es una muestra más de la resiliencia del sector de telecomunicaciones en México, ya que se presenta justo en las etapas iniciales de la actual contingencia sanitaria a nivel mundial.

En el año 2015 el Instituto Federal de Telecomunicaciones (IFT) promovió la competencia entre empresas de telecomunicaciones, disminuyendo los costos por el servicio de Internet y facilitando el acceso a la conectividad con la autorización de la oferta del servicio Triple Play, el cual consiste en tener los servicios de Internet, telefonía y cable.

En el estado de Chiapas se promovió los derechos digitales, en el pleno del Congreso local se aprobó la reforma constitucional que garantizo el acceso a Internet como un derecho humano. Sin embargo, sin presupuesto fue imposible llevarla a cabo.

En el municipio de Comitán de Domínguez, situado en el estado de Chiapas, según los datos del Censo de Población y Vivienda realizado por el Instituto Nacional de Estadística y Geografía (INEGI), el municipio cuenta con

113, 479 habitantes, de los cuales 53,415 son hombres y 60,064 mujeres y a sus alrededores tiene una cobertura muy baja en red con un promedio de 2 Mb de conexión, donde se encuentran ubicada la escuela telesecundaria 069 Luis Donaldo Colosio Murrieta.

Las escuelas telesecundarias no sólo necesita contar con los dispositivos que permitan conectividad; deben contar con los servicios que permitan entrar a una Intranet y aunque los costos de servicios de Internet cuesten más barato, esto no significa que aún se encuentren al alcance de todas las personas.

La construcción de la Intranet off-line como recurso tecnológico para la inclusión educativa, consiste en instalar una red local con antena, un switch y un servidor de contenidos en la escuela telesecundaria 069 Luis Donaldo Colosio Murrieta, para que permita a los usuarios conectarse mediante dispositivos electrónicos (laptop, computadoras, celulares y tabletas) a la información precargada al servidor mediante una página y una dirección web simulando el acceso a Internet.

Una Intranet permite compartir recursos, alojar recursos web, entre otros; y utiliza los navegadores de Internet para que los dispositivos de cómputo y móviles se conecten a la Intranet y puedan descargar información, así también estableciendo la comunicación entre los alumnos de la escuela para el intercambio de información y conocimientos. Muchos recursos de Internet pueden ser utilizados en una Intranet, como lo son: Blogs, Wiki, Foros, plataformas educativas, repositorios, y muchos más.

En el estado de Chiapas el modelo de Telesecundarias da inicio en 1980 con 31 escuelas, 38 maestros y 970 alumnos en condiciones muy complicadas, ya que como era un modelo desconocido su aceptación para la población no fue del todo positiva, porque la población no

creía que un profesor podría impartir todas las materias y poseer todos los conocimientos que se necesitan, sin embargo el modelo que se mantiene hasta la fecha posee grandes carencias, principalmente de conectividad y uso de TIC, ya que aún existen comunidades donde la energía eléctrica no llega.

Actualmente en Chiapas hay 118 escuelas telesecundarias, con condiciones complejas, donde la tecnología se ha rezagado y el aprendizaje de los alumnos en el uso de estas es limitado, pues los estudiantes de telesecundaria no poseen las competencias necesarias en el uso de las TIC que en la actualidad se requieren.

Las TIC y los recursos web cada vez tienen más influencia en la ya que son la base de la educación e-learning. En este contexto, los recursos educativos son muy importantes para la construcción futuros modelos y sistemas de enseñanza aprendizaje.

La implementación de una Intranet permite a los estudiantes adquirir habilidades necesarias para buscar y transformar información en conocimiento de forma autónoma y fundamental, mejorando sus competencias educativas y digitales.

La implementación de una Intranet educativa en la escuela telesecundaria 069 Luis Donaldo Colosio Murrieta, propicia una red interna con programas estándares para Internet. Esta red permite crear bancos de recursos educativos que pueden ser consultados por los estudiantes y docentes sin necesidad de tener una conexión a Internet. La escuela estará ante un repositorio de recursos digitales en la que los alumnos, los docentes pueden usarla para aprender y compartir el conocimiento formando una comunidad educativa virtual.

En los últimos años, la tecnología se ha expandido a diversos ámbitos, dentro de ellos está el ámbito social, económico y educativo. Este último representa, a grandes rasgos, un espacio extenso ciertamente complicado de atender. Por lo mismo, la tecnología no ha sido capaz de llegar a los espacios escolares de todo el país. Por ende, la tecnología aplicada a la educación como herramienta de mejora de enseñanza-aprendizaje, ha sido investigada porvarios autores durante los últimos años, mostrando distintas concepciones, ideas y resultados de investigaciones.

La escuela no debe pasar por alto lo que sucede en el mundo; es imposible no prestar atención a lo que está al alcance del ser humano, los cambios que tiene constantemente en conjunto con todo aquello que hace más fácil la vida diaria. Las nuevas tecnologías de la información y comunicación, han transformado la comunicación, pero también lo han hecho con el trabajo, los pensamientos en consideración de sus diversas decisiones.

Se busca que el trabajo en el aula sea eficaz utilizando las nuevas tecnologías, logrando así una mejora en la calidad de la educación. Al respecto, los Programas de estudio, 2011 mencionan:

*Mejorar la calidad de la educación demanda cambios sistémicos: innovaciones pedagógicas, currículo articulado, infraestructura escolar, plataformas tecnológicas, conectividad de alto desempeño, materiales educativos y recursos que utilicen las TIC, promoviendo formas más complejas de interactividad, cambios profundos en la gestión escolar, así como docentes y directivos certificados que actúen como equipos de trabajo, haciendo uso del trabajo colegiado y de otras formas de colaboración que les permitan abandonar el enfoque del trabajo solitario y hacer frente a la tarea educativa a partir de la cooperación con sus colegas, a efecto de aprender unos de otros, resolver problemas conjuntamente, realizar tareas de planeación didáctica y de evaluación conjunta, aplicando sus competencias en TIC y todos los recursos disponibles para mejorar sus estrategias de enseñanza (p.267).*

Es relevante para el sistema educativo considerar el desarrollo de herramientas digitales que involucren al docente en un proceso de innovación de su práctica educativa, mejorando el uso de habilidades digitales, que apoyen no solo la mejora de los tiempos de consulta de información, si no que cambie el paradigma de la búsqueda y asimilación de contenidos con una extensa variedad a la disposición para el alumno que podrán suplir su necesidades de búsqueda.

El hecho es que las TIC enmarcan un amplio espectro de temas en cuanto a su usabilidad dentro del campo de la educación, y da paso a nuevos paradigmas educativos que no se han contemplado en la actualidad, tanto para docentes como en los alumnos. Esto deberá ser a través de diversos dispositivos tecnológicos, de nuevos tipos de materiales educativos, nuevas formas y espacios para la comunicación, creación y colaboración (Programas de estudio, 2011).

En educación primaria, el uso de las tecnologías no se propone como una disciplina que deba enseñarse por sí sola, que cuente con conocimientos potenciando habilidades y, además, se le dé una carga en el horario. En cambio, en telesecundaria, los profesores especializados en la asignatura de informática,ellossí la ven como una disciplina que debe serimpartida, dándole una carga horaria.

Es cierto que hoy en día los alumnos tienen un amplio conocimiento de las tecnologías que se utilizan en su mayor parte dentro de la navegación de los medios de comunicación como lo son las aplicaciones de redes sociales, pero estas herramientas tecnológicas son adaptadas a la educación y sirven de distractores, los cuales les limita, obtener el aprendizaje deseado, es ahí donde la implementación de la Intranet torna una gran relevancia.

El logro de las habilidades digitales, depende en gran medida, de la interacción que tengan los individuos con las TIC y que esta interacción tenga que ver con tareas relacionadas a las actividades ligadas al currículo actual. Los Programas de estudio 2011 mencionan que las habilidades digitales no deben ser un objeto de estudio en la educación básica, sino una herramienta para aprender en los distintos campos formativos. De igual manera, señalan que es trascendente que los alumnos cuenten con acceso a los equipos, a las actividades e interactividades y al desarrollo de las habilidades digitales (Programas de estudio, 2011).

Será imprescindible que los docentes tengan conocimiento de las TIC para que puedan orientar al estudiante en la interacción con el uso de la tecnología y así poder desarrollar habilidades digitales, por ello se debe generar una consciencia en el alumno que deberá utilizar los medios digitales con un control que le permita discernir sus prioridades que no sea un producto de los medios si no que controle las formas que se relaciona con ellos.

El crear una clase de reglamentación propia que permita crear una ética responsable en poder utilizar los medios digitales para su beneficio y superación personal mientras no dañe los beneficios de terceros es una necesidad que se hace cada vez más grande puesto que la tecnología se desarrolla con el paso del tiempo a niveles completamente diferentes a los que conocemos relativamente lenta pero con un impacto de orden mundial que influye en todas las personas.

Lo que se busca es que, los docentes de educación telesecundaria, diseñen planificaciones didácticas, en donde señalen las principales interacciones que deberán tener los estudiantes con los materiales y recursos educativos para lograr los aprendizajes esperados.

Esto significa la plena integración del docente en su contexto de manera integral, que cubra las necesidades de los estudiantes con apoyo de las diferentes herramientas tecnológicas que hoy en día están a su disposición con lo cual el consultar información y redirigirla hacia el alumno es un proceso más ágil con diversas ventajas que los alumnos hoy en día pueden aprovechar.

En México un punto fundamental en el proceso de enseñanza y aprendizaje es la utilización de las TIC, así lo explica el Acuerdo 592 en el que se establece que tanto docentes como alumnos deben echar mano de ellas para promover un desarrollo en todos los sentidos.

> *as Tecnologías de la Información y la Comunicación (TIC) son fundamentales para el desarrollo económico, político y social de los países, y cobran sentido ante la existencia de la economía del conocimiento (Acuerdo 592, IX Gestión para el desarrollo de habilidades digitales, 2011, p.64).*

Las TIC son herramientas tecnológicas que ayudan a mejorar la práctica docente como el aprendizaje de los alumnos, diversifican la forma de enseñar y aprender, pues posibilitan que ambos actores, docentes con estudiantes interactúen de manera más constante, además de que exista un diálogo que permita una retroalimentación de conocimientos.

13

Ciertamente el desarrollo de las TIC marca un reto en diferentes niveles de lo social en cuanto a la reglamentaria que se tiene respecto al manejo de estas herramientas las normatividades de poder usarlas para el bienestar social con fines de desarrollo personal y de bienestar social que no solo sean un medio de entretenimiento si no que abran paradigmas en la innovación de diversas practicas dentro de ellas la educativa.

En algunos niveles escolareslas TIC han estado presentes desde hace varios años, por ejemplo, en las telesecundarias, con ayuda de la televisión y la videocasetera se proyectaban los contenidos escolares, sin embargo, en la actualidad se han integrado nuevas tecnologías que diversifican la forma de enseñanza-aprendizaje en las aulas.

Para Martínez y Prendes (2007):

*diferencia de las TIC que podríamos considerar comotradicionales: televisión, cine, prensa, radio las de última generación, principalmente las telemáticas, nos permiten porsus características de digitalización, interactividad y conectividad, la creación de nuevas modalidades comunicativas y nuevos entornos para el intercambio de información, como no había ocurrido con las anteriores (p.134) .*

Estas TIC proporcionan otras ventajas y otros alcances que anteriormente no tenían, ahora se insertan nuevas tecnologías que permiten a los alumnos desarrollar habilidades de autoaprendizaje y gestión de conocimientos, además de apoyar a los docentes para hacer más dinámica su clase.

Las TIC son comúnmente pensada por diversas personas como medios de comunicación pero la realidad es que este hecho ha quedado en el pasado hoy en día el uso de estas herramientas no solo es la transmisión de un mensaje si no la codificación de estándares de progreso que dentro de sus mayores usos nos brindan la reducción de tiempos en diversos campos como lo pueden ser los más conocidos la indagación, la búsqueda de información, la conversación entre personas muy lejanas, entre otras utilidades.

El establecer un rol a cada herramienta tecnológica que conocemos no solo nos brinda un conocimiento de sus utilidades si no que nos permite innovar en base a estas anexando cada vez más posibilidades, algunas parecerían que no han mejorado o son inmovibles como el Internet pero hasta este recurso evoluciona y sirve en su mayor medida a múltiples propósitos desde comunicación, publicidad, educación, entre otras.

Autores como Cabrero (1996), consideran que la utilización de herramientastecnológicas dentro del aula proporciona tanto a maestros como alumnos el aprendizaje de nuevas habilidades, además de la adquisición de nuevas competencias que coadyuvará a aprender a aprender.

Las diversas competencias que se están pidiendo en el nivel básico cubren las necesidades de los individuos puesto que enmarcan las carencias que se tienen dentro de diversos contextosy los nuevos retos que se presenta, la innovación tecnológica nos da muchas bases para el desarrollo de nuevos paradigmas en la enseñanza puesto que aspectos con la búsqueda de información se torna ya no en bibliotecas como antes si no a la bibliotecas digitales que están a un clic de distancia en el ciber más cercano.

Sin embargo, pese a que las TIC proporcionan múltiples beneficios a los dos actores, estas herramientas tecnológicas no siempre están disponibles a todos por igual, la enorme desigualdad social y por consecuencia educativa que impera en México propicia que las TIC no estén presente en todas las escuelas y disponibles para todos los ciudadanos. El informe de la UNESCO (2014) de seguimiento de la educación para todos en el mundo indica que:

> *Las desigualdades, la estigmatización y las discriminaciones emanadas del nivel de ingresos, la desigualdad entre los sexos, la etnia, el idioma, la domiciliación y la discapacidad están retrasando los progresos de la educación para todos (p.84)*

El hecho es que si bien hoy en día la tecnología nos rodea también las clases sociales se remarcan por la gran diferencia económica que hay entre estas el hecho es que las mismas instituciones escolares se diferencian por tener mejores condiciones cuando se trata de una institución privada con altas cuotas para el desarrollo de la misma.

Claro esta no es la carencia lo que impide el desarrollo de los alumnos si no el hecho de justificarse por no tener los medios, la realidad es que lo mismo que se puede buscar en un ciber café por diez pesosla hora de Internet se puede encontrar en un MAC propia con Internet en casa, es cuestión de comodidad el hecho que motiva muchasveces el avance de un alumno.

La tecnología educativa surge como un enfoque de la enseñanza, teniendo como principal característica la búsqueda de procesos para el mejor aprendizaje (Area, 2009). La tecnología educativa tiene tres etapas de desarrollo las cuales se mencionan a continuación:

- 1. Como la tecnología ayuda al aprendizaje en la en la enseñanza de nuevos instrumentos y dispositivos.
- 2. Como la tecnología ayuda en el aprendizaje de los alumnos por medio del uso de las TIC y metodologías bien estructuradas.
- 3. Las TIC como un enfoque sistemático de la educación.

En otras palabras la intención es mantener la innovación, la creatividad para diseñar, desarrollar y evaluar el proceso de enseñanza-aprendizaje fundamentados en investigaciones que contengan objetivos específicos sobre los mecanismos que el aprendizaje y la comunicación deberían tener para satisfacer las necesidades de los docentes, puesto que la mayoría de estas van encaminadas hacia el mejoramiento de su práctica educativa por lo tanto, no podemos pensar en sola una forma de mejorarla si no que el uso de herramientas tecnológicas abre un camino muy amplio en cuanto a las posibilidades que tendrá el docente.

El hecho es que implementar el uso de herramientas tecnológicas dentro de un aula o para el beneficio de esta siempre tiene un conjunto de riesgos y posibilidades que el docente deberá contemplar en la diferentes formas de evaluar su trabajo pues el guiara a todos los alumnos a través de una línea delgada donde el alumno se puede distraer ante el nuevo mundo que posibilitan las TIC.

La tecnología educativa es una herramienta pedagógica interdisciplinaria y multidisciplinaria, ya que puede ser usada en cualquier ámbito y adaptarse sin dificultad alguna. Lo anterior permite que las TIC se puedan implementar sin ningún problema en todas las disciplinas, permitiendo una educación integral, que a su vez genere e incrementa una serie de habilidades tanto en el alumno, como en el maestro de Telesecundaria; ya que en ambos casos tienen que valerse de los medios disponibles, aun en casos en que se tenga o no el conocimiento para utilizarlos.

Cobos y Moravec (2011), mencionan que la tecnología y la educación pueden hallar un punto de encuentro para ayudarse mutuamente y proponen que siempre se acompañen, es cierto que la tecnología es libre de utilizarse en diversos ámbitos de la vida pero en la escuela tiene que cumplir con ciertos lineamientos que puedan evitar el libertinaje en la disposición de recursos que el docente entrelaza con los temas que se marcan en los planes y programas de estudio cambiando desde estos su disposición considerando habilidad relacionadas con el manejo de las TIC.

Las diversas herramientas que se manejan dentro de una PC son un reto para los mismos alumnos que no sepan manejarlas, porque aun hoy en día existen personas que se le complica diversos procesos relacionados con el manejo de dispositivos electrónicos pero la realidad es que la mayoría domina ciertos aspectos del uso de estas herramientas pero es en la elaboración de actividades escolares. Según datos del INEGI (2018), las actividades principales de los usuarios en Internet en México, son las de buscar y obtener información en más del 90 por ciento, entretenimiento 91.4 por ciento, comunicación 90 por ciento, acceso a contenidos audiovisuales 78.1 por ciento y acceso a redes sociales 76.6 por ciento.

### **Capítulo 2. Tecnologías y metodologías en la educación básica**

En México hace aproximadamente 15 años, en el nivel básico, se implantó por primera vez un sistema de información que permitía la captura de calificaciones en línea y la emisión de boletas para impresión, esto agilizo el proceso de entrega de calificaciones en todas la escuelas de nivel básico a nivel nacional, dicho sistema aún sigue vigente. Ahora ya las escuelas no solo son un sistema de información si no que ya involucran las clases en línea, los avatar y salones virtuales, los componentes tecnológicos y pedagógicos que necesitan los docentes y ahora forma un espacio virtual con flujos de información en tiempo real, en el proceso de enseñanza y aprendizaje.

El estudiante actual no se ve forzado asistir a una escuela de manera presencial, hoy tiene la posibilidad de encontrar opciones en línea donde permiten acomodarse a los tiempos y tener curriculas flexibles y las carreras se centraran en las actitudes y aptitudes de los estudiantes, con la flexibilidad de escoger lo que quiera aprender y obtendrá títulos diversos con certificaciones dinámicas. Actualmente en México el 51 por ciento de las personas que estudian lo hacen mediante una plataforma virtual (UNESCO,

#### 2019).

Uno de los retos en la actualidad es que como profesor del siglo XXI deberíamos a nuestros estudiantes enseñar a pensar por sí mismos. No importa la materia que estén estudiando si no que analicen, reflexionen, mediten y desarrollen ese pensamiento crítico; actualmente en México la manera tradicional de los estudiantes en el proceso de enseñanza aprendizaje es memorizar los contenidos y mecanizar procesos, pero no eran alumnos reflexivosy no sabían el significado de losresultados. Pero a través del Internet y las redes sociales existen infinidad de noticias, información, datos, hemos aprendido a filtrar información en ese mundo digital.

Es necesario que los estudiantes tengan un pensamiento más crítico, por ejemplo a la hora de realizar la investigación de un tema; y con ello poder clasificar, analizar, identificar, interpretar y evaluar todo lo que tenemos en Internet y el profesor tendrá que implementar metodologías innovadoras en el proceso de enseñanza y aprendizaje, con el objetivo de que los estudiantes aprendan; implementaran entornos virtuales de aprendizaje (EVA), los cuales ayudan a mejorar la comunicación pedagógica entre los estudiantes en el proceso de enseñanza y aprendizaje, ya sea en la modalidad a distancia o mixta (Adell, Castellet y Pascual, 2004).

Las futuras TIC que apoyarán a la educación a distancia tendrán contenidos muchos más dinámicos basándose en las necesidades actuales, pero esto va de la mano de los avances tecnológicos en hardware y software ya que no están evolucionando de la misma manera, por un lado el software está avanzando de manera más rápida, con avances más significativos, a comparación del hardware que está avanzando más lento.

Por ejemplo se necesitan plataformas más interactivas pero la evolución viene de la mano con el hardware por lo que en los últimos años se ha estado viendo una evolución más lenta en software a la espera de hardware más especializado para la educación y que en próximos años serán una realidad con una interacción más atractiva e interesantes para estudiantes y profesores en la educación. De acuerdo con datos del Instituto Nacional de Estadística y Geografía (INEGI) obtenidos en su Encuesta Nacionalsobre Disponibilidad y Uso de Tecnologías de la Información en los Hogares solo alrededor del 40% de los hogares en México cuentan con una computadora (INEGI, 2019).

La orientación del Internet hacia la educación ha venido evolucionando muy rápidamente, vemos al Internet como un espacio de consulta e interacción donde podemos aprender rápidamente, si nos imaginamos un espacio virtual educativo entonces podremos decir que las plataformas educativas, las herramientas para docentes, vídeo tutoriales, guías interactivas, objetos de aprendizaje, MOOCs, Redessociales, Podcast, entre otros; forman parte de todo el mundo virtual educativo disponible en Internet para estudiantes y profesores; en la siguiente imagen damos un panorama de la conectividad en México:

El Internet durante todo este tiempo permite apoyar, reforzary permitir la educación a distancia por medios de plataformas como MOODLE, Chamilo, Claroline, Blackboar, entre otros; y herramientas como aplicaciones móviles y de escritorio (García, 2017).

El reto principal es poder implementar la tecnología en la educación de manera adecuada y pertinente, para que los estudiantes adquieran el conocimiento necesario, para ello el profesor puede basarse en utilizar metodologías y estrategias innovadoras aplicadas a la educación virtual, a continuación se enlistan las metodologías más utilizadas en la actualidad presentadas en el Marco Europeo de Competencia Digital Docente en junio de 2020:

Aprendizaje basado en retos (ABR). En este tipo de metodología es donde el profesor diseña una actividad virtual, pone un reto a los estudiantes, para que ellos encuentren la solución final de la problemática planteada, el profesor evalué los resultados y realice los comentarios entre sus estudiantes.

STEM para docentes. Esta metodología, permite a los profesores combinar mediante una sola actividad virtual, conocimientos de ciencia, tecnología, ingeniería, artes y matemáticas, los estudiantes tienen que poner énfasis en la investigación y la experimentación, se promueve la capacidad y la fuerza de trabajo combinando los diferentes conocimientos.

Aprendizaje por proyectos. Esta metodología al ser adaptada en una plataforma virtual, permite a los estudiantes utilizar herramientas de trabajo colaborativo, como por ejemplo Google docs, Drive, entre otros; para que el docente se cerciore de que todos los integrantes del equipo estén trabajando en las actividades encomendadas y en la elaboración de un proyecto real, para obtenerlos conocimientos necesarios.

Storytelling. Este tipo demetodología son de lasmás actuales, es donde el alumno, a través de una historia ya sea en vídeo o en formato digital, de manera divertida exponga un tema que el profesor le allá instruido en la actividad, el alumno se auxilia en herramientas de diseño de vídeo y audio para completar su actividad, con ello se busca despertar la imaginación de los estudiantes.

Pensamiento visual (Dibujos y Mapas mentales). Esta metodología es donde el profesor deja actividades para que sus estudiantes realicen mapas mentales o esquemas utilizando aplicaciones como Canva, Lucidchat, entre otros. Que permiten de forma interactiva y colaborativa aprender el tema solicitado.

Gamificación, es una metodología innovadora y ala ves la más cuestionada, por ejemplo muchos se cuestionan, ¿Es posible aprender mediante los videojuegos?, la respuesta es que si, actualmente empresas de este ámbito están realizando juegos educativos, simuladores de aprendizaje que permiten a estudiantes adquirir los conocimientos mediante los juegos de videos, una universidad está elaborando juegos de simulación de hospitales para poder medir el aprendizaje de sus estudiantes. Los simuladores permitirán practicar y aprender de manera adecuada y pertinente.

Movimiento Maker (Aprender realizando inventos). Es una metodología atractiva por que se deja que el estudiante realice un invento, y lo vaya perfeccionando hasta culminarlo, así con ello adquirir los conocimientos necesarios, como auxiliar puede utilizar software de modelado en 3d para el diseño de sus prototipos.

Mobile-learning (Aprendizaje móvil). Es la metodología que se está implementado a raíz de que la pandemia por el COVID-19 surge en México, muchos de los profesores en los diferentes niveles educativos implementar el uso del celular mediante la red social de whatsAap para mandar instrucciones a los alumnos y estos realicen sus actividades desde casa y permita una comunicación a un bajo costo.

Blender learning (Aprendizaje mixto- plataformas como clases presenciales). Es un aprendizaje en plataformas donde se simula un salón de clase virtual, un caso implementado esla aplicación de Habbo donde se pueden crear salas simulando la realidad virtual.

Micro learning (Temas en pequeñas secciones). En esta metodología se implementan micro MOOCs, con pequeños videos tutoriales, para el aprendizaje en concreto de un tema en particular y actividades complementarias que permiten al estudiante enriquecer esos conocimientos (Barráez, 2020).

Ahora bien, la tecnología educativa puede ser conceptualizada como el espacio pedagógico intelectual en donde el objeto de estudio son los medios ylas Tecnologías de la Información y Comunicación, refiriéndose a éstas como formas de representación, de difusión y de acceso a la cultura y al conocimiento en los distintos contextos educativos (Rama, 2013).

Para Castro y González (2015), la sociedad en que vivimos ha sido definida como la sociedad del conocimiento, en donde la información que existe, el auto aprendizaje y todo lo dispuesto en la red, ayuda a la generación de nuevos conocimientos, mejorando con ello el aprendizaje de los alumnos y la mejor enseñanza por parte de los profesores. En este sentido, según Area (2009):

> *on los medios físicos y digitales que sirven como transmisores de información o como canales de comunicación en el proceso de enseñanza y aprendizaje (p.67) .*

Actualmente las TIC están posibilitando nuevas formas de almacenamiento de los materiales de enseñanza; en este sentido, el acceso, la manipulación, la digitalización de los mismos se ha hecho cada vez más fácil, principalmente por Internet. El docente y el alumno en la actualidad deben tener el interésyla responsabilidad de buscar dichosmaterialesysaber cómo pueden aprovechar las TIC para obtener un aprendizaje continuo, de tal manera que se les permita resolver los retos y problemas de la vida diaria (Chacón, 2007).

Dentro de las ventajas que el uso de las TIC aporta a la educación son, la independencia del tiempo y el espacio, aprender en cualquier sitio y momento, la potencialidad para un aprendizaje utilizando software rápido de búsquedas, o para el trabajo de investigación, al mismo tiempo las TIC permiten elegir el estilo de enseñanza, los servicios y materiales de enseñanza personalizados, dar seguimiento y registrar de manera individual los procesos educativos, auto evaluar y monitorear el rendimiento del alumno, entre otros, (Navarro, 2015).

Según Sarmiento (2007):

*En el aula se presentan diversos objetos los cuales son utilizados como recursos para potenciar el aprendizaje; por ejemplo, cuando se hace germinar una planta, y el docente elabora una clase en donde argumenta las partes de la planta, los proceso bioquímicos que le permiten crecer, así como la importancia que tienen las plantas para los seres vivos, entre otros. (p.46*

22

En este sentido, un recurso multimedia debe tener la capacidad de condicionar y modular a los componentes curriculares, tales como objetivos, contenidos, estrategias, actividades, entre otros, y a la vez estos componentes deben permitir seleccionar los medios adecuados que posibiliten su definición y alcance (Sarmiento, 2007).

Otra de las características que presenta el recurso multimedia es que éste depende de la originalidad del usuario, puesto que es el usuario el que le dará la importancia en su actividad a realizar.

Introducir las TIC en la modalidad de Telesecundaria debe ser más que utilizar la televisión, es necesario cambiar métodos de aprendizaje, así como las actitudes de los estudiantes. Un sistema de enseñanza basado en las TIC está principalmente caracterizado por tener varios productos multimedia donde incorporan y combinan la imagen, el sonido y el texto, y posibilitan al máximo la comprensión en diferentes estilos de aprendizaje (Lara, 2000).

Las nuevas TIC educativas están centradas en enriquecerymejorar los procesos de aprendizaje de los alumnos y estas deben ser usadas con la intención de incrementar las oportunidades en el campo educativo (Hidalgo, Arrabal y Salinas, 2009).

Hoy en día las actuales tendencias educativas promueven cambios considerables en las modalidades de aprendizaje, con flexibles ofertas educativas que sirven tanto para aquellos que buscan una educación presencial, abierta o mixta, como para quienes buscan un aprendizaje presencial (Salinas, 2008). Esto requiere de nuevos modelos pedagógicos y competencias digitales para promover en los alumnos un aprendizaje más flexible y la existencia de nuevos o nuevas configuraciones de los escenarios de aprendizaje.

Un aspecto que debe considerarse en las escuelas Telesecundarias es que a veces no es posible contar con algún tipo de recurso educativo que sirva como apoyo en las clases, es cierto que existen algunas enciclopedias interactivas, tutoriales, discos producidos por casas

editoriales, entre otros; sin embargo, existen materias y temas que aún no disponen de algún tipo de recurso educativo o recurso multimedia. Lo anterior conlleva a considerar dos opciones: primero, el profesor intenta dar lo mejor de sí y sacar el máximo de su clase con el material que dispone; o bien, la segunda opción, el profesor se vuelve creador de materialesyrecursos para un mejor aprovechamiento de su clase (Quirós, 2009).

Las Tecnologías de la Información y Comunicación (TIC) para Tello (2007): *Son un término que contempla toda forma de tecnología usada para crear, almacenar, intercambiar, procesar información y también este término está relacionado con computadoras, software y telecomunicaciones (p.78)* .

La incorporación de las TIC con la sociedad y en el ámbito educativo, ha sido de manera lenta, pero progresiva. La utilización de estas está ocasionando que en muchos centros educativos se vean como una necesidad y como herramienta de trabajo indispensable para el profesorado y alumnado (Pérez y Delgado, 2012)

En la actualidad, el Internet significa mucho para la sociedad, pues gracias a él, la información está disponible en grandes cantidades al alcance de todos, esta herramienta le ha dado un pequeño, pero importante cambio a los contenidos curriculares,ya que ahora la información es presentada de una manera distinta, haciéndola totalmente interactiva, fomentando, en el alumnado, una actitud activa y permitiendo una mayor implicación en su formación académica (Yañez, 2010).

Los Programas de estudio 2011 exponen los estándares de Habilidades Digitales, que se refieren a lo que los alumnos deben alcanzar en determinados periodos escolares. Estos se agrupan en seis categoríasytodos estos buscan que los alumnos sean capaces de ser:

> Competentes para utilizar tecnologías de la información Saber utilizar buscadores de información

Resolver problemas y saber tomar decisiones Ser creativos Ser comunicadores y desarrolladores (p.118)

Lo antes mencionado, tendrá relación con el acceso que los estudiantes tengan con las Tecnologías de la Información y la Comunicación, debido a que no se puede buscar que un alumno sea capaz de algo si éste no tiene acceso ni interacción con los instrumentos.

El uso de las TIC es cada vez más una necesidad para el alumnado, es por eso que la educación tiene que ajustarse y responder a las necesidades de cambios de la sociedad. Los docentes de hoy, solicitan el recurso informático junto con una red informática (Internet) para su práctica educativa. No obstante, incorporar las TIC a la enseñanza, no sólo supone de una dotación de recursos informáticos y de una red informática, sino que se busca fomentar el uso de las TIC en los profesores con el fin de que los incorporen en su práctica educativa y promuevan en los alumnos su utilización con el objetivo de mejorar su aprendizaje. El docente adopta un nuevo rol y adquiere nuevos conocimientos para darle un uso adecuado a losrecursos y redes informáticas, permitiendo enseñar a sus alumnos sus beneficios y limitaciones (Osorio, 2015).

Para que la sociedad de hoy sea parte del conocimiento y no solo de la información, será necesario trabajar bajo un enfoque pedagógico, para así darle un uso adecuado a las TIC, creando nuevas estrategias de comunicación y aprendizaje. El profesorado necesita involucrar a las TIC en la enseñanza de sus estudiantes y orientarlos al uso adecuado (García, 2012)

En educación, las Tecnologías de la Información y la Comunicación permiten el desarrollo de competencias en el procesamiento y manejo de la información; manejo de hardware y software, permitiendo que los alumnos desarrollen su habilidad digital. Los estudiantes de ahora, son personas de una generación a la que le encanta todo lo que tenga que ver con la tecnología, haciendo que ellos mismos se interesen en querer aprender cada día más (Varela, 2008).

Entonces, utilizar las TIC en el aula, provee al docente como al estudiante una útil herramienta tecnológica, que permite, a este último, ser protagonista y actor de su propio aprendizaje. De este modo, se crea una renovación didáctica en las aulas, poniendo en práctica una metodología innovadora y activa que anima al alumnado a mejorar su proceso de enseñanzaaprendizaje (Martínez, 2014).

Cuando al alumnado se le deja por tarea una búsqueda o investigación, estos, anteriormente, buscaban información en diccionarios, enciclopedias y asistían a una biblioteca; ahora, las cosas han cambiado yse ha transformado, la Internet ha hecho que todo esto se unifique y se haga todo a la vez, buscando información en libros, diccionarios, enciclopedias, noticias, a través de videos, entre otros.

Es por eso que, el estudiante, debe saber cómo y para qué utilizarlo, junto con lasimplicaciones que tiene el mal manejo. Los Programas de estudio 2011 mencionan que los maestros contribuyen al cumplimiento de usar tecnologías con seguridad yresponsabilidad (Programas de estudio, 2011).

## **Capítulo 3. Intranet e Inclusión Tecnológica**

La utilización del Internet en el ámbito social está fomentando que las nuevas generaciones crezcan a la par del desarrollo alcanzando por esta red. Por lo tanto, es posible mencionar que el Internet posee muchos potenciales educativos, siempre y cuando el docente sepa cómo implementarlo y utilizarlo, atendiendo los procesos de aprendizaje de sus alumnos y generando los ambientes adecuados para ellos.

El Internet llegó para quedarse y revolucionar la educación, ocasionando la apertura de la escuela al exterior, por esto, los docentes tienen el papel clave de enseñar al enseñar e incorporar tecnología en las aulas (Román, Cardemil y Carrasco, 2011).

#### Intranet

Con base a la bibliografía revisada, la Intranet es una red local que utilizan Navegadores de Internet y protocolos para poder conectarse por medio de dispositivos electrónicos, son muy económicas y agiles por lo que ayudan a mejorar la productividad de los usuarios ya que se centran en la información y aplicaciones que se encuentren montadas (Dordoigne,2018).

Para O'Brien (2001) una Intranet es:

*Una red dentro de una institución que utiliza tecnologías de Internet con el fin de proporcionar dentro de ella un entorno similar a Internet, para compartir información, mantener la comunicación entre los usuarios, la colaboración y el respaldo de información*" (p.92).

En la Intranet se permite el acceso a la información y simula el acceso a Internet, para Ugarte (2003) menciona el siguiente proceso de conexión:

> Los dispositivos de la Intranet se conectan al servidor mediante una dirección URL y utilizan un navegador por ejemplo Google Chrome.

> El usuario hace clic en una liga el cual envía una petición de información al servidor.

El servidor ejecuta la petición y devuelve un archivo al usuario para que lo visualice en su navegador (p.34).

Elementos de una Intranet.

Para Pérez y Solana (2007) los elementos para conformar una intranet son los siguientes:

Dispositivos de red: Administran las funciones de comunicación, como son el tipo de conector para el cable y el método de acceso a la Intranet.

Cable: Existen varios tipos de cable como son el de fibra óptica, cable coaxial y par trenzado este último es el que utilizaremos para la instalación de la Intranet

Protocolos de comunicaciones: El protocolo para la comunicación de la Intranet es el protocolo TCP/IP (Transport Control Protocol/Internet Protocol) para permitir la comunicación entre los dispositivos (p.134).

Tipos de redes para la Intranet.

Faure, Isnel, Zayas y Yamirka (2012) dicen existen tres tipos de redes según el tamaño de éstas las cuales son las siguientes:

> Redes LAN (Red de área local): Son redes pequeñas que cubren las necesidades básicas por ejemplo una instalación de red para una casa o una oficina.

> Redes MAN (Red de área metropolitana): Son redes con una extensión más grande que las LAN por ejemplo una instalación de red entre edificios donde se cubran varias oficinas y departamentos.

> Redes WAN (Red de área amplia). Este tipo de redes son instalaciones que se realizan entre ciudades y se basan principalmente en utilizar fibra óptica para su funcionamiento (p.231).

Dordoigne (2018) menciona que en la actualidad existen otros términos para los tipos de redes como son:

> PAN (Red de área personal) Son redes de área personal que abarcan los diferentes dispositivos de uso cercano del usuario por ejemplo teléfono celular, computadora, bluetooth, entre otros.

> VLAN (Red Virtual de área local): Es una red Virtual creada mediante software que permite la comunicación entre dispositivos y usuarios de la red

> SAN (Red de área de almacenamiento): Son tecnologías utilizadas para dispositivos de almacenamiento en Red por ejemplo disco duros, memorias en una red loca o vía remota.

> CAN (Red de área de campus) Este tipo de redes se instalan en un área geográfica limitada con seguridad especial como son el campus de una escuela, una base militar, entre otros y es más grande que una LAN (p.142).

Para el proyecto de la instalación de la Intranet en la Telesecundaria utilizaremos el tipo de red LAN (Red de Área Local), ya que cumple con los requerimientos que la institución necesita.

#### Servidores Web

Son computadoras con mayores características y poseen más hardware que una computadora normal, estas permiten almacenar grandes cantidades de información, tienen un procesador potente y cuentan con suficiente memoria RAM para dar respuesta a las peticiones que realicen los usuarios de la Intranet y compartan la información en formato Web que necesitan, por medio de un navegador (Del Pino, 2010, p.167).

Para Maldonado (2008) las ventajas que tienen los servidores web son las siguientes:

- 1. El sitio web que se crea para la los servidores web y la Intranet es de código abierto y cualquiera usuario conectado puede acceder a los contenidos que se ponen a su disposición.
- 2. Los servidores web brindan información por medio de urls y links para facilitar al usuario el acceso y manejo de la Intranet.
- 3. La información almacenada en el servidor puede ser de cualquier tipo desde un vídeo, un documento de texto, una presentación, una base de datos, entre otros.
- 4. Los servidores permiten que la información brindada en la Intranet sea más rápida y den una respuesta ágil a los usuarios
- 5. El servidor solo almacena un único archivo original para toda la Intranet, por lo que si se actualiza, de forma instantánea se actualiza para todos los usuarios de la Intranet (p.178).

#### Inclusión en tecnología

Las innovaciones tecnológicas definen muchos de los comportamientos de los seres humanos, debido a que influyen de manera directa en los modos de vida y en la forma en que se generan los procesos de enseñanza aprendizaje. Alanís (2007) afirma el mismo cambio en la educación respecto a principios de siglo y en la actualidad, cuando ya se utilizan computadoras, herramientas para videoconferencia y demás, en procura de llevar la educación de forma remota.

En los procesos educativos se han usado diferentes tipos de tecnologías y métodos de instrucción, que es lo que se considera como tecnología educativa. Poole (2001, p.323) dice:

*El propósito de la Tecnología educativa es ayudar al plantel docente a incorporar tecnología informática al currículum educativo .*

El proceso de inclusión de las TIC en el sistema educativo se ha convertido casi en una necesidad, debido a que la escuela debe estar acorde con las exigencias de la sociedad donde vivimos. Según lo planteado por Gértrudix, Álvarez, Galisteo, Gálvez y Gértrudix (2007, p. 15):

*La educación se encuentra en una apasionante encrucijada; la de la ineludible adaptación de los procesos de enseñanza/aprendizaje a la sociedad del siglo XXI, a sus procesos, a sus nuevas costumbres, a los requerimientos vitales de un mundo que ha pautado su forma de conocer y apropiarse de la realidad desde la extensión de sus contemporáneos recursos tecnológicos. Es un hecho fácil de constatar que el impacto de los cambios sociales ha llegado necesariamente al entorno educativo .*

Para incorporar las TIC en las actividades curriculares de un área, se deben preparar materiales, teniendo en cuenta los intereses del estudiantado, los recursos por utilizar y los canales de comunicación que abren estos recursos. La inclusión de TIC en los entornos escolares debe considerar el contexto y aspectos como el nivel socioeconómico y el acceso a recursos tecnológicos fuera de la institución educativa, debido a que esto puede influir en la realización de las actividades propuestas.

Considerando lo planteado por Gertrudix *et al*. (2007), la educación se encuentra en un proceso de adaptación de los procesos de enseñanza-aprendizaje a la sociedad del siglo XXI, la cual tiene nuevas costumbres y requerimientos en cuanto al uso de recursos tecnológicos, que ha generado grandes cambios sociales y ha impactado al entorno educativo. La utilización de las TIC, en cierta forma incita a que el estudiante se motive, pues a través de estas se abren canales de comunicación y se presentan los contenidos de forma diferente, al igual que se cambian las estrategias de interacción con compañeros, compañeras y docentes.

El proceso de inclusión de TIC en las actividades curriculares debe acompañarse de la creatividad para diseñar las actividades por realizar, con el fin de lograr la atención, motivación y participación activa del estudiante en el desarrollo de la clase, teniendo en cuenta que es el docente el gestor de los nuevos ambientes de aprendizaje, el encargado de crearlos e innovarlos, incorporando los medios tecnológicos. Aunque la disposición y actitud que muestran el estudiantado hacia la utilización de las TIC es muy favorable, es necesario que se orienten adecuadamente las actividades, debido a que se pueden presentarmuchos distractores, lo que obstaculiza que se alcancen los objetivos propuestos.

Se recomienda a los docentes interesados en trabajar con TIC, definir objetivos claros que orienten la selección yla forma como se van a integrar en sus actividades académicas.

## **Capítulo 4. Diagnóstico de la Intranet como propuesta en Inclusión Tecnológica**

Dada la naturaleza cuantitativa de esta investigación se optó por un estudio de caso para elaborar el diagnóstico en el que se considera como variable el uso y conocimiento de las TIC, se describen los hallazgos encontrados en la escuela Telesecundaria 069 "Luis Donaldo Colosio Murrieta". Los datos se recogieron a través de una encuesta semiestructurada que constó de 53 ítems y se aplicó a 160 estudiantes del primero al tercer grado, mediante un muestreó discrecional. El total de alumnos inscritos en esta escuela telesecundaria son 165 alumnos, 81 son hombres y 84 son mujeres.

Tabla 1. Universo y muestra

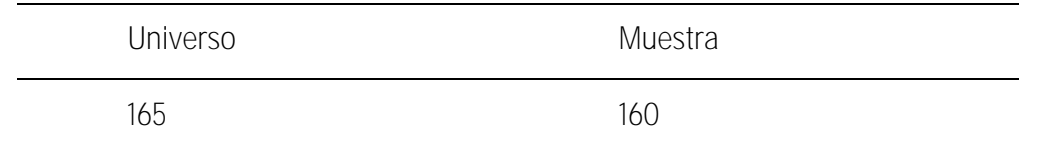

*Fuente*. Elaboración propia.

Se aplicó un cuestionario basado en los indicadores de competencias digital y tratamiento de la información, que consta de 23 ítems.

**Datos generales**

Figura 1. Edad de las personas encuestadas

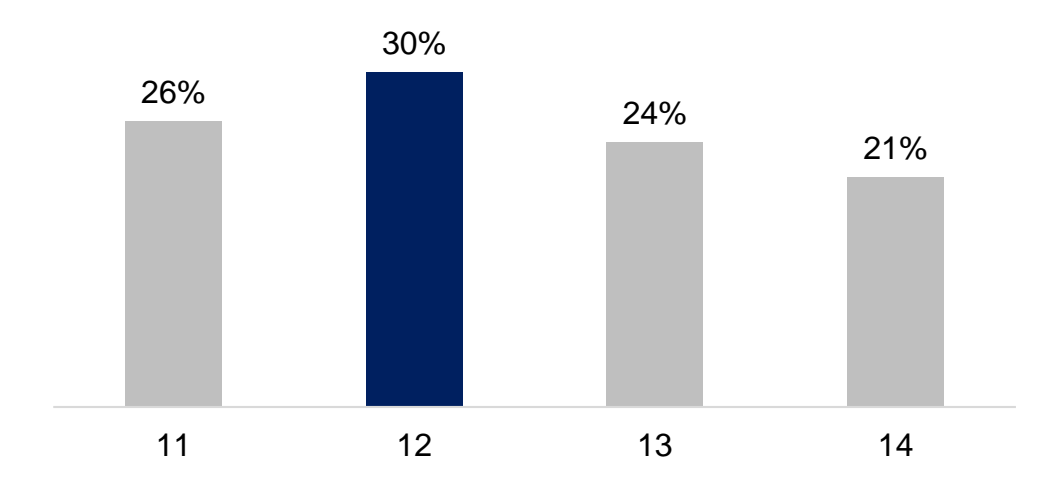

*Fuente*. Elaboración propia.

Como se puede observar en la Figura 1. La edad de las personas encuestadas está entre los 11 y 14 años de edad, ya que son alumnos de Telesecundaria y se encuentra en esa edad promedio.

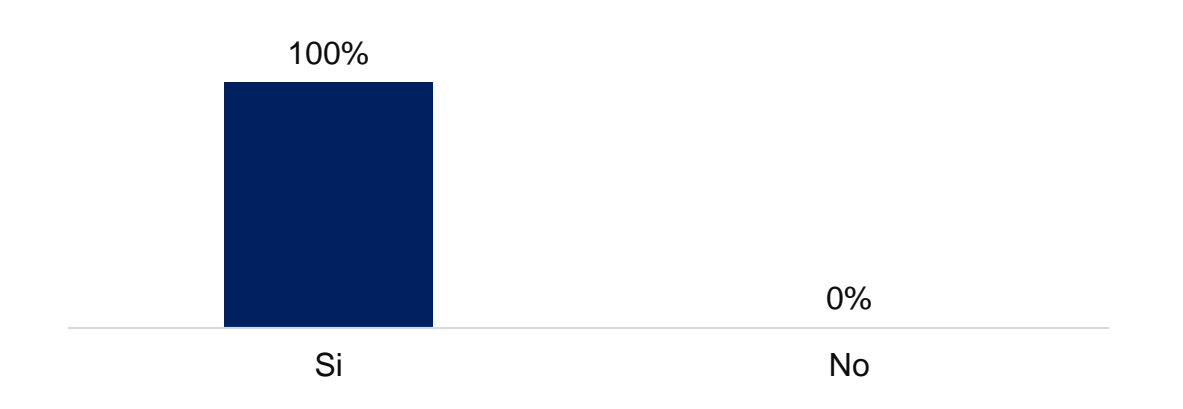

Figura 2. ¿Utilizas Internet (WWW, e-mail, otros servicios de la Red)?

*Fuente*. Elaboración propia.

En la Figura 2. Se puede observar que el 100 por ciento de los encuestados utilizan el servicio de Internet.

Figura 3. ¿Cuentas con servicio de Internet en tu escuela?

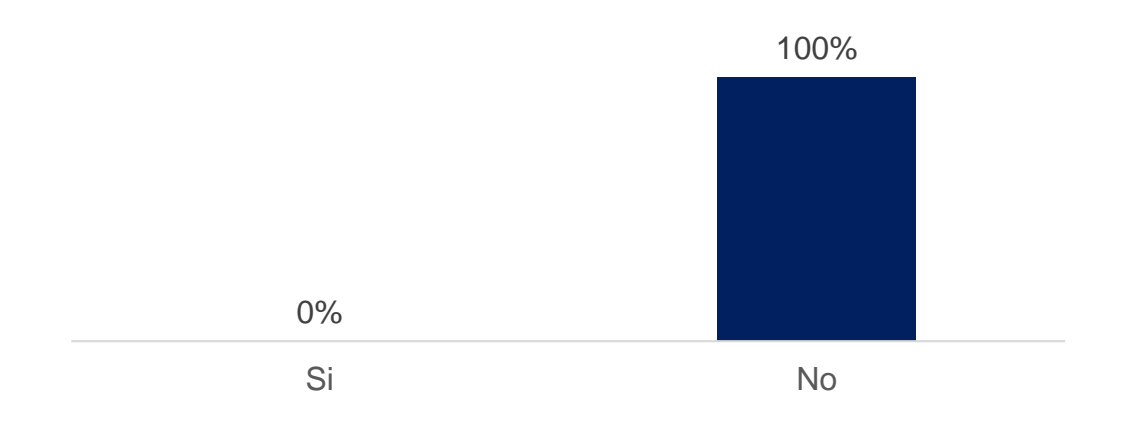

*Fuente*. Elaboración propia

En la Figura 3. Se puede observar que el 100 por ciento de los encuestados contestaron que no cuentan con el servicio de Internet en su escuela por lo que es necesaria la instalación del proyecto de la Intranet en esta institución.

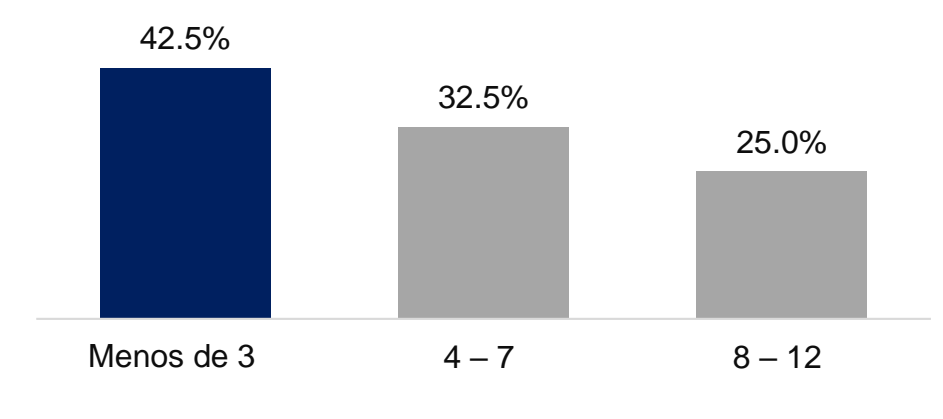

Figura 4. ¿Cuántas horas a la semana te conectas (WWW, e-mail, otros servicios de la Red)?

*Fuente*. Elaboración propia

En la Figura 4. El 42.5 por ciento de los encuestados dicen que se conecta menos de 3 horas a Internet durante de la semana, el 32.5 por ciento que se conecta entre 4 a 7 horas y el 25 por ciento que se conecta entre 8 a 12 horas.

Figura 5. ¿Tienes computadora de escritorio o laptop propia?

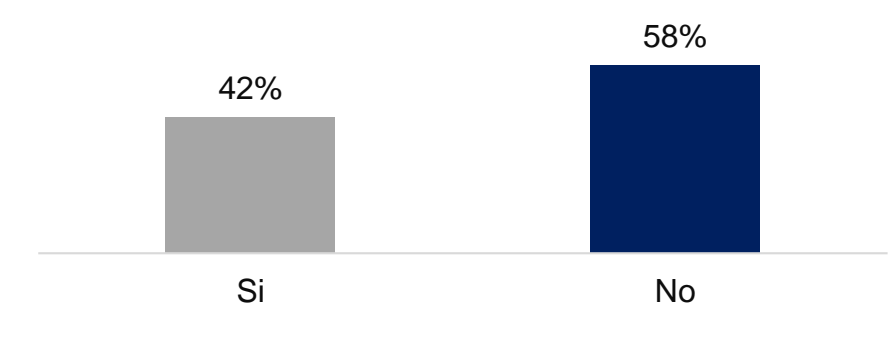

*Fuente*. Elaboración propia

En la Figura 5 el 42 por ciento de los encuestados menciona que si cuentan con computadora de escritorio o laptop propia, mientras que el 58 por ciento menciona que no tiene algún tipo de estos dispositivos.

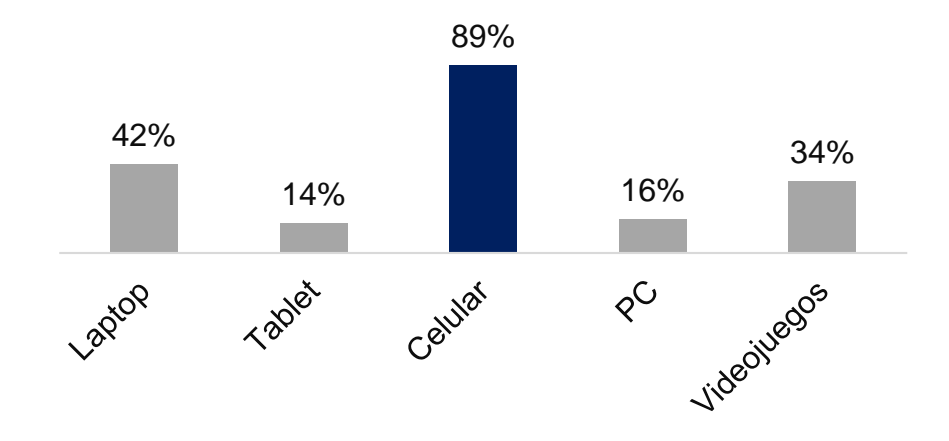

Figura 6. Dispositivos electrónicos que posees

*Fuente*. Elaboración propia

En la Figura 6 se puede observar que 89 por ciento de los encuestados poseen un celular, 42 por ciento cuentan con una lap-top, 34 por ciento cuentan con una consola de videojuego y 14 por ciento poseen Tablet y Computadora de escritorio.

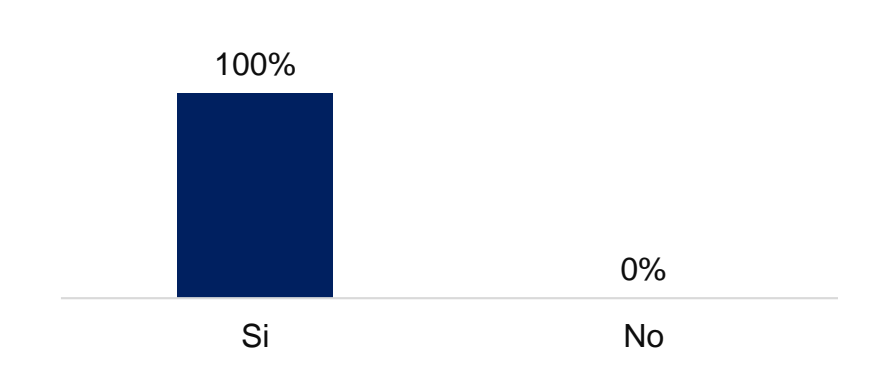

Figura 7. ¿Cuentas con laboratorio de cómputo en tu escuela?

*Fuente*. Elaboración propia
En la Figura 7 el 100 por ciento de los encuestados contestaron que cuentan con un laboratorio de cómputo, cabe mencionar que este laboratorio cuenta solo con 5 computadoras de escritorio y no está prevista la conexión de Internet en un futuro.

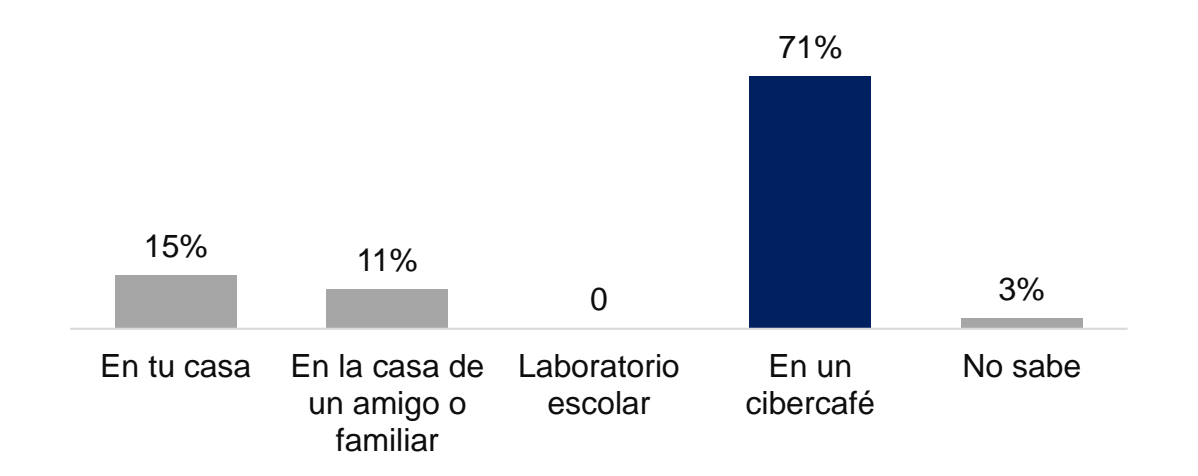

Figura 8 ¿Dónde comenzaste a utilizar Internet?

*Fuente*. Elaboración propia

En la Figura 8 el 71 por ciento de los encuestados menciona que empezó a utilizar por primera vez Internet en un ciber, el 15 por ciento en su casa, 11 por ciento en la casa de un amigo o familiar y el 3 por ciento no sabe o no lo recuerda.

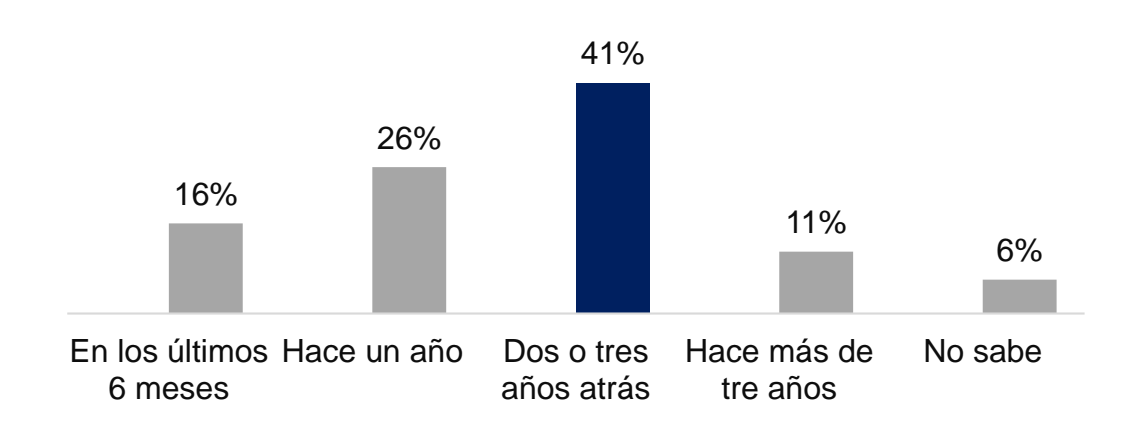

Figura 9. ¿Cuándo comenzaste a utilizar Internet?

*Fuente*. Elaboración propia

En la Figura 9 el 41 por ciento de los encuestados dice que comenzó a utilizar Internet 2 o 3 años atrás, el 26 por ciento hace un año, el 16 por ciento en los últimos 6 meses, el 11 por ciento hace más de 3 años y el 6 por ciento no sabe o no lo recuerda.

*Usos académicos de la red*

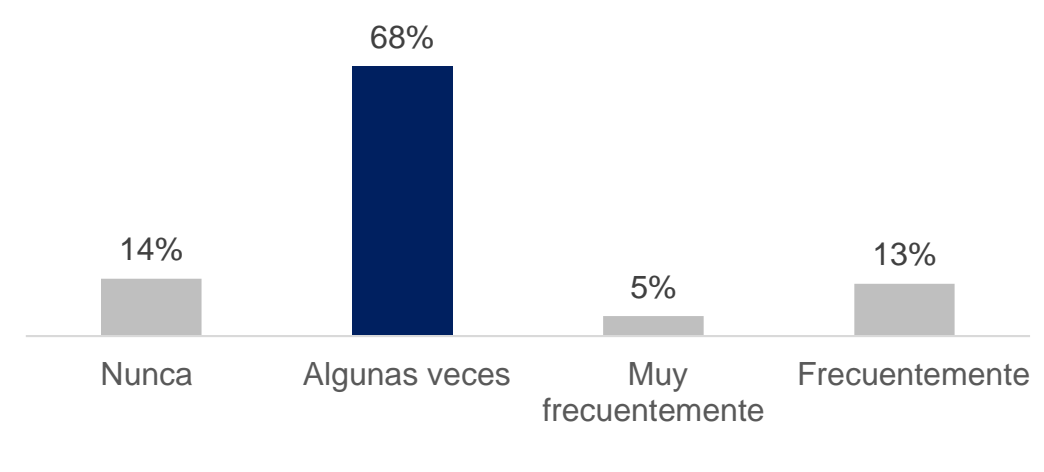

Figura 10. ¿Con qué frecuencia tus profesores te dejan tareas por Internet?

*Fuente*. Elaboración propia

En la Figura 10. El 68 por ciento de los encuestados dice que la frecuencia que los profesores le dejan tareas por Internet es algunas veces, el 14 por ciento nunca, el 13 por ciento mencionan que es frecuentemente y el 5 por ciento muy frecuentemente.

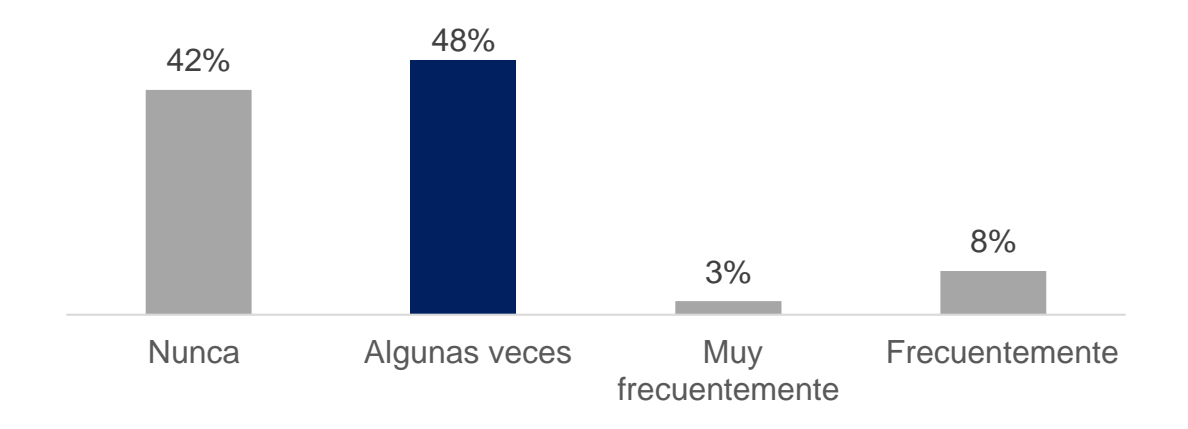

Figura 11. ¿Con qué frecuencia tus profesores utilizan algún recurso tecnológico en clase?

*Fuente*. Elaboración propia

En la Figura 11. El 48 por ciento de los encuestados menciona la frecuencia que los profesores utilizan algún recurso tecnológico en clase es algunas veces, el 42 por ciento dice que nunca, el 8 por ciento mencionan que es frecuentemente y el 3 por ciento muy frecuentemente.

Figura 12. *¿Con qué frecuencia utilizas Internet para bajar materiales que empleas en tus actividades académicas?* 

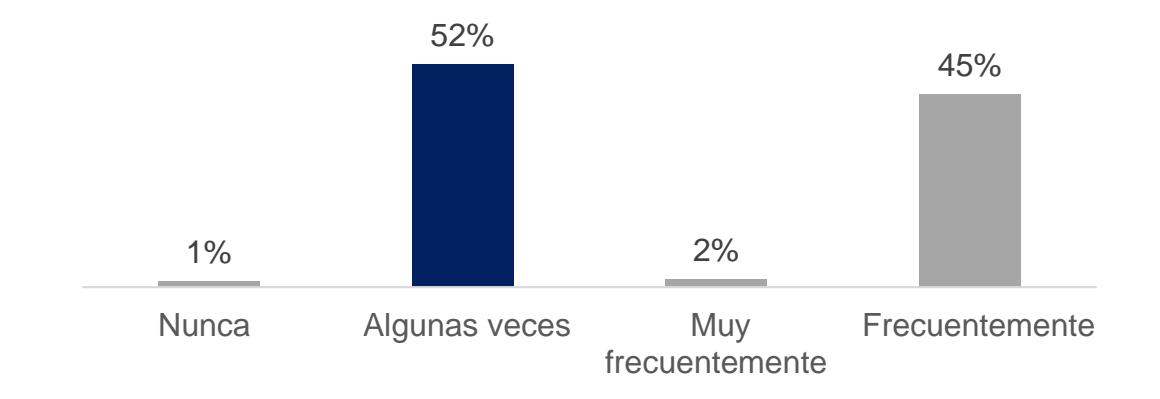

*Fuente*. Elaboración propia

En la Figura 12. El 52 por ciento de los encuestados menciona que su frecuencia al utilizar Internet para bajar materiales para sus actividades académicas es algunas veces, el 45 por ciento dice que frecuentemente, el 2 por ciento muy frecuentemente y el 1 por ciento nunca.

Figura 13 ¿Cuántas veces has tenido la oportunidad de trabajar en equipo durante el desarrollo de una clase con el apoyo del uso del Internet?

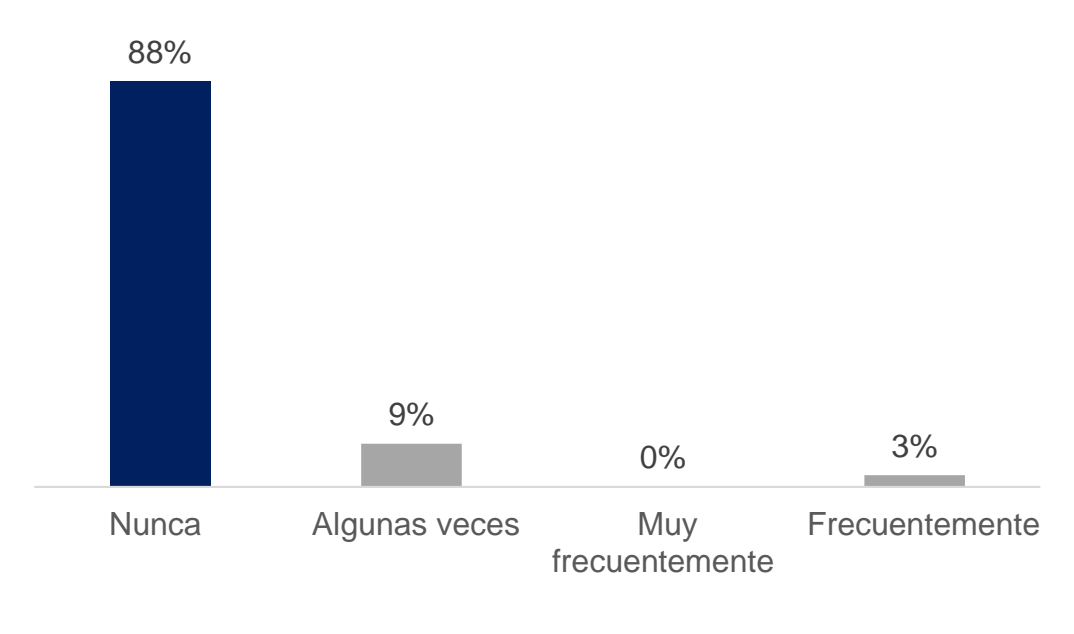

*Fuente*. Elaboración propia

En la Figura 13. El 88 por ciento de los encuestados menciona que nunca ha tenido la oportunidad de trabajar en equipo durante el desarrollo de una clase – con el apoyo del uso del Internet, mientras el 9 por ciento dice que algunas veces, el 3 por ciento frecuentemente y el 0 por ciento muy frecuentemente.

Figura 14 ¿Cuántas veces has tenido la oportunidad de trabajar en equipo - fuera del horario de clases con el apoyo del uso del Internet?

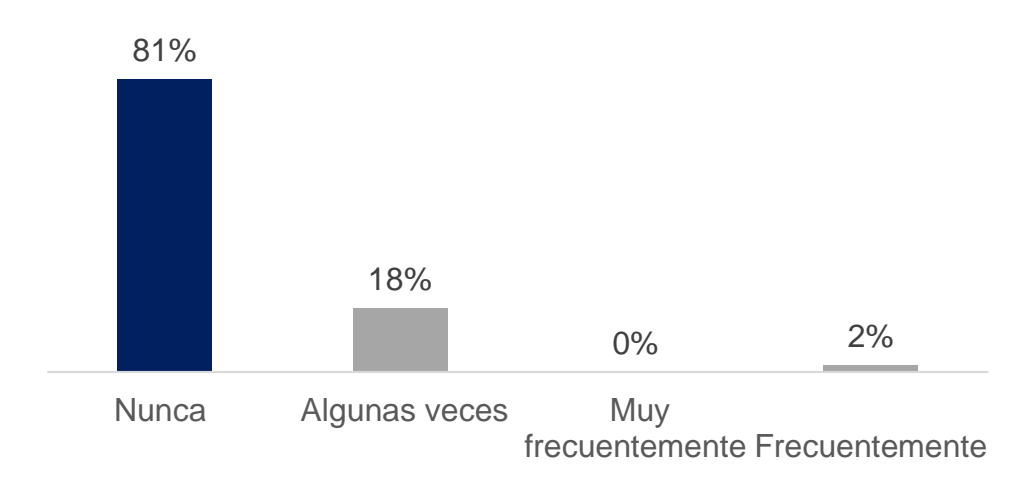

*Fuente*. Elaboración propia

En la Figura 14. El 88 por ciento de los encuestados menciona que nunca ha tenido la oportunidad de trabajar en equipo - fuera del horario de clases - con el apoyo del uso del Internet mientras el 18 por ciento dice que algunas veces, el 2 por ciento frecuentemente y el 0 por ciento muy frecuentemente.

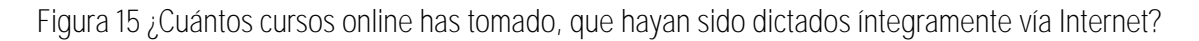

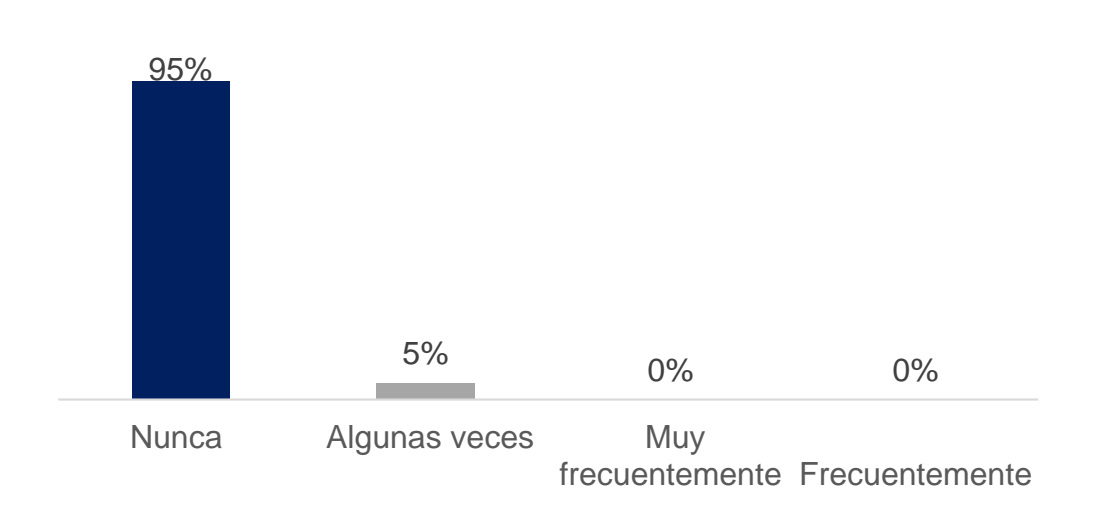

*Fuente*. Elaboración propia

En la Figura 15. El 95 por ciento de los encuestados menciona que nunca ha tenido la oportunidad de tomar cursos online, que haya sido dictado íntegramente vía Internet mientras el 5 por ciento dice que algunas veces, el 0 por ciento frecuentemente y el 0 por ciento muy frecuentemente.

Figura 16. ¿Has reflexionado alguna vez sobre la calidad de la información que consigues en Internet, la cual empleamos para completar los trabajos que te piden en clase?

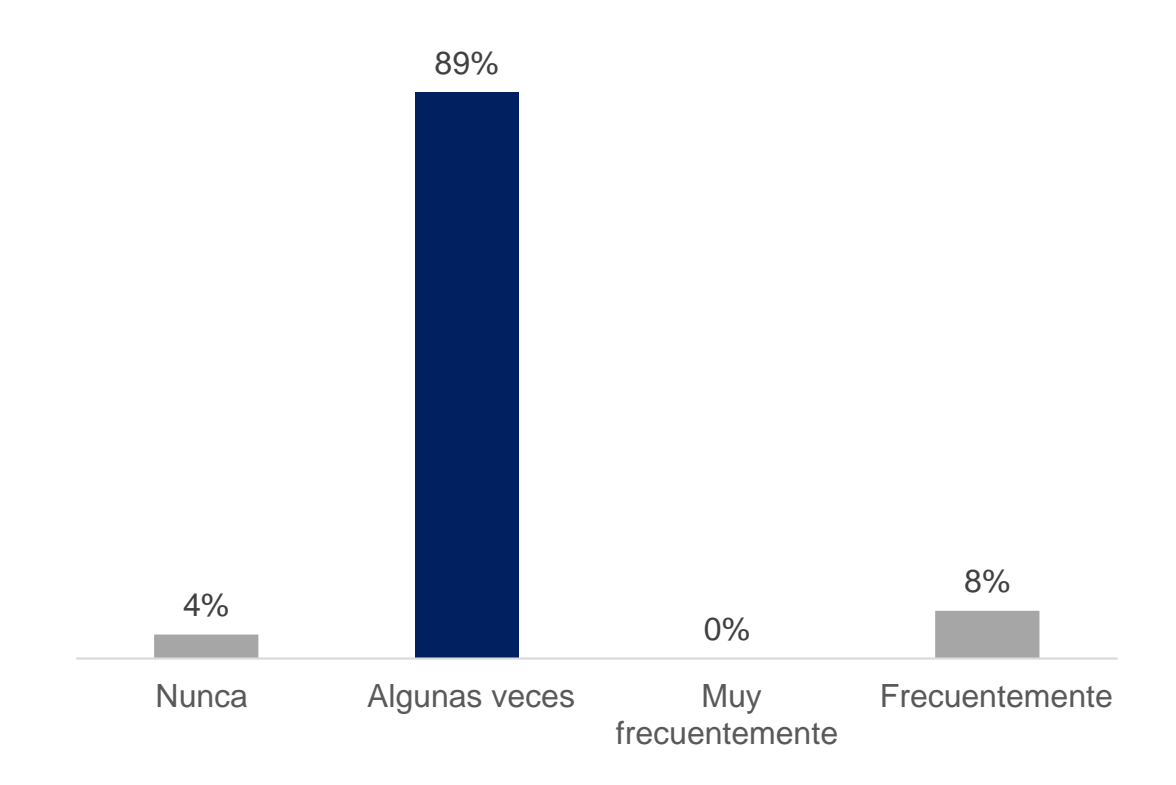

*Fuente*. Elaboración propia

En la Figura 16. El 89 por ciento de los encuestados menciona que ha reflexionado algunas veces sobre la calidad de la información que consigue en Internet, la cual emplea para completar los trabajos que le piden en clase mientras el 8 por ciento frecuentemente lo hace, el 4 por ciento nunca y el 0 por ciento muy frecuentemente.

Figura 17 ¿Le has pedido otra persona que te ayude a descargar materiales Internet para tus actividades académicas?

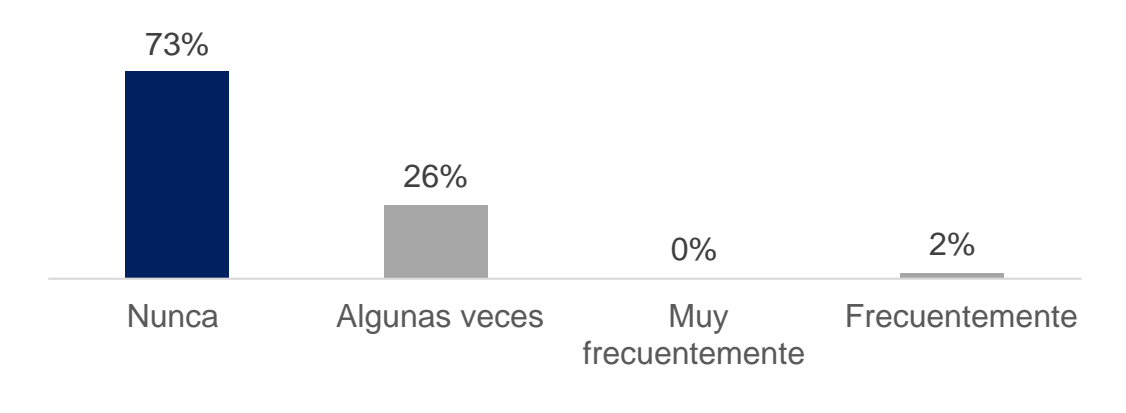

*Fuente*. Elaboración propia

En la Figura 17. El 73 por ciento de los encuestados menciona que ha pedido a otra persona que le ayude a descargar materiales en Internet para sus actividades académicas mientras el 26 por ciento algunas veces, 2 por ciento frecuentemente lo hace y el 0 por ciento muy frecuentemente.

Figura 18 ¿Utilizas la computadora y/o otras tecnologías en clase?

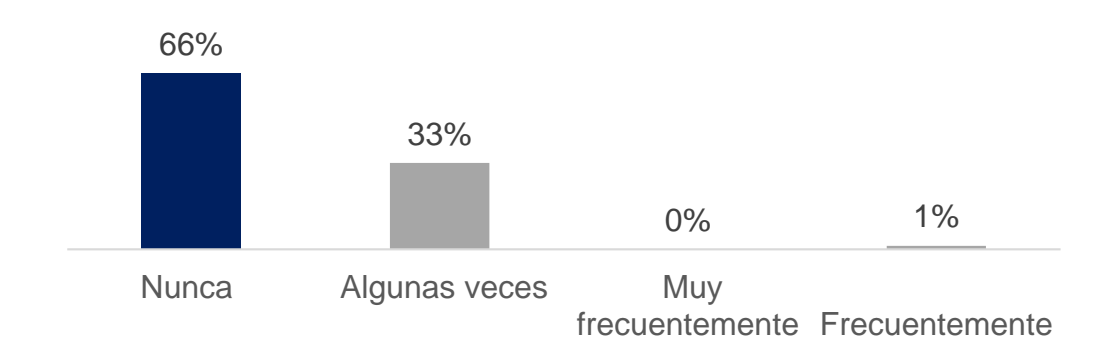

*Fuente*. Elaboración propia

En la Figura 18. El 66 por ciento de los encuestados menciona que utiliza la computadora y/o otras tecnologías en clase mientras el 33 por ciento algunas veces, 1 por ciento frecuentemente lo hace y el 0 por ciento muy frecuentemente.

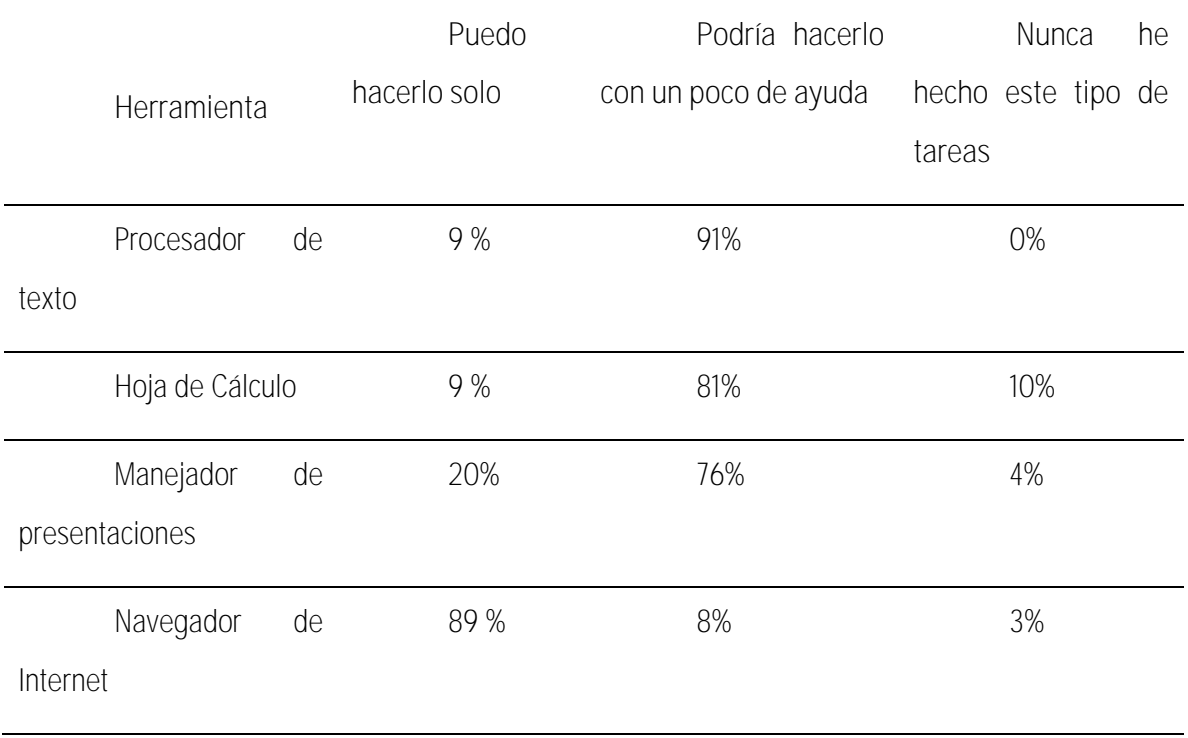

Tabla 2. Habilidades personales en el uso de las TIC

*Fuente*. Elaboración propia

En la Tabla 2 se puede observar que el 91 por ciento de los encuestados mencionan que pueden utilizar el procesador de textos adecuadamente con un poco de ayuda, el 81 por ciento con la hoja de cálculo, el 76 por ciento con el manejador de presentaciones electrónicas o diapositivas y solo 89 por ciento dicen que la herramienta del navegador de Internet pueden usarlos solitos.

Figura 19 ¿Qué importancia tendrán el proyecto de Intranet para tu futuro escolar? Por favor marca una sola opción

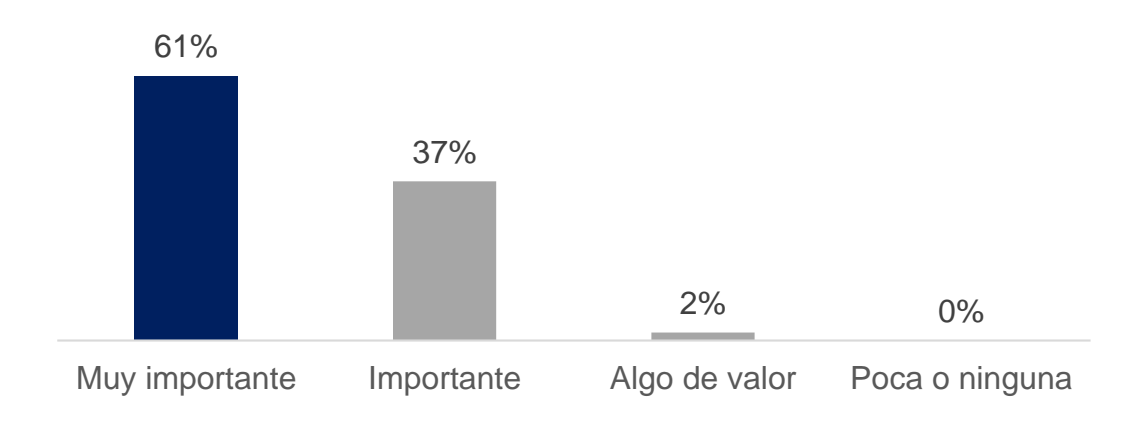

*Fuente*. Elaboración propia.

En la Figura 19 el 61 por ciento de los encuestados dicen que es muy importante contar con una Intranet en su escuela, el 37 por ciento dice que es muy importante y solo el 2 por ciento le da algo de valor.

Figura 20. Evaluación diagnóstica aplicada a los alumnos de primer grado de la escuela Telesecundaria 069 Luis Donaldo Colosio Murrieta en la materia de español.

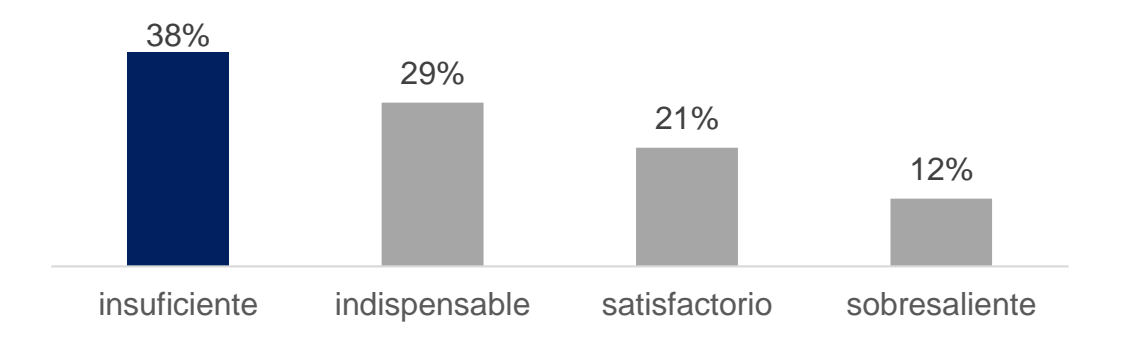

*Fuente*. Elaboración propia.

En la Figura 20 el 38 por ciento de los alumnos tienen un desempeño en la evaluación diagnostica insuficiente (5-7) aunque sus resultados son variados no alcanzan a cubrir las suficientes reactivos de manera correcta, mientras que el 29 por ciento demuestra un grado de aprovechamiento indispensable (7-8) para poder desempeñarse en el nivel que se encuentran, otro 21 por ciento demuestra un aprendizaje satisfactorio (8-9) en cuanto a la cantidad de respuestas acertadas que logro,

solo un 12 por ciento demuestran un desempeño sobresaliente (9-10) puesto que la mayoría de las interrogantes fueron contestadas correctamente.

Figura 21. Evaluación diagnostica aplicada a los alumnos de segundo grado de la escuela Telesecundaria 069 Luis Donaldo Colosio Murrieta en la materia de español.

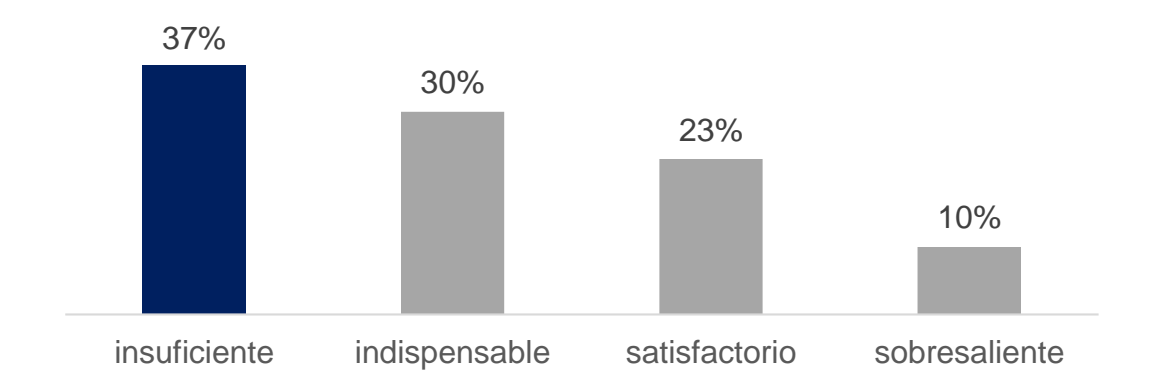

*Fuente*. Elaboración propia.

En la Figura 21 el 37 por ciento de los alumnos tienen un desempeño en la evaluación diagnostica insuficiente (5-7) aunque sus resultados son variados no alcanzan a cubrir las suficientes reactivos de manera correcta, mientras que el 30 por ciento demuestra un grado de aprovechamiento indispensable (7-8) para poder desempeñarse en el nivel que se encuentran, otro 23 por ciento demuestra un aprendizaje satisfactorio (8-9) en cuanto a la cantidad de respuestas acertadas que logro, solo un 10 por ciento demuestran un desempeño sobresaliente (9-10) puesto que la mayoría de las interrogantes fueron contestadas correctamente.

Figura 22. Evaluación diagnostica aplicada a los alumnos de tercer grado de la escuela Telesecundaria 069 Luis Donaldo Colosio Murrieta en la materia de español.

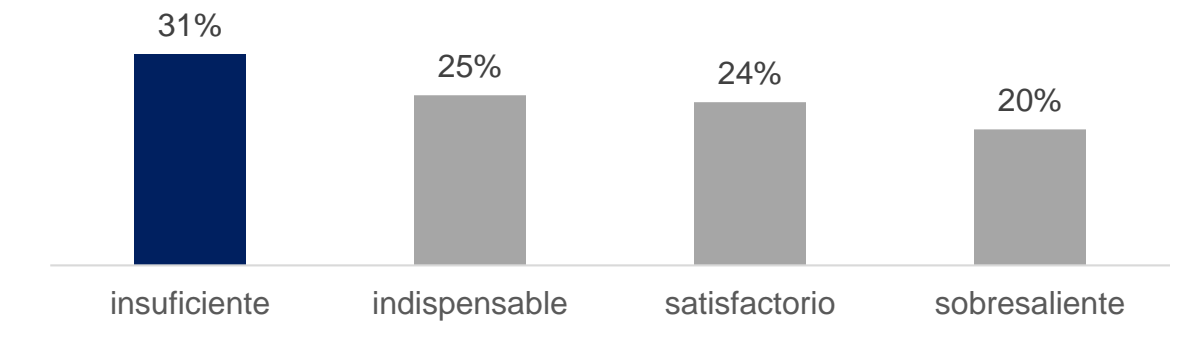

*Fuente*. Elaboración propia.

En la Figura 22 el 31 por ciento de los alumnos tienen un desempeño en la evaluación diagnostica insuficiente (5-7) aunque sus resultados son variados no alcanzan a cubrir las suficientes reactivos de manera correcta, mientras que el 25 por ciento demuestra un grado de aprovechamiento indispensable (7-8) para poder desempeñarse en el nivel que se encuentran, otro 24 por ciento demuestra un aprendizaje satisfactorio (8-9) en cuanto a la cantidad de respuestas acertadas que logro, solo un 20 por ciento demuestran un desempeño sobresaliente (9-10) puesto que la mayoría de las interrogantes fueron contestadas correctamente.

Tabla 3. Conocimientos instrumentales y usos básicos de las TIC

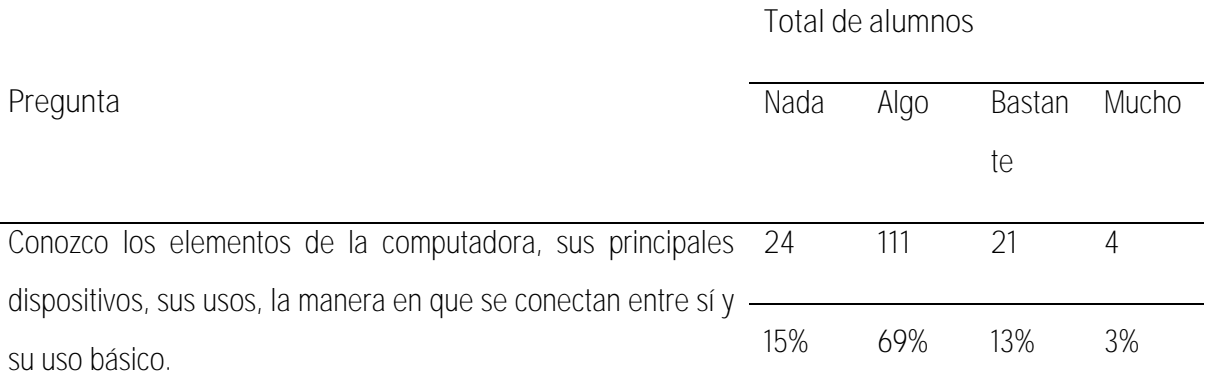

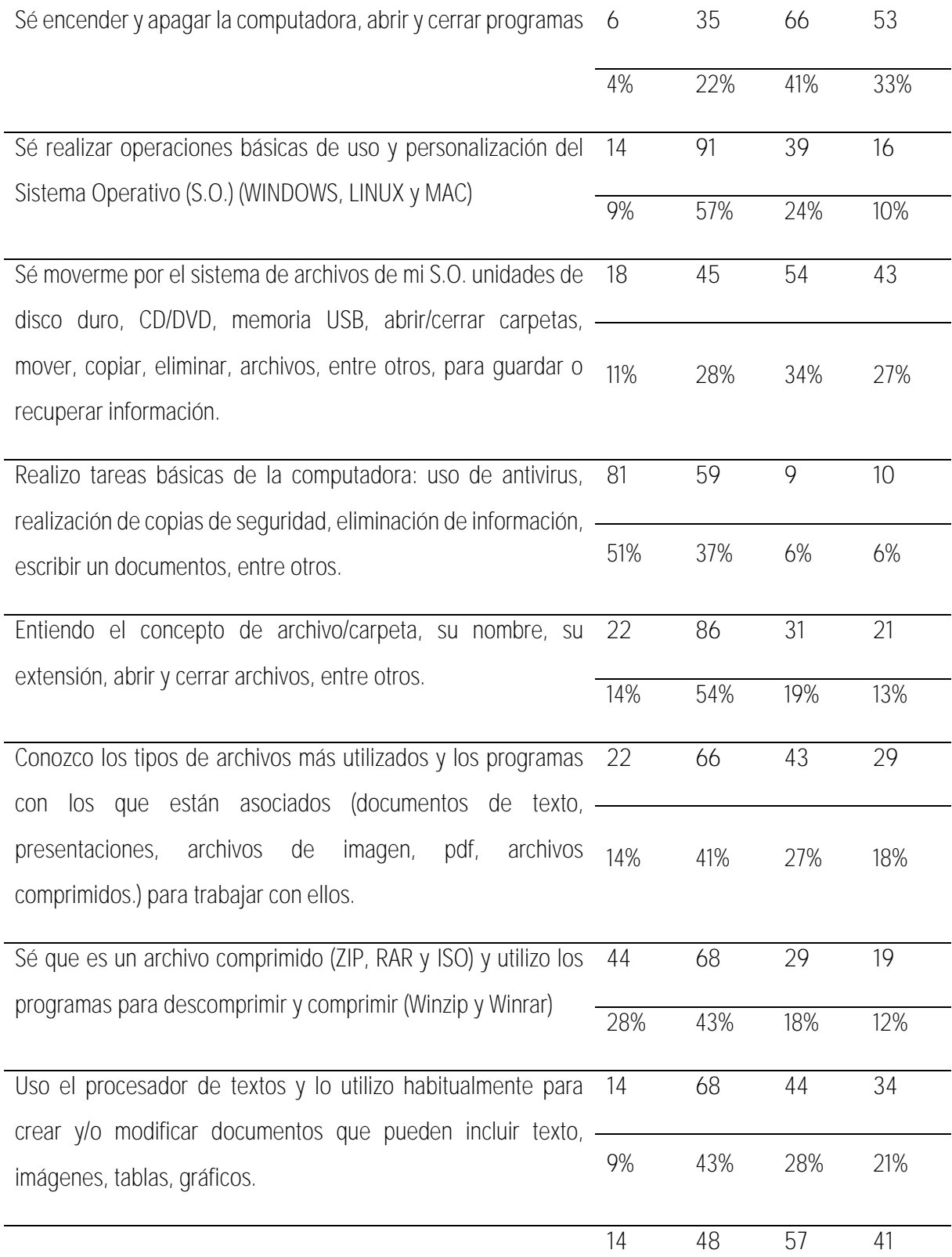

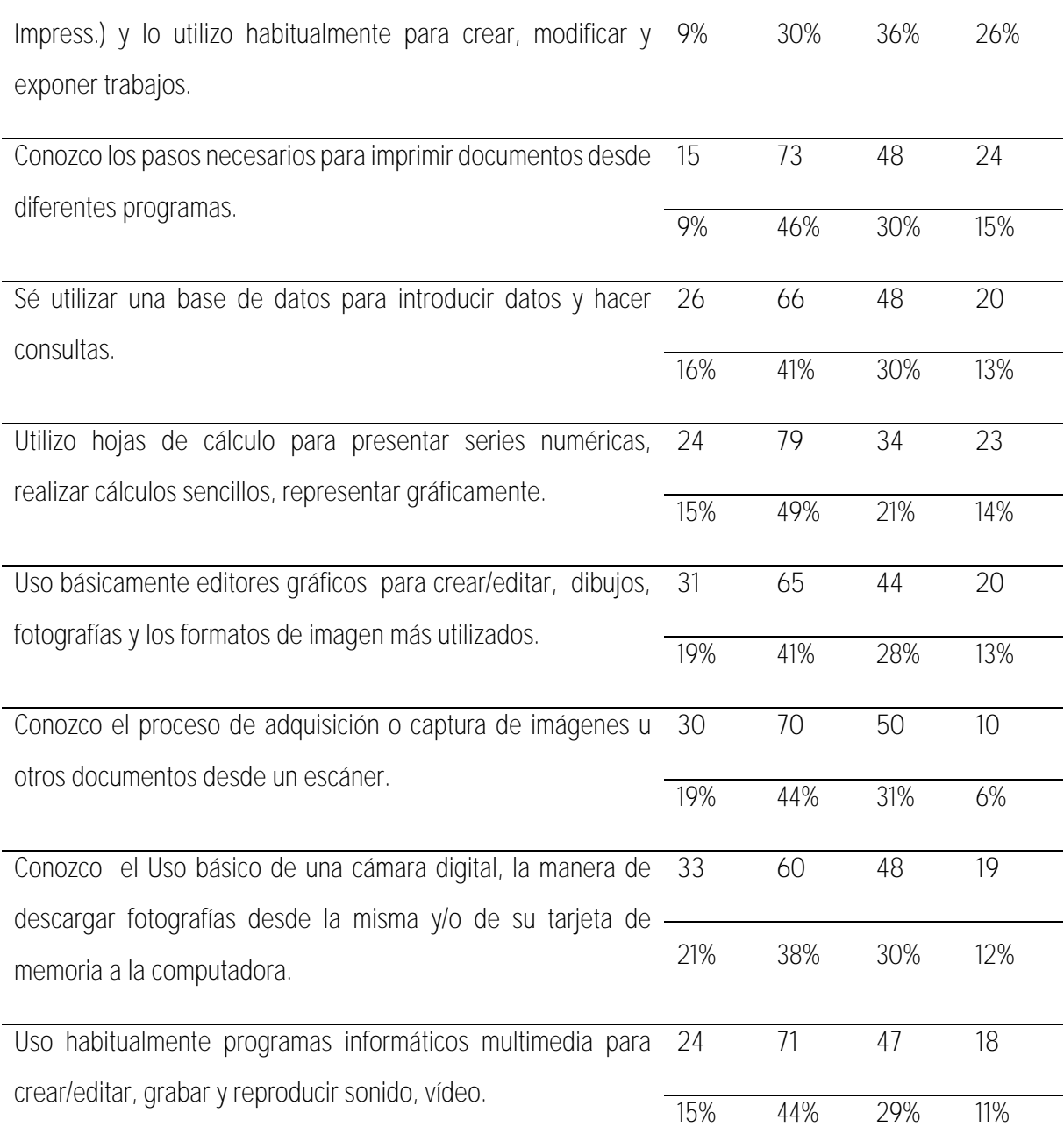

Uso programas de presentaciones (tipo PowerPoint, Open

## Fuente: Elaboración propia

Como podemos observar en la **Tabla 3** los resultados fueron los siguientes: 16 por ciento de los alumnos conoce los principales dispositivos de una computadora, 74 por ciento sabe encenderla y apagarla, 34 por ciento manipula sistemas operativos, 45 por ciento conoce los tipos y extensiones de archivos existentes, 35 por ciento utiliza hojas de cálculo, 49 por ciento utiliza procesadores de textos, 62 por ciento utiliza programas para presentaciones electrónicas, 45 por ciento sabe imprimir documentos, el 40 por ciento sabe utilizar programas para reproducir contenido multimedia, el 30 por ciento tiene conocimientos de uso de archivos comprimidos, 32 por ciento de los alumnos saben manipular archivos, por lo que en este primer apartado se considera que el conocimiento y un uso de TIC por parte de los estudiantes es limitado.

#### Tabla 4. Uso de las TIC para la búsqueda, tratamiento y comunicación de la información

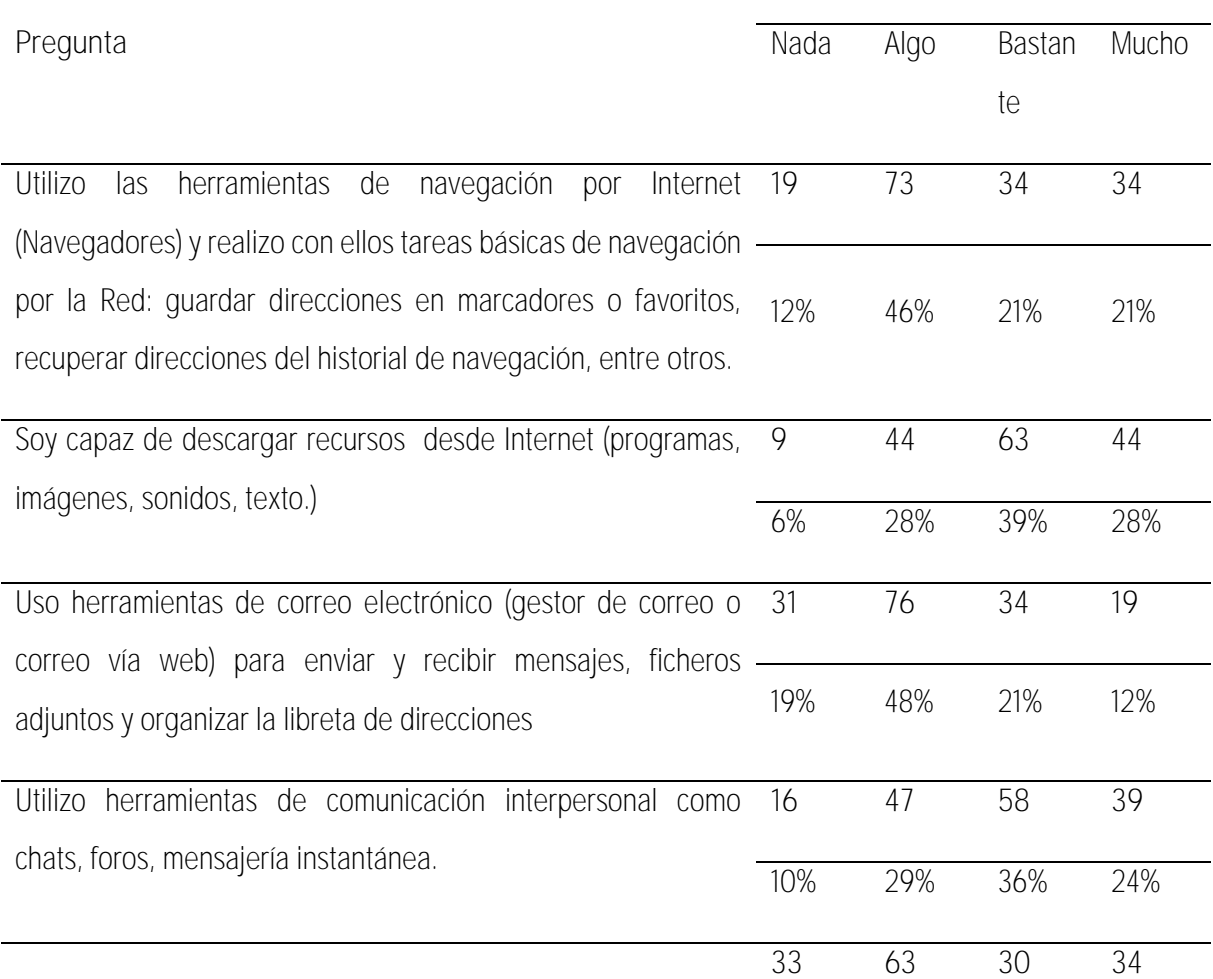

#### **Total de alumnos**

Uso de manera autónoma la computadora como recurso para el aprendizaje en diferentes áreas y con diferentes tipologías de programas (simuladores, juegos educativos, tutoriales, enciclopedias, programas de ejercitación). *21% 39% 19% 21%*

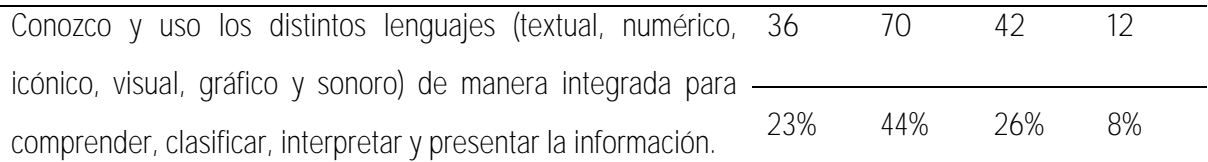

## Fuente: Elaboración propia.

La búsqueda correcta de información en internet, el uso que le damos y la generación de conocimiento, es importante para los estudiantes de Telesecundaria en la actualidad, en la **Tabla 4** se demuestra que un 42 por ciento de los estudiantes sabe utilizar herramientas para la navegación en internet, 67 por ciento sabe descargar recursos educativos desde internet, 33 por ciento utiliza cuenta de correo de manera adecuada, 60 por ciento utiliza herramientas de comunicación como chats, foros o mensajería instantánea, 40 por ciento usa la computadora para el aprendizaje y generar nuevos conocimientos, 34 por ciento sabe comprender, clasificar, interpretar y presentar información en internet. Por lo que hay que incrementar los conocimientos en los alumnos y fomentar el uso adecuado de la información y recursos que existen en Internet.

Figura 23. Conocimiento y uso de las TIC en la comunicación social y aprendizaje colaborativo

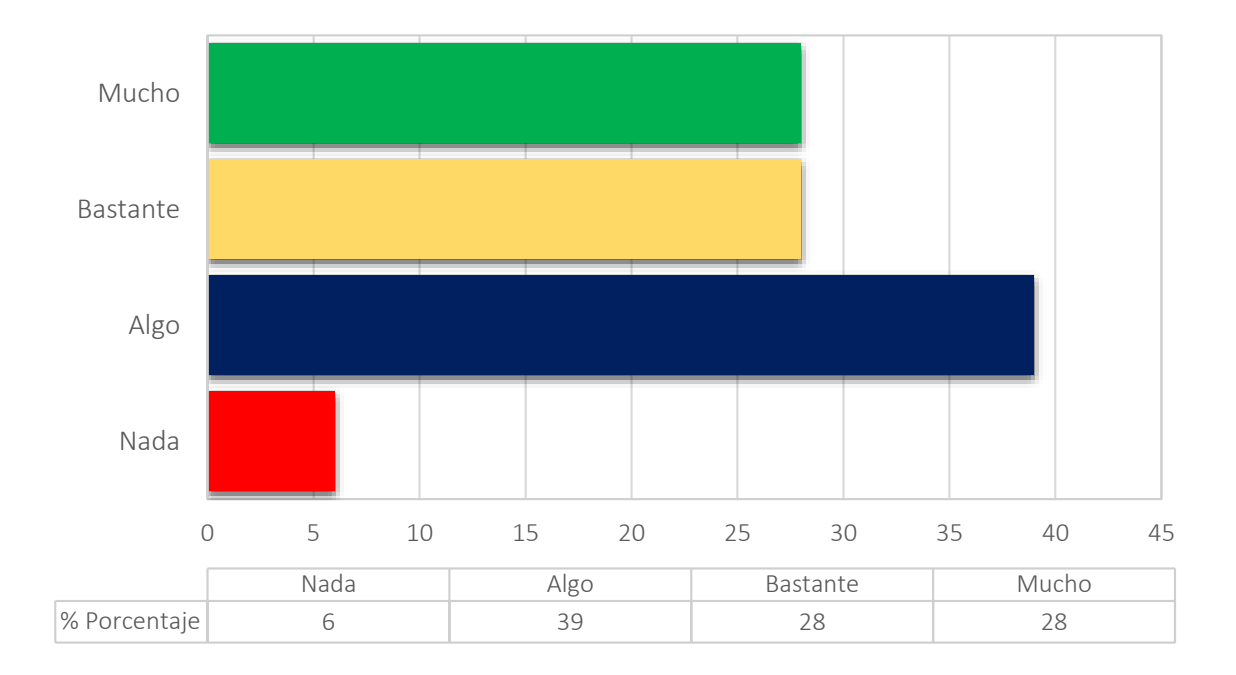

Fuente. Elaboración propia.

Podemos observar en la **Figura 23** el 56 por ciento de los alumnos trabajan con herramientas web de trabajo colaborativo, blog y redes sociales, ya que este último es muy usado entre los estudiantes para compartir información, realizar comentarios, chatear y tener videollamadas.

Tabla 5. Actitudes necesarias en el uso de las TIC

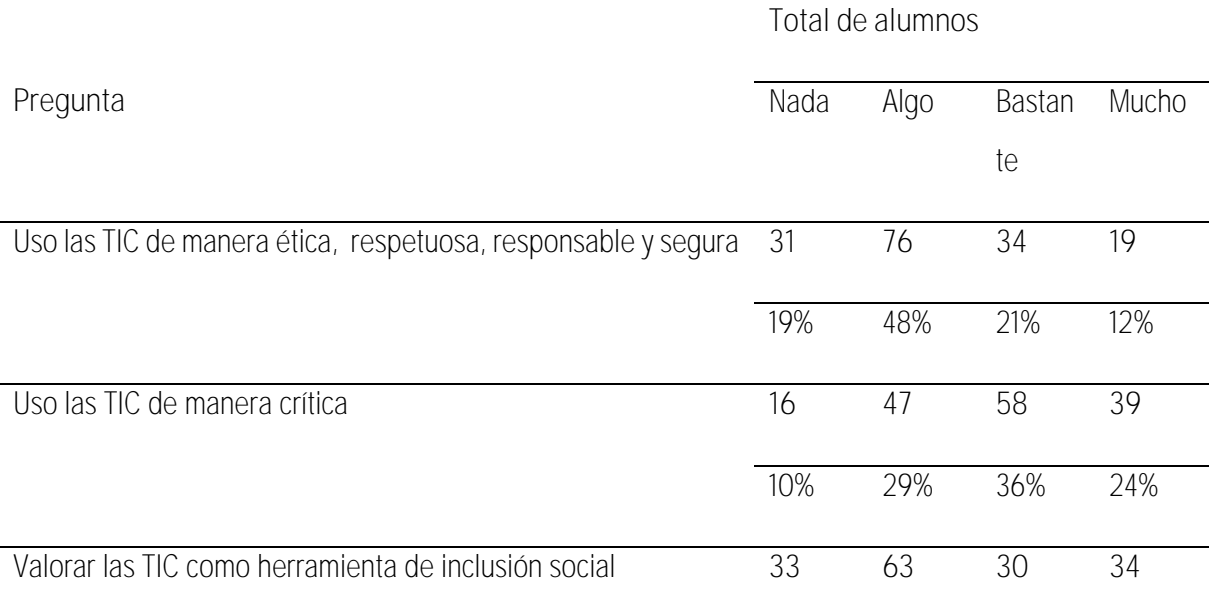

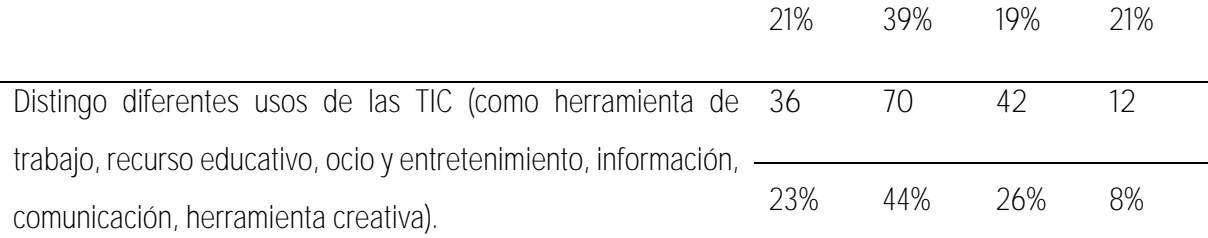

### Fuente: Elaboración propia

El uso de las TIC de manera ética, respetuosa, responsable y segura es un tema actual que necesita una mayor difusión, ya que cada vez más se hablan de fraudes, hackeos y robos informáticos, es muy importante hacer un uso correcto de las TIC. En la **Tabla 5** demuestra que un 33 por ciento de los estudiantes usan las TIC de manera ética, responsable y segura, 60 por ciento usa las TIC de manera crítica, 40 por ciento valora las TIC como herramienta de inclusión social, 34 por ciento identifica varios usos que se le puede das las TIC, considerando como un resultado aceptable en las actitudes necesarias de los estudiantes de Telesecundaria.

## Tabla 6. Uso de las TIC por parte del docente

# **Total de alumnos**

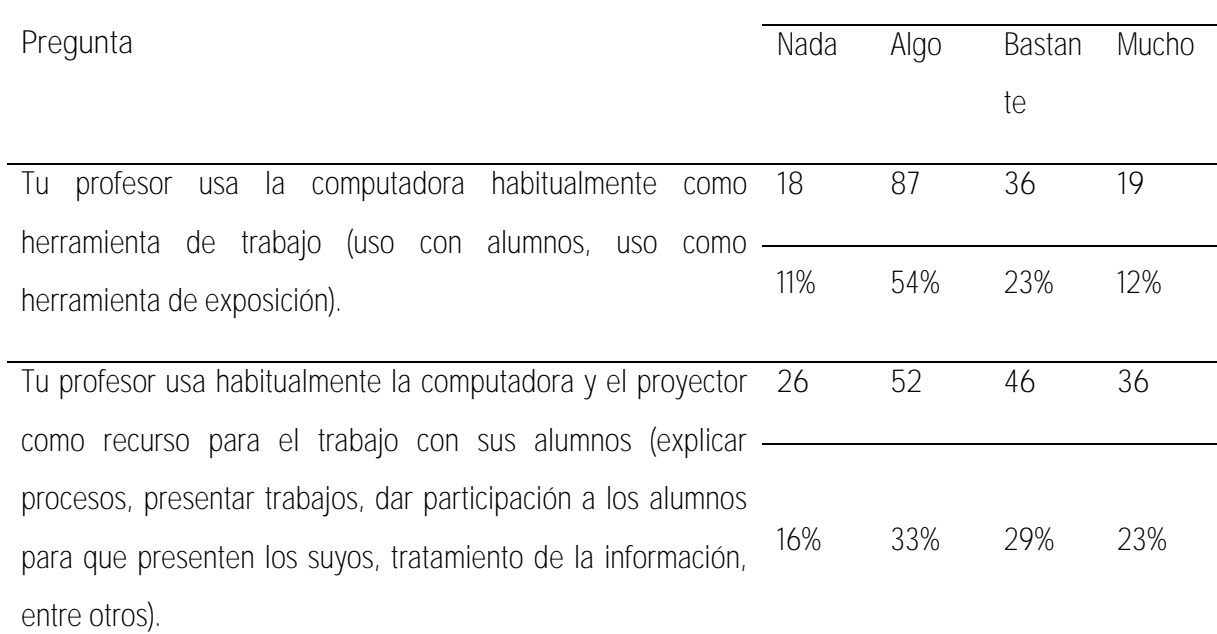

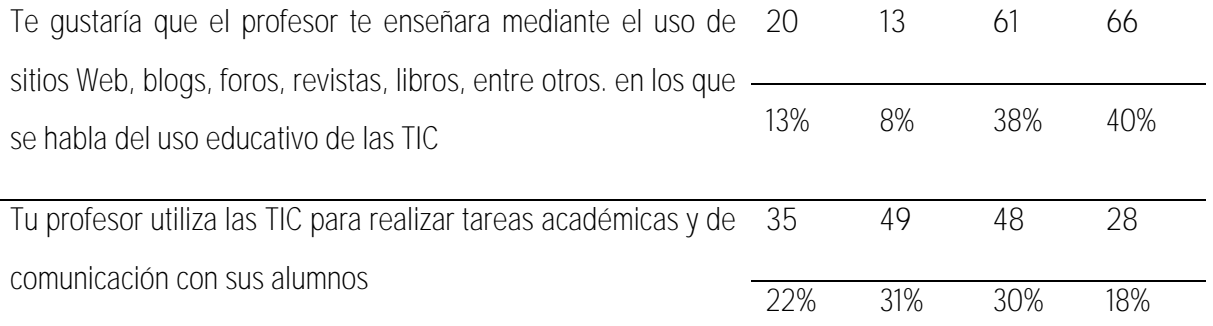

Fuente: Elaboración propia

Los resultados de la **Tabla 6** obtenidos en este apartado, reflejan que el 35 por ciento de los estudiantes dicen que los profesores usan la computadora para impartir sus clases, el 52 por ciento utiliza el video proyector y dejan actividades con exposiciones, 78 por ciento de los alumnos les gustaría que el profesor le enseñara mediante el uso de sitios web, blogs, foros, revistas y libros electrónicos, entre otros.

# **Capítulo 5. Propuesta de Intranet en la Telesecundaria 069 Luis Donaldo Colosio**

La Intranet off-line en la escuela Telesecundaria 069 Luis Donaldo Colosio Murrieta, permitirá reducir costos de operación y servicios, al contar con una infraestructura de red mínima que posibilitará la comunicación con un número extenso de usuarios conectados; se invertirá menos tiempo en la búsqueda de información, aumentando la productividad de profesores y alumnos.

La Intranet acota las distancias de los usuarios y se facilitan la transferencia de información, mejorando la habilidad para tomar mejores y más rápidas decisiones.

La instalación de la Intranet off-line permitirá al desarrollo tecnológico, mejorará la infraestructura de red, fomentará al desarrollo urbano del municipio y mejorará los procesos de enseñanza-aprendizaje.

La Intranet off-line en la escuela Telesecundaria 069 Luis Donaldo Colosio Murrieta, permitirá reducir costos de operación y servicio, al contar con una infraestructura de red mínima que posibilitará la comunicación con un número extenso de usuarios conectados, mejorará los tiempos de respuesta para visualizar los contenidos, lo que permitirá el ahorro de tiempo y dinero. La Intranet mejorará la eficiencia como la productividad en el proceso de enseñanza-aprendizaje, así también los usuarios economizan en los traslados a otros lugares para tener acceso a la información académica que necesiten.

Al mejorar la infraestructura de conectividad en red con la instalación de dispositivos adecuados para su buen funcionamiento, se optimizará la comunicación entre las personas agilizando el flujo de información, así también se ayudará a fomentar el trabajo colaborativo mejorando los procesos de enseñanza-aprendizaje con los contenidos cargados al servidor, generando una mayor productividad en los profesores y estudiantes de la escuela telesecundaria 069 Luis Donaldo Colosio Murrieta.

El uso correcto y distribuido de la energía eléctrica, el menor uso de papel y de transporte vehicular, contribuirán a la disminución de la contaminación ambiental en el municipio de Comitán de Domínguez, Chiapas.

El objetivo principal del proyecto es la de implementar una red de Intranet off-line en la escuela telesecundaria 069 Luis Donaldo Colosio Murrieta en la ranchería de San José Obrero en el municipio de Comitán de Domínguez, así como también los siguiente objetivos específicos:

- Instalar y configurar una antena, un switch y el servidor para la Intranet.
- Desarrollar el sitio web (blog, foros, wikis) que sean accesibles con el uso de Internet, con un diseño visual atractivo con imágenes y gráficos de calidad.
- Se cargaran las aplicaciones y los contenidos del servidor donde va a estar almacenada la información que el usuario solicite.
- La configuración de un sitio de interfaz con los roles necesarios: formulario de registro de usuarios, permisos de los usuarios (una vez estando dentro de la Intranet) y formulario para validación de acceso.

## Metas asociadas

- Instalación y configuración del equipo de la Intranet
- Integrar e instalar información para el servidor
- Desarrollar el sitio web para el uso de la Intranet
- Instalar antena.
- Instalar switch.
- Montar servidores
- Capacitar a los usuarios de la Intranet.
- Transferir la tecnología y el conocimiento

Se propone desarrollar un proyecto Intranet off-line como recurso tecnológico para la inclusión educativa, que consiste en instalar una red local con una antena, un Switch y un servidor de contenidos a la escuela telesecundaria 069 Luis Donaldo Colosio Murrieta de la ranchería de San José Obrero del municipio de Comitán de Domínguez, Chiapas.

## Metodología

La metodología del proyecto está dividida en tres etapas, la primera etapa consiste en la investigación documental, el cual permitió identificar a la escuela telesecundaria 069 Luis Donaldo Colosio Murrieta de la ranchería de San José Obrero del municipio de Comitán de Domínguez, Chiapas como una zona prioritaria para la implementación del proyecto, dado que dicha escuela se encuentra en situación de vulnerabilidad en el acceso de recursos digitales y conexión de Internet.

El total de alumnos que atiende esta escuela telesecundaria son 165 alumnos, 76 son hombres y 89 son mujeres, el total de profesores son 6 de los cuales 4 son hombres y 2 son mujeres. Tienen 6 aulas en uso y no cuentan con conexión de Internet. Por tanto, se considera aplicar un diagnóstico en la materia de español que permitiera conocer ciertos datos académicos de los alumnos.

Dentro del marco del diagnóstico en la materia de español se tomó 3 tipos diferentes de exámenes de acuerdo al nivel en el que se encontraran cursando, pero si concordaron en el número de reactivos puesto que se ocupó 20 para cada examen y el valor que se les asigno fue de .5 por pregunta correcta.

Para instancias de mejor explicación se elaborarán gráficas, en las cuales se asignarán valores para facilitar la comprensión estos son: insuficiente 5-7 reactivos indispensable 7-8, satisfactorio 8-9, sobresaliente 9-10, estos valores son la calificación que obtuvieron de acuerdo al cálculo de los reactivos acertados que tuvieron.

La segunda etapa de la metodología del proyecto consistió en describir la técnica y proceso de Instalación de la red. Se utilizó una topología de malla, la cual utiliza conexiones redundantes entre los dispositivos de la red, como una estrategia de tolerancia a fallas. Cada dispositivo en la red estará conectado a todos los demás (todos conectados con todos).

Las actividades que se llevarán a cabo para construir la Intranet off-line en la escuela telesecundaria son las siguientes:

- Se configurará e instalará un switch para conectar todos los dispositivos de la red que se encuentren en la misma escuela.
- Se poncharon, testearán e instalará los cables UTP, según el estándar de configuración de colores y pines.
- Se configurará conectores RJ45, que serán los extremos de los UTP.
- Configurará e Instalará un servidor web y el sitio de interfaz, así también los roles necesarios: formulario de registro de usuarios, permisos de los usuarios (una vez están dentro de la intranet) y formulario para validación de acceso.
- Se cargarán y configurarán las aplicaciones y los contenidos del servidor.

Una vez instalada la Intranet off-line en la escuela telesecundaria, se testeará la red de Intranet offline con una muestra de docentes y estudiantes utilizando los servicios y herramientas instaladas en la red, con la finalidad de depurar, corregir y/o modificar errores encontrados y medir el grado de aceptación de esta modalidad de adquisición de contenidos, así también se evaluaran los resultados del proyecto mediante la aplicación de una encuesta de satisfacción del servicio.

En la tercera etapa con la función de conocer el impacto que tuvo la Intranet en los alumnos se implementó de nuevo el diagnóstico en la materia de Español se tomó los 3 tipos diferentes de exámenes de acuerdo al nivel en el que se encontrarán cursando, pero si concordaron en el número de reactivos puesto que se ocupó 20 para cada examen y el valor que se les asigno fue de .5 por pregunta correcta.

Para instancias de mejor explicación se elaboraran gráficas, en las cuales se asignaran valores para facilitar la comprensión estos son: insuficiente 5-7 reactivos indispensable 7-8, satisfactorio 8-9, sobresaliente 9-10, estos valores son la calificación que obtuvieron de acuerdo al cálculo de los reactivos acertados que tuvieron.

Por último se aplicó una encuesta homogénea de satisfacción en los participantes para conocer las ventajas que pudieron observar de este recurso y el nivel de aceptación que se generó entre ellos.

Infraestructura para llevar a cabo el proyecto

- Impresora
- Conexión a Internet

Infraestructura no disponible requerida

- 1 Servidores
- 1 Monitores
- 1 Teclados
- 1 No-Break
- 1 Disco duros 4 TB c/u
- 1 Antenas Rocket omnidireccional con centro de carga
- 1 Switch
- 1 Bobinas de Cable UTP
- 1 Cajas de conectores RJ45 de 100 piezas
- 1 Pinzas ponchadoras
- 1 Tester para cableado

## Contenidos del Servidor

1. Sitio web de interfaz de usuario: Consiste en la realización de un sitio web que sirva como intermediario para el acceso a la Intranet contendrá un menú intuitivo y de fácil uso.

2. Plataforma Educativa Moodle: Se instalará la plataforma educativa Moodle, ya que es de acceso libre y código abierto, el cual permitirá el montaje de cursos, talleres, moocs para los estudiantes y profesores de las telesecundarias.

3. Wikipedia: Se instalará el sistema de Wikipedia de acceso libre para que los alumnos puedan realizar consulta de información y les sirva como herramienta sus actividades académicas.

4. Sistema manejador de Base de Datos: Se instalará un sistema manejador de base de datos que permita la administración de los contenidos e información que contendrá la Intranet.

5. Gestor de Ficheros: Se instalará un gestor de ficheros, para realizar búsqueda y descarga de archivos multimedia educativos (videos, imágenes, audios documentos en pdf, diccionarios, enciclopedias, presentaciones electrónicas y hojas de cálculo)

6. Apps Educativas: Se cargarán una serie de apps educativas de acceso libre para difundir su uso y motivar a los alumnos y profesores a innovar.

7. Blogs: Se Instalará un sistema de blog donde los profesores y alumnos podrán desarrollar un portal de algún tema o actividad educativo y entre todos realizar aportaciones de los mismos.

8. Chat: Contendrá un servicio de mensajería instantánea y comunicación interna para el usuario de la Intranet.

9. Foros: Se montará un sistema de foros donde los profesores pueden proponer temas de discusión entre sus alumnos y realizar aportaciones de los mismos.

10. Wikis: Se configurará una wiki que permita generar nuevos conocimientos, fomentar el trabajo en equipo, enriquecer los temas, conceptos y contenidos vistos en clase.

11. Redes Sociales: Se contará con una red social de libre acceso para que los alumnos vivan la experiencia de cómo funciona una red social que ayude a la comunicación entre ambos.

12. Herramienta de Trabajo colaborativo: La Intranet tendrá una herramienta que permita el trabajo colaborativo entre los alumnos y profesores

13. Calendarios: Se contará con una herramienta de calendario para que profesores, directivos y alumnos tengan una planeación adecuada de sus actividades.

14. Encuestas y análisis:Se instalará un sistema que permita generar encuestas en línea configuradas por el profesor o el alumno según se requiera.

15. Repositorio de archivos digitales que sirva de apoyo a profesores y directivos de las escuelas telesecundarias: Se descargaron de la página web del subsistema de telesecundarias todo el material didáctico y se clasificará en el servidor.

Programa de Actividades

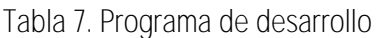

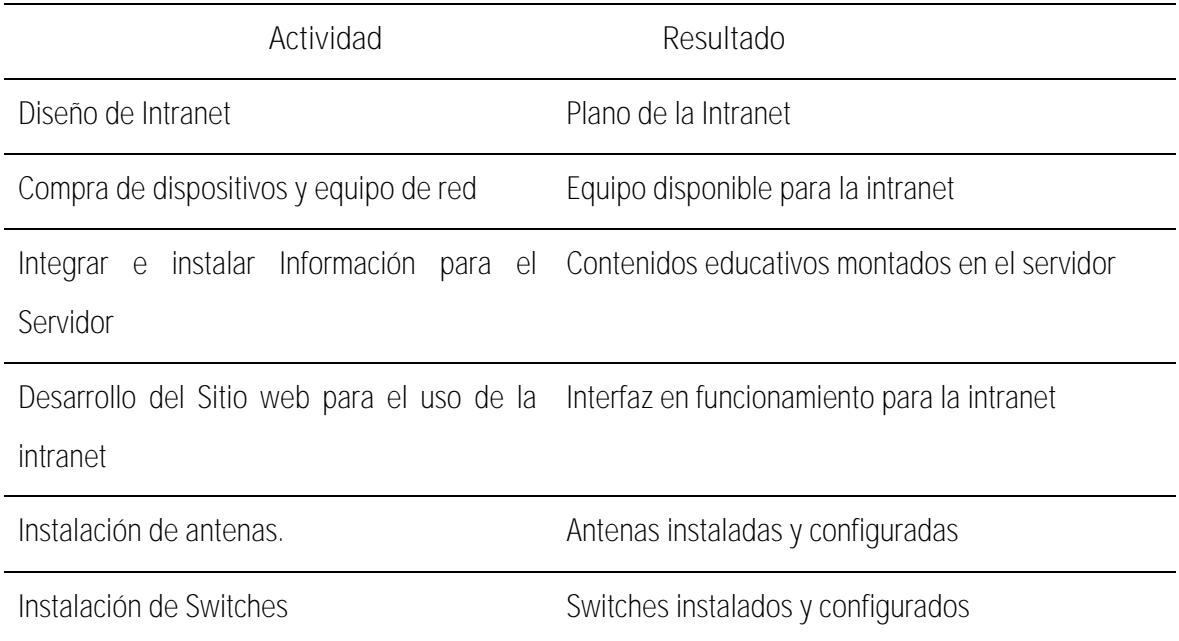

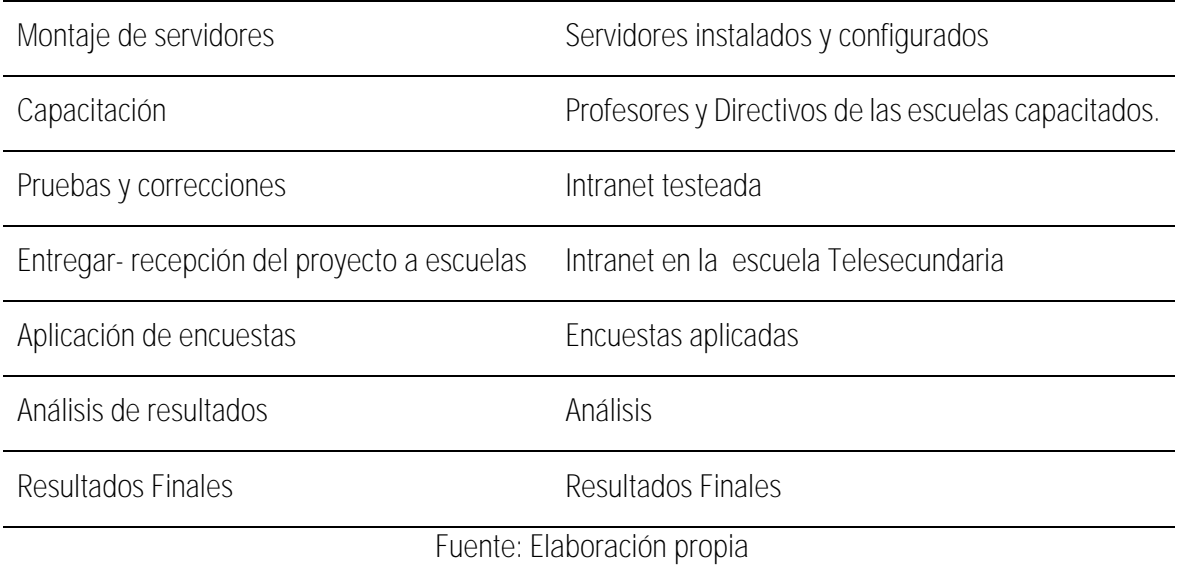

## Gasto corriente

Tabla 8. Gastos Corrientes

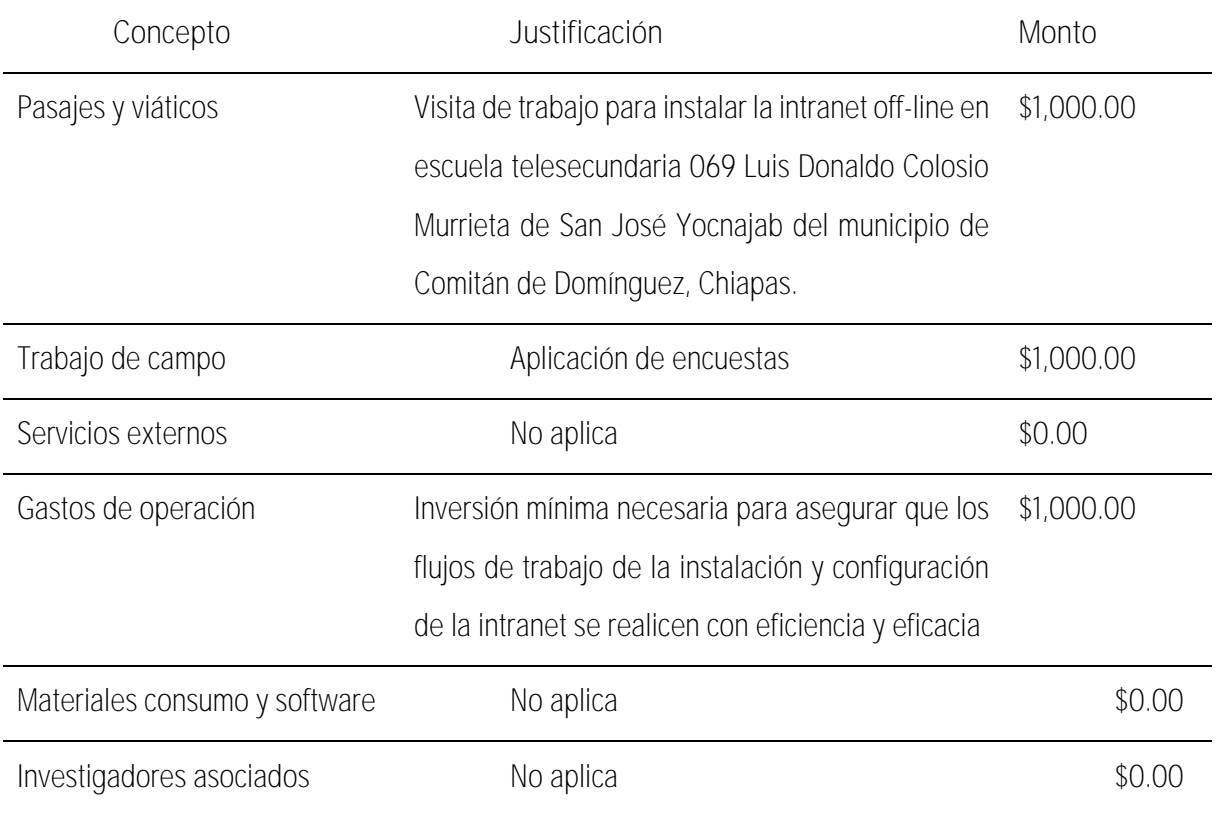

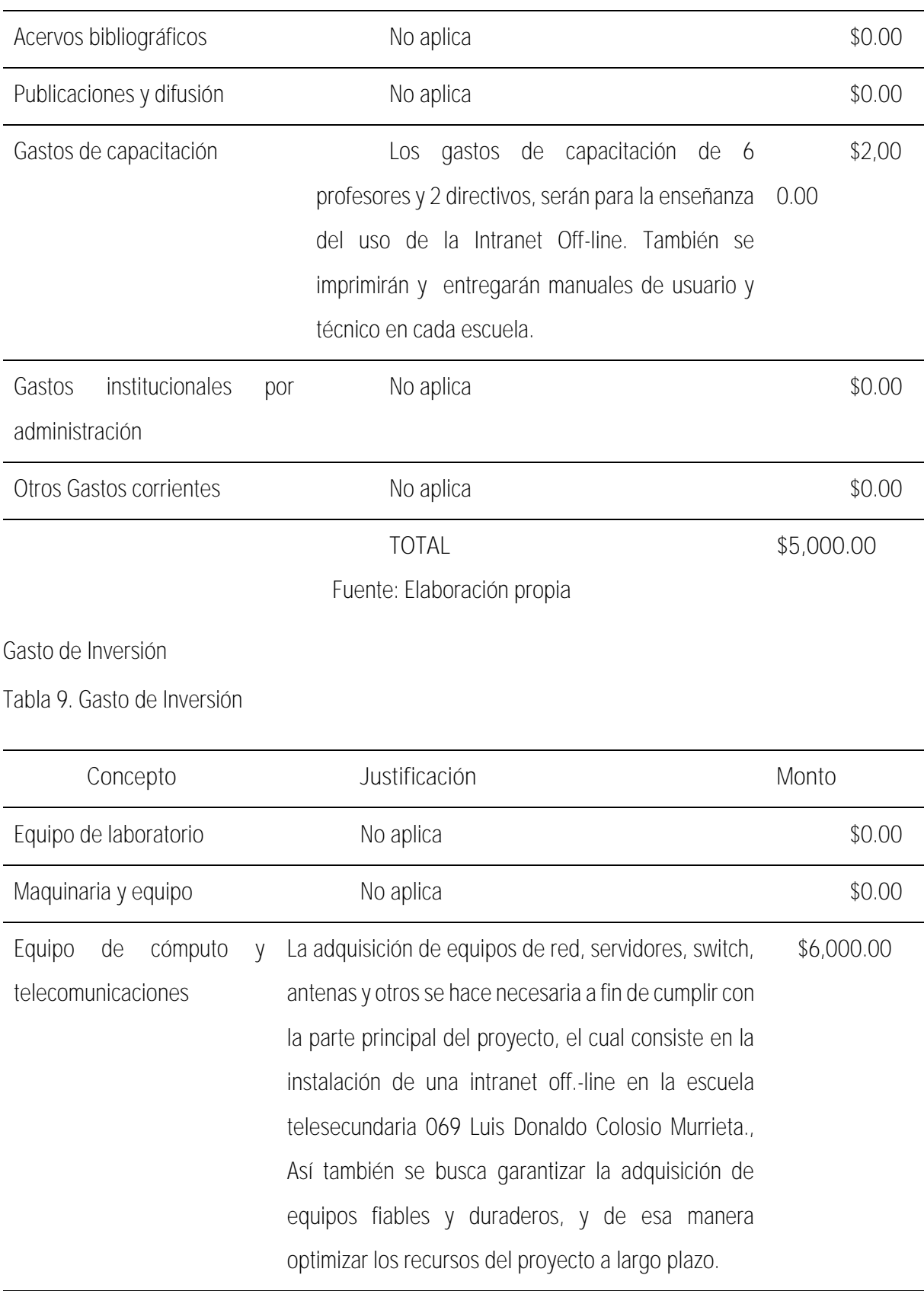

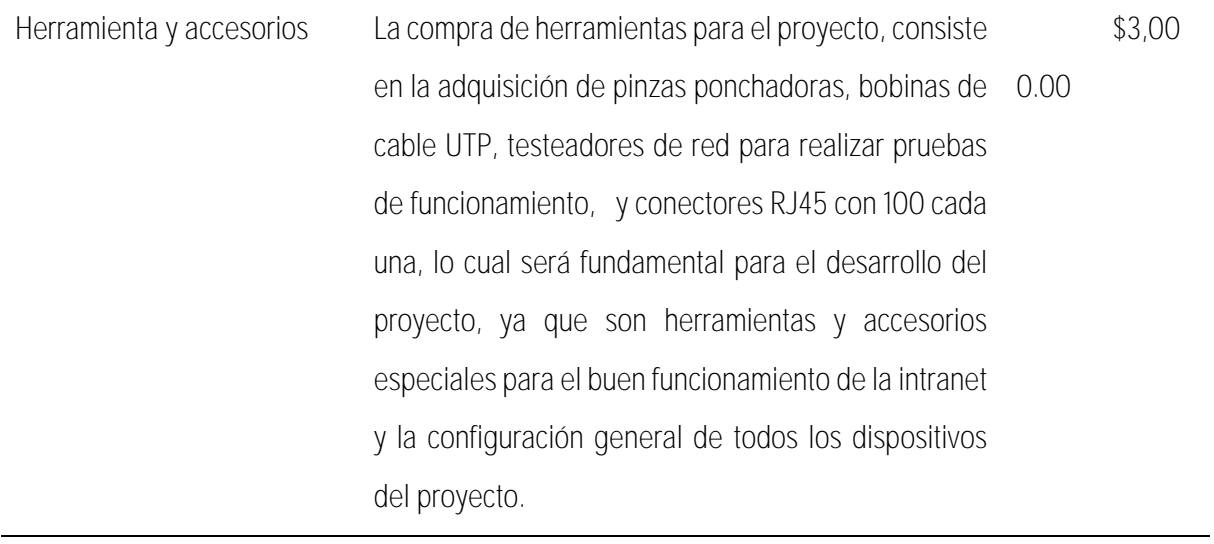

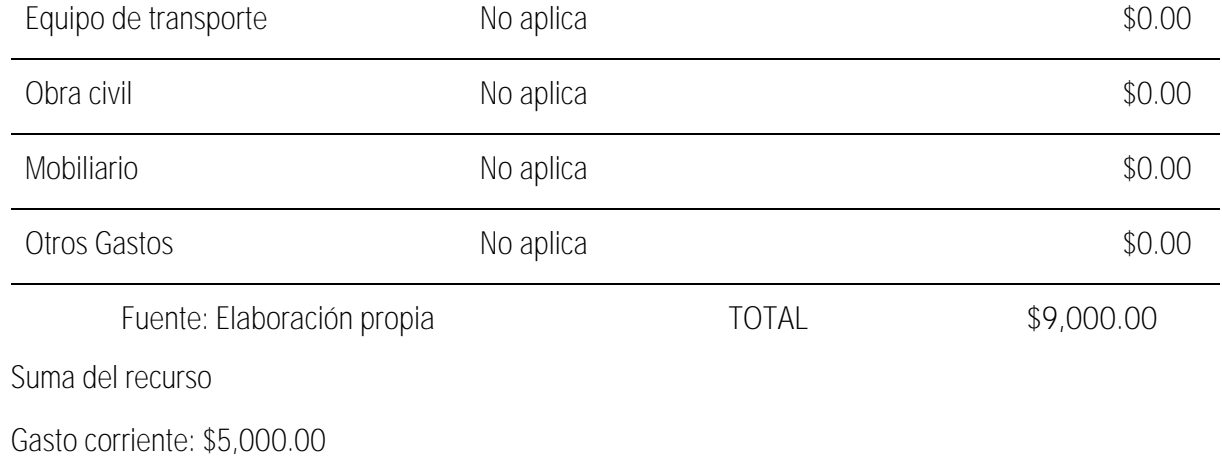

Gasto de inversión: \$9,000.00

Total: \$14,000.00

# **Capítulo 6. Evaluación y reflexiones finales**

Para el análisis de los resultados obtenidos dentro de este trabajo se consideró el manejo de graficas puesto que los datos que se manejan son cuantificables dando la oportunidad de remarcar diversos datos acerca de las variantes que se manejaron aclarando los datos en cada una de acuerdo a los porcentajes obtenidos.

Figura 24. Evaluación diagnóstica después de la implementación de la Intranet aplicada a los alumnos de primer grado de la escuela Telesecundaria 069 Luis Donaldo Colosio Murrieta en la materia de español

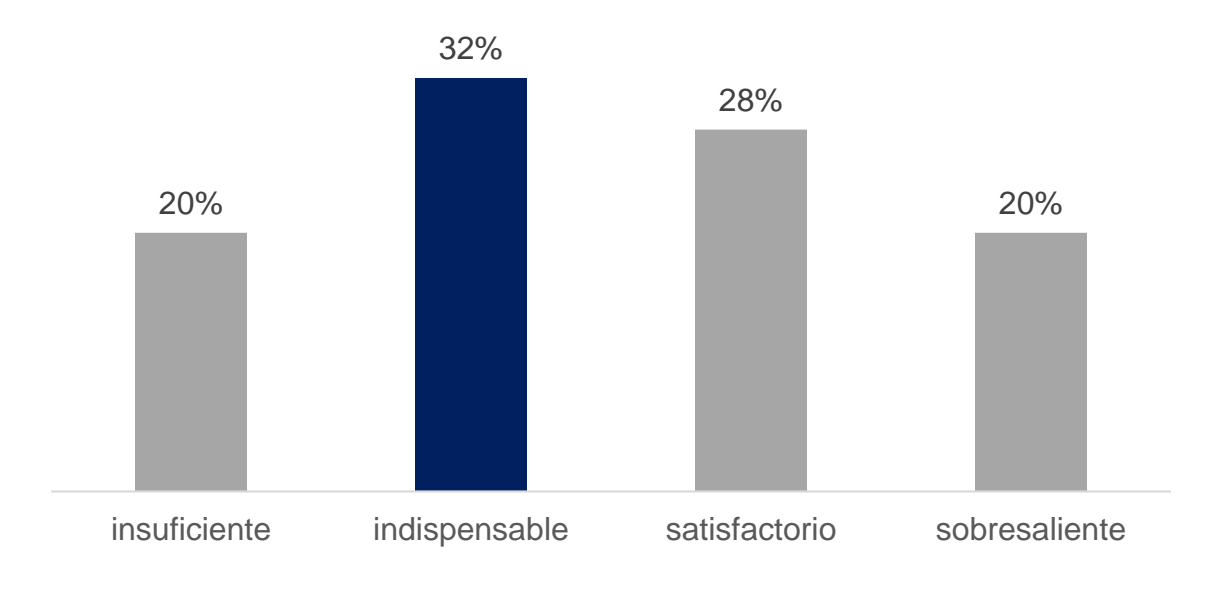

*Fuente*. Elaboración propia.

En la Figura 24 el 20 por ciento de los alumnos tienen un desempeño en la evaluación diagnóstica insuficiente (5-7) aunque sus resultados son variados no alcanzan a cubrir las suficientes reactivos de manera correcta, mientras que el 32 por ciento demuestra un grado de aprovechamiento indispensable (7-8) para poder desempeñarse en el nivel que se encuentran, otro 28 por ciento demuestra un aprendizaje satisfactorio (8-9) en cuanto a la cantidad de respuestas acertadas que logro, solo un 20 por ciento demuestran un desempeño sobresaliente (9-10) puesto que la mayoría de las interrogantes fueron contestadas correctamente.

Figura 25. Evaluación diagnóstica después de la implementación de la Intranet aplicada a los alumnos de segundo grado de la escuela telesecundaria 069 Luis Donaldo Colosio Murrieta en la materia de español.

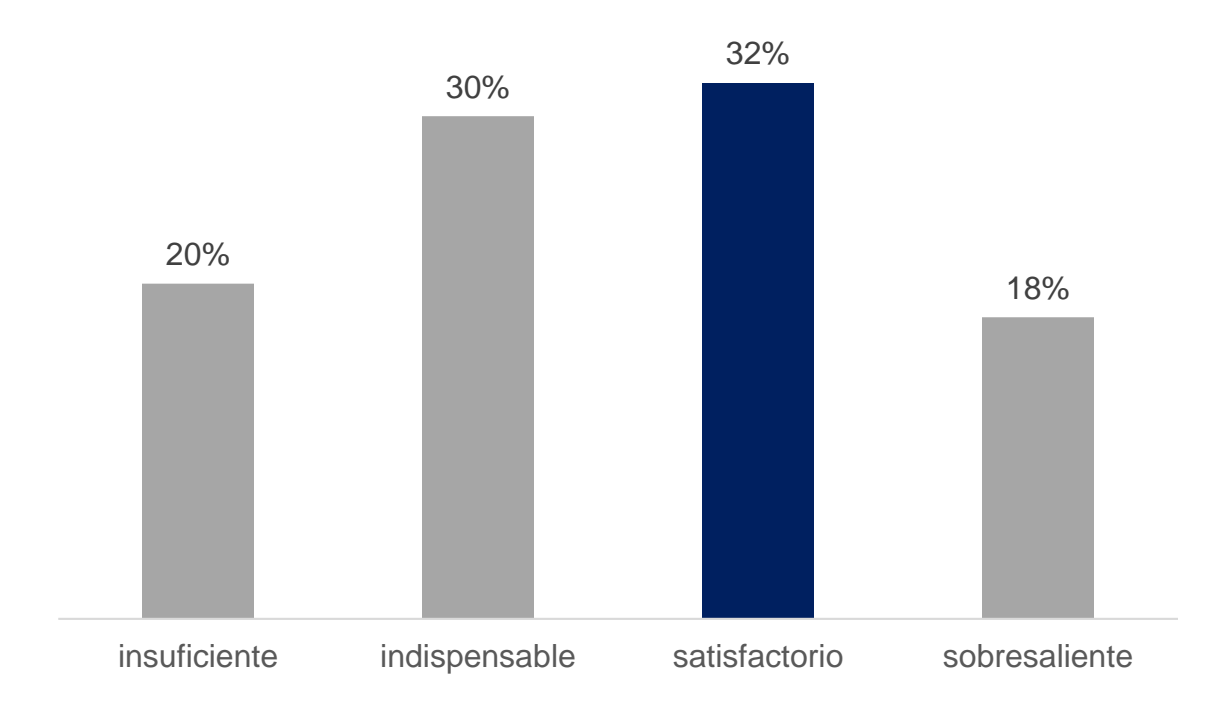

*Fuente*. Elaboración propia.

En la Figura 25 el 20 por ciento de los alumnos tienen un desempeño en la evaluación diagnóstica insuficiente (5-7) aunque sus resultados son variados no alcanzan a cubrir las suficientes reactivos de manera correcta, mientras que el 30 por ciento demuestra un grado de aprovechamiento indispensable (7-8) para poder desempeñarse en el nivel que se encuentran, otro 32 por ciento demuestra un aprendizaje satisfactorio (8-9) en cuanto a la cantidad de respuestas acertadas que

logro, solo un 18 por ciento demuestran un desempeño sobresaliente (9-10) puesto que la mayoría de las interrogantes fueron contestadas correctamente.

}Figura 26. Evaluación diagnóstica después de la implementación de la Intranet aplicada a los alumnos de tercer grado de la escuela telesecundaria 069 Luis Donaldo Colosio Murrieta en la materia de español.

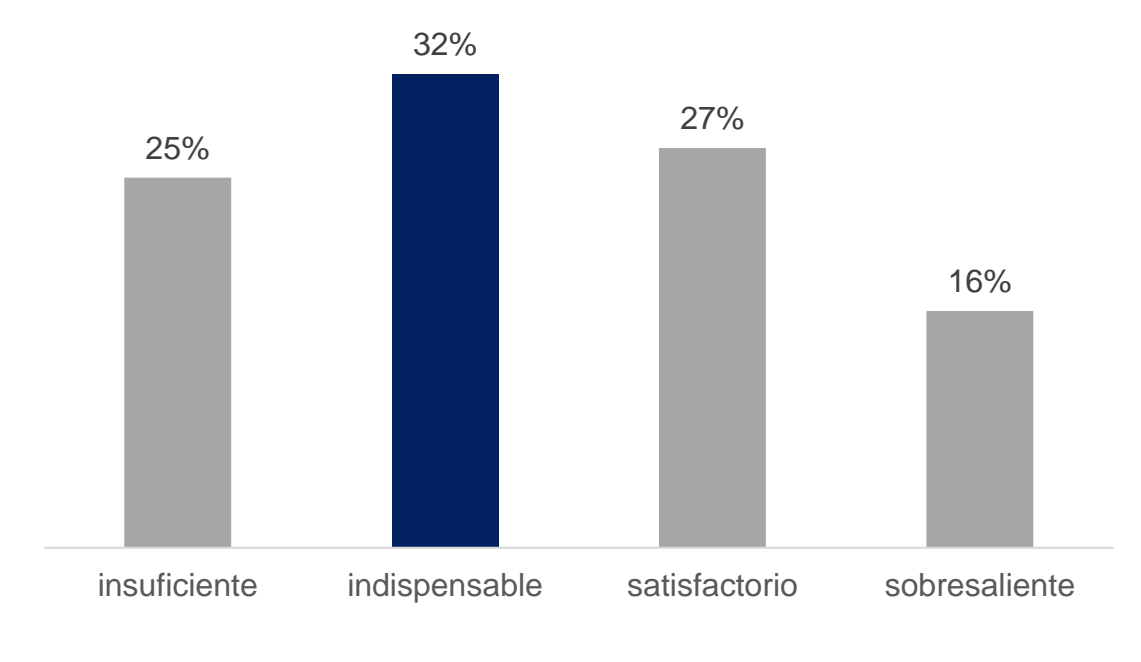

*Fuente*. Elaboración propia.

En la Figura 26 el 25 por ciento de los alumnos tienen un desempeño en la evaluación diagnostica insuficiente (5-7) aunque sus resultados son variados no alcanzan a cubrir las suficientes reactivos de manera correcta, mientras que el 32 por ciento demuestra un grado de aprovechamiento indispensable (7-8) para poder desempeñarse en el nivel que se encuentran, otro 27 por ciento demuestra un aprendizaje satisfactorio (8-9) en cuanto a la cantidad de respuestas acertadas que logro, solo un 16 por ciento demuestran un desempeño sobresaliente (9-10) puesto que la mayoría de las interrogantes fueron contestadas correctamente.

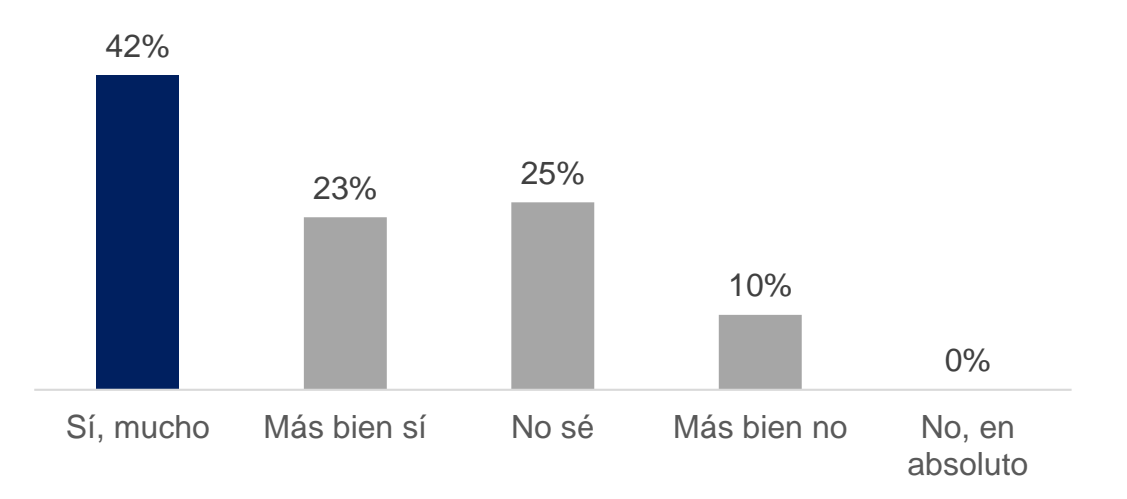

Figura 27. ¿Es útil el uso de la plataforma para usted?

*Fuente*. Elaboración propia.

Figura 27. Dentro de los márgenes manejados se denota que la mayor parte de la población acepta el uso de la plataforma siendo el 42 por ciento su respuesta Sí, mucho, otro 23 por ciento Más bien sí, el 25 por ciento No sé, el 10 por ciento Más bien no y el 0 por ciento No, en absoluto lo cual nos muestra que la plataforma tiene un uso al menos de alguna manera.

Figura 28. ¿Cómo le parece el aspecto de la plataforma?

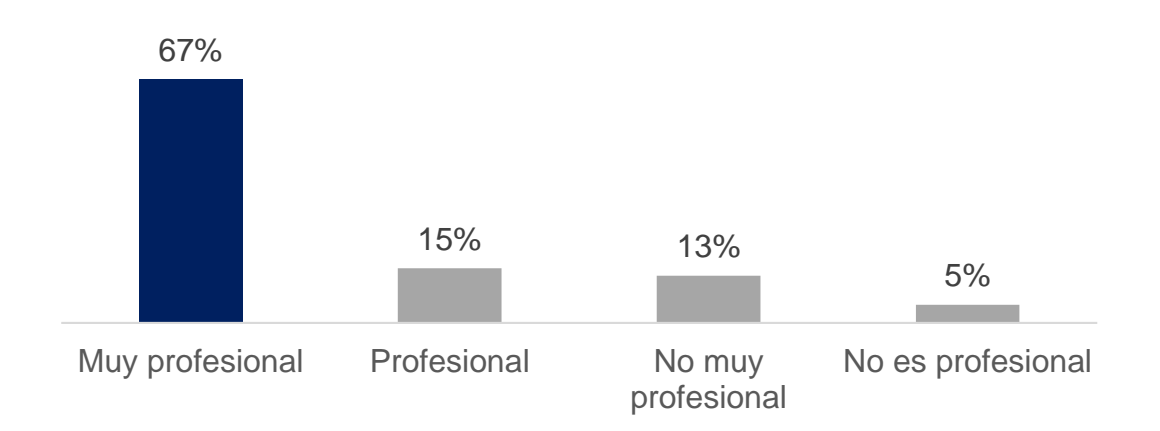

*Fuente*. Elaboración propia.

Figura 28. Dentro de los márgenes manejados se denota que la mayor parte de la población acepta el uso de la plataforma siendo el 67 por ciento su respuesta Muy profesional, otro 15 por ciento Profesional, el 13 por ciento No muy profesional, el 5 por ciento No es profesional.

Figura 29. ¿Cuál es la calidad de la información que encontraron en la Intranet en comparación con lo que tenían antes?

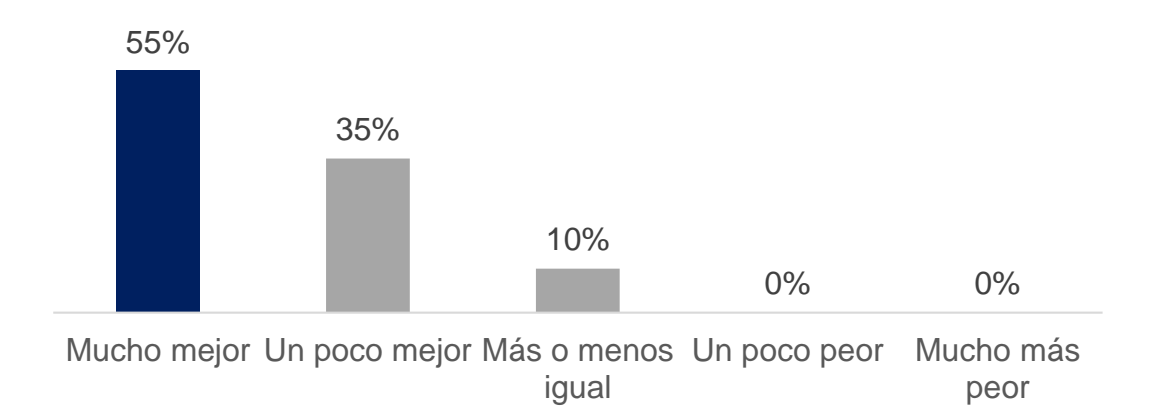

*Fuente*. Elaboración propia.

Figura 29. Dentro de los márgenes manejados se denota que la mayor parte de la población acepta el uso de la plataforma siendo el 55 por ciento su respuesta Un poco mejor, otro 35 por ciento Más o menos igual, el 10 por ciento Un poco peor, el 0 por ciento Más bien no y el 0 por ciento Mucho más peor.

Figura 30. ¿Le parecen los videos y servicios más aceptables que los, manejados antes?

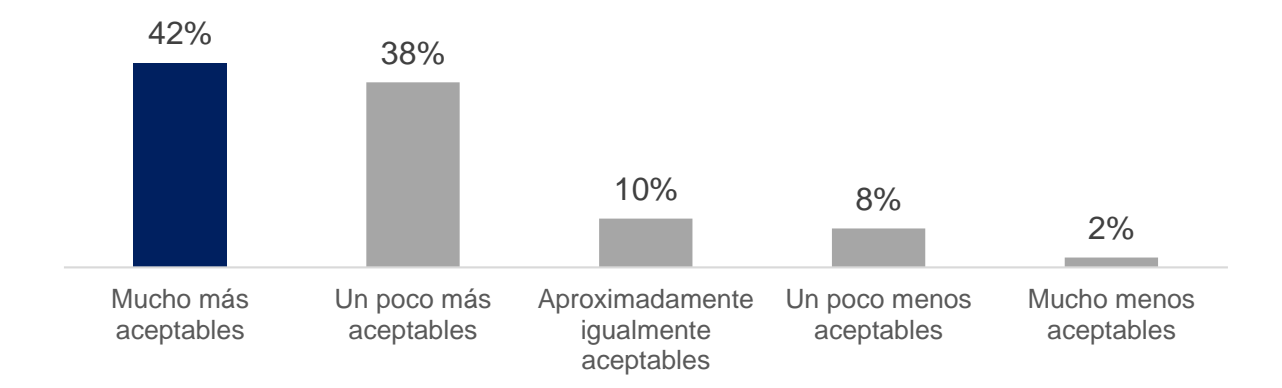

*Fuente*. Elaboración propia.

Figura 30. Dentro de los márgenes manejados se denota que la mayor parte de la población acepta el uso de la plataforma siendo el 42 por ciento su respuesta Mucho más aceptables, otro 38 por ciento un poco más aceptable, el 10 por ciento Aproximadamente igualmente aceptable, el 8 por ciento Un poco menos aceptable y el 2 por ciento Mucho menos aceptables.

Figura 31. ¿De qué calidad es la velocidad de la Intranet?

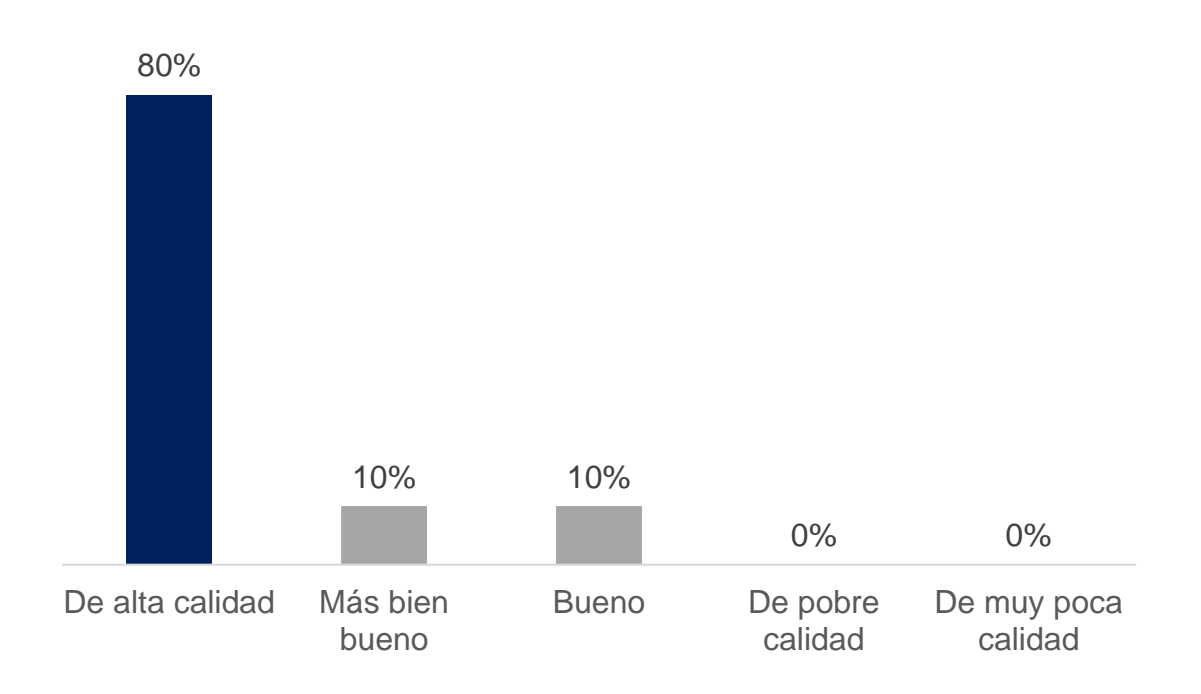

*Fuente*. Elaboración propia.

Figura 31. Dentro de los márgenes manejados se denota que la mayor parte de la población acepta el uso de la plataforma siendo el 42 por ciento su respuesta De alta calidad, otro 38 por ciento Más bien bueno, el 10 por ciento Bueno, el 8 por ciento De pobre calidad 2 por ciento De muy poca calidad.

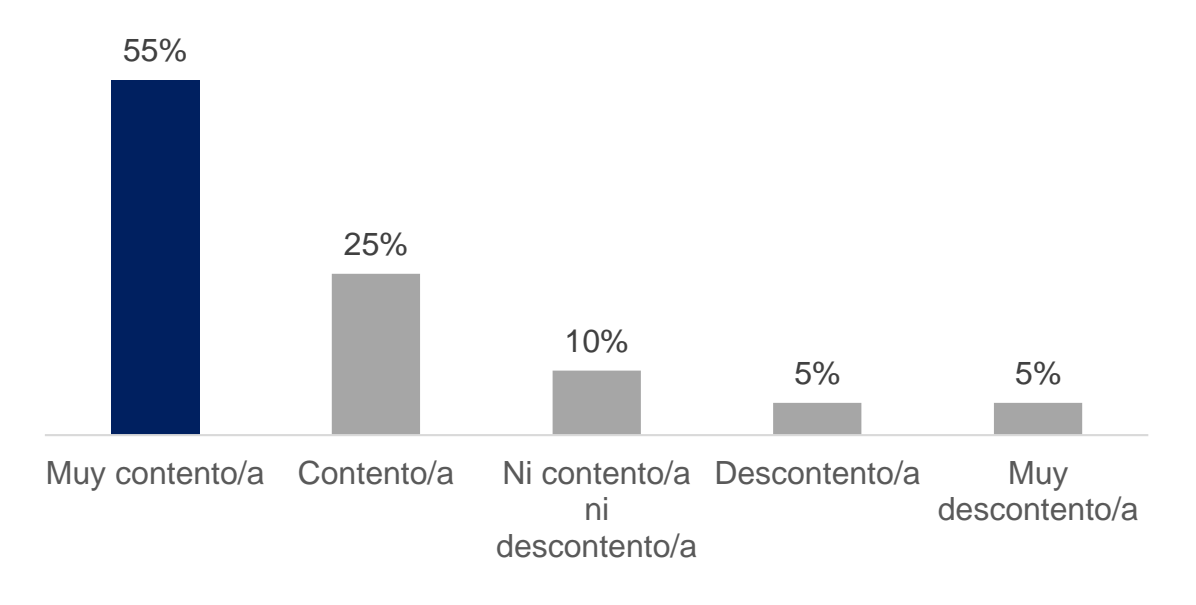

Figura 32. ¿Estaba contento/a con la explicación del maestro acerca del uso de la Intranet?

*Fuente*. Elaboración propia.

Figura 32. Dentro de los márgenes manejados se denota que la mayor parte de la población acepta el uso de la plataforma siendo el 42 por ciento su respuesta De Muy contento/a, otro 38 por ciento Contento/a, el 10 por ciento Ni contento/a ni descontento/a, el 8 por ciento Descontento/a 2 por ciento Muy descontento/a.

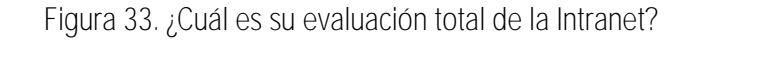

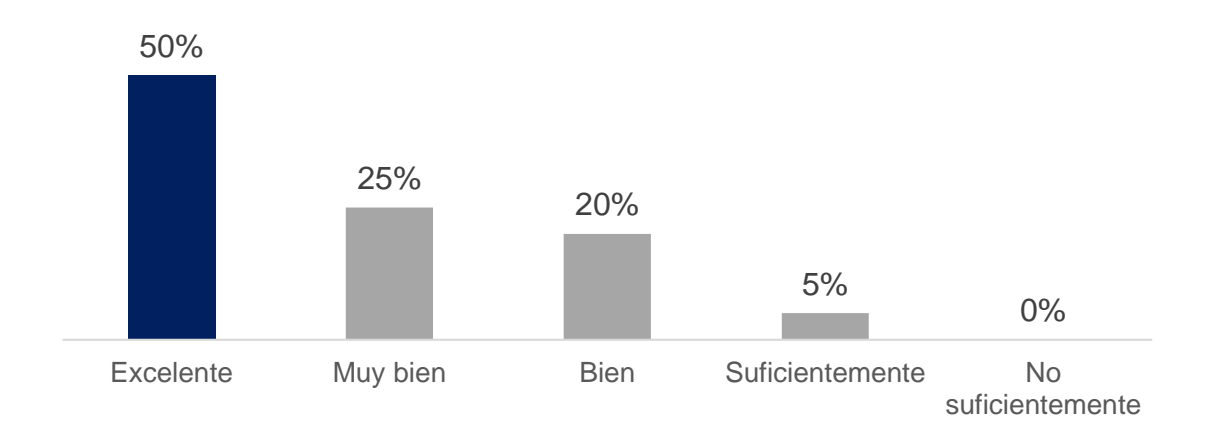

*Fuente*. Elaboración propia.

Figura 33. Dentro de los márgenes manejados se denota que la mayor parte de la población acepta el uso de la plataforma siendo el 55 por ciento su respuesta De Excelente otro 25 por ciento muy bien, el 10 por ciento Bien, el 5 por ciento Suficiente 5 por ciento No suficiente.

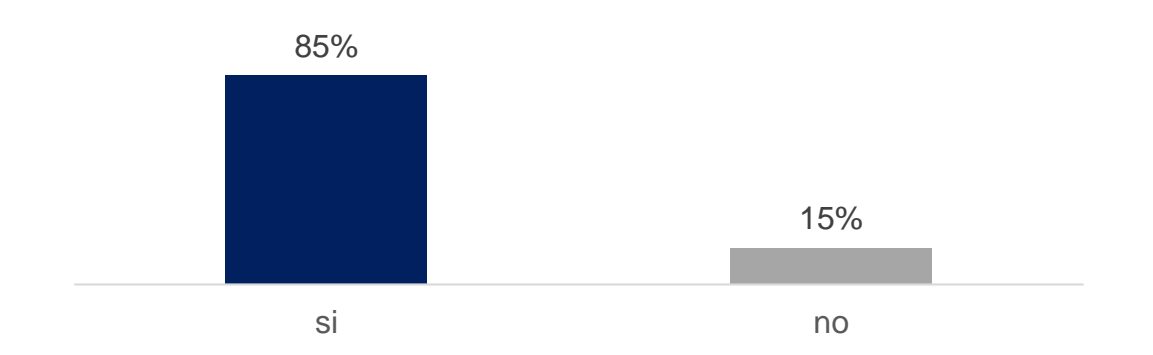

Figura 34. ¿Recomendaría la Intranet para otras escuelas?

Figura 34.Dentro de los márgenes manejados se denota que la mayor parte de la población acepta el uso de la plataforma siendo el 85 por ciento su respuesta si 15 por ciento.

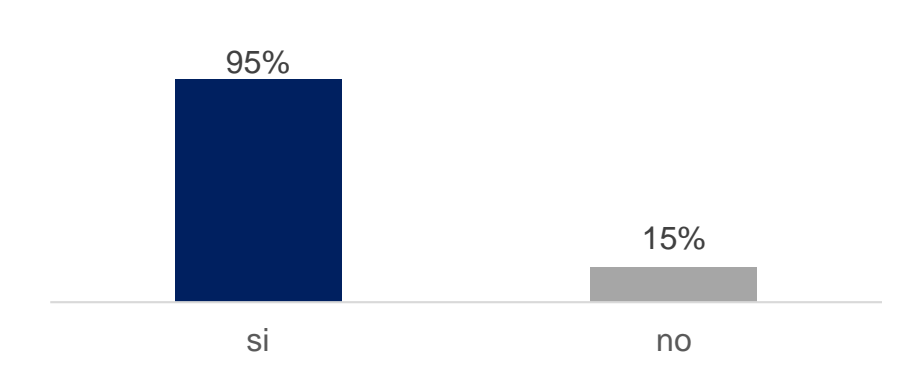

Figura 35. ¿Recomendaría la Intranet para otro nivel educativo como preparatoria o primaria?

*Fuente*. Elaboración propia.

*Fuente*. Elaboración propia.

Figura 35. Dentro de los márgenes manejados se denota que la mayor parte de la población acepta el uso de la plataforma siendo el 85 por ciento su respuesta si 15 por ciento.

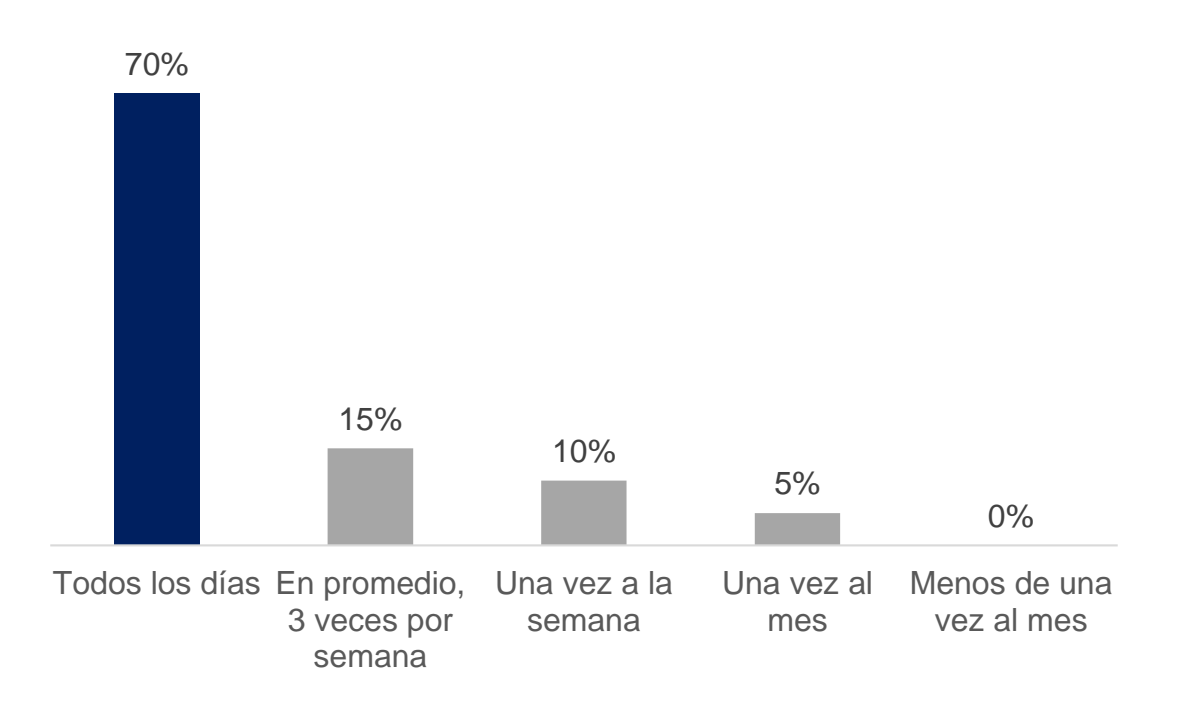

Figura 36. ¿Con qué frecuencia uso la Intranet?

*Fuente*. Elaboración propia.

Figura 36. Dentro de los márgenes manejados se denota que la mayor parte de la población acepta el uso de la plataforma siendo el 55 por ciento su respuesta Todos los días otro 25 por ciento En promedio, 3 veces por semana, el 10 por ciento Una vez a la semana, el 5 por ciento Una vez al mes 5 por ciento Menos de una vez al mes.

Para obtener éxito, las tecnologías digitales deben ser incorporadas en las escuelas como parte de un enfoque integral que adapte el uso de las tecnologías a las necesidades de los programas de estudios, con inclusión de la formación para docentes y del apoyo en materia de TIC.

Sin duda que a pesar de ser Chiapas un estado donde existen zonas en las que no es posible el alcance de estos medios digitales, es un gran reto que las nuevas generaciones se interesen por incursionar en el dominio de la digitalización, como medio que facilita el acceso a la información.
En la actualidad la educación se encuentra en constante innovación en el aspecto de enseñanza aprendizaje, para poder lograrlo se ha necesitado de la ayuda del uso de las tecnologías de la información en este caso la implementación de una Red de Intranet en la Telesecundaria 069 Luis Donaldo Colosio Murrieta de la ranchería de San José Yocnajab que ha dado un aspecto positivo en su uso en los estudiantes y docentes de esta institución, se ha podido mejorar la calidad de enseñanza por medio de este sitio virtual que hace posible que la información se encuentre actualizada y a la vanguardia de los sucesos que están transformado la calidad de la educación a nivel nacional.

El acceso a la información por medio del Internet permite que los alumnos accedan, usen, diseñen y publiquen los aprendizajes adquiridos por medio de la interpretación y análisis de la investigación realizada por estos medios electrónicos.

La implementación de esta red de Intranet en el sistema de Telesecundaria pretende que los profesores adquieran mayores desafíos en cuanto a su preparación profesional, debido a que la era del conocimiento va en continua evolución, haciendo que se interesen por adquirir conocimientos que contribuyan al mejoramiento del aprendizaje de sus alumnos.

El hacer uso de esta herramienta tecnológica se beneficio tanto el docente como el alumno, existe una gama de información que permiten tener un mejor rendimiento en la diversidad de ideas cuando se trata de un tema en específico, ya que este puede ser estudiado por medio de un artículo informativo, documentales, blogs, videos e incluso juegos virtuales que hacen del tema más entendible.

La instalación de esta red de Intranet como medio tecnológico dentro de la escuela ha aportado grandes beneficios a continuación se describen algunos:

Mejoro el rendimiento académico de los alumnos, puesto que hace que adquieran nuevas competencias que le serán de gran utilidad cuando se enfrenten al campo laboral, hoy en día las empresas buscan a personal altamente capacitado en redes sociodigitales, y que mejor que empezar a enseñarles por medio de conceptos básicos pero bien definidos, para un gran desempeño en el lugar en el que este se desenvuelva.

Cuando el alumno hace uso del Internet este ha desarrollado la capacidad de saber buscar, procesar y evaluar la información para aumentar sus conocimientos adquiridos, estos se fortalecen y aumentan su capacidad cognitiva.

Es de gran impacto considerar dentro del aula de clases la práctica de algunos principios pedagógicos que enriquecen el proceso de enseñanza-aprendizaje por ejemplo la evaluación es continua, la participación entre los compañeros de clases es de forma igualitaria y se ejerce un liderazgo escolar compartido en el que se delegan responsabilidades que cada uno asume.

El trabajo en equipo es un tema de gran relevancia que ha sido posible entre los alumnos, esto se ha logrado por la diversidad de información que se encuentra en las páginas web, los documentales, incluso videos en YouTube de ejemplos que surgen en la vida cotidiana. Todo esto hace que se forme un criterio para emitir un comentario sustentado, que los hace más críticos y reflexivos, es ahí donde como docentes se siente una satisfacción por el aprendizaje logrado.

A pesar de ser una escuela con sistema de Telesecundaria se ha sabido aprovechar las herramientas que se tiene al alcance para tratar de estar a la vanguardia de las demás escuelas en el estado, sin embargo su seguimiento va a depender del compromiso que se adquiera para hacer de los alumnos de estas instituciones unos expertos en el uso de las Tecnologías de la Información.

Aquí es cuando se valora el impacto que tiene una herramienta tecnológica como la ha sido la implementación de una red de Intranet que permite a los alumnos y docentes estar conectados a Internet con contenidos educativos que mejoran el aprendizaje y hace que se integren a los nuevos retos del sistema educativo.

Como docentes de esta institución la instalación de esta red ha permitido que la forma de impartir las clases sea a través de foros virtuales, videoconferencias, juegos virtuales para comprender mejor el tema de la clase, incluso la proyección de algún documental o película, etcétera es decir un aprendizaje divertido e interactivo.

Las nuevas tecnologías aportan incontables oportunidades para el aprendizaje en cualquier momento o lugar y en todas las etapas de la vida. Desde los tutoriales en línea hasta los recursos educativos abiertos, los diplomas en línea o los programas informáticos educativos, las nuevas tecnologías abren la puerta a nuevas formas de desarrollar competencias y adquirir conocimiento.

Su uso puede contribuir a encontrar una solución a estos problemas, al proporcionar nuevas oportunidades de desarrollar competencias. La digitalización también está transformando el mundo del trabajo y haciendo que el aprendizaje a lo largo de la vida adquiera una importancia fundamental.

Es importante considerar que las competencias son cruciales para prosperar en un mundo cada vez más digital e interconectado y que mejor que se haga desde los niveles educativos básico, secundaria, medio superior y nivel superior y aquí es donde los docentes son cruciales a la hora de aprovechar el uso de las nuevas tecnologías en las escuelas.

La red de Intranet y el uso de Internet hace posible que los alumnos aprendan por medio de tutoriales, que asistan algún curso abierto en línea de escuelas destacadas, intercambiar impresiones con otros compañeros de clases acerca de su experiencia como estudiante, ha permitido acceder a una vasta cantidad de conocimientos e información.

Todo esto y como medio un dispositivo digital (computadora, celular o tableta) y una conexión a Internet han abierto las puertas a incontables oportunidades de aprendizaje disponibles en cualquier momento, de cualquier persona a cualquier otra.

Su implementación es una herramienta de apoyo que permite al docente utilizar recursos multimedia donde no existe una conexión de Internet y los servicios no son los adecuados, principalmente en comunidades o lugares alejados de las ciudades y por el contexto que se vive en el estado de Chiapas.

#### Reflexiones finales

Dentro de las consideraciones que se tomaron para la elaboración de este proyecto, fueron las carencias que sufren estos centros educativos que están lejos de las posibilidades tecnológicas de una zona urbana y que incluso las proporcionadas en su momento por secretaria pueden llegar a ser muy lentas, carentes de las suficientes herramientas para una clase.

Todo esto nos permitió plantearnos la posibilidad de explorar nuevas oportunidades para estos centro de trabajo que sin lugar a duda necesitan de nuestra atención, esto nos llevó a la implementación de la Intranet como recurso tecnológico que no solo facilite el acceso a recurso si no que desarrolle interacciones entre los estudiantes que nunca han trabajado con este tipo de tecnologías.

La Intranet al ser un recurso propio de la comunidad independiente de señales externas, las cuales en su mayoría suelen no cubrir todos los lugares, fue muy bien recibida por parte de los encargados de la escuela tan solo al proponérselos, ahora bien pasando a la implementación se obtuvieron resultados verdaderamente asombrosos.

Puesto que los datos obtenidos en las evaluaciones que se aplicaron hubo una diferencia muy pronunciada entre antes del uso de este recurso como el después, siendo en su totalidad positivo según lo visto en las figuras 24, 25 y 26 las cuales son las gráficas que mostraron el impacto que se tuvo en el rendimiento de los alumnos.

También se logró rescatar la opinión y el grado de aceptación por parte de todos los actores educativos, los cuales se demostraron en su mayoría conformidad con el trabajo puesto que en la encuesta de satisfacción se obtuvieron resultados positivos conforme a lo que pensaban plasmado con anterioridad en el análisis de resultados.

Por ello podemos enunciar que la Intranet puede ser una herramienta muy útil en escuelas con difícil acceso donde la señal satelital o de telefonía no alcanza a llegar pudiendo llegar a ser una alternativa incluso dentro de los planes de estudio de las telesecundarias que se encuentran en circunstancias parecidas.

Dentro de las gráficas reflejadas se vio un uso bastante elevado del Intranet, representado en la figura 36 esto denota un uso constante de la plataforma por parte del docente el cual pudo implementarla en diversas actividades que desempeño con sus alumnos.

Siendo el uso de la Intranet adaptable a las necesidades del alumno, en cuanto a sus actividades escolares marcando significativamente el antes y un después de su implementación lo cual es un gran avance en la interacción con la tecnología que en esos lugares es sesgada y muchas veces poco accesible.

Pero el hecho de que sea difícil el acceso no quiere decir que no tengan interacción con ella por esto en la figura 30, nos mencionan su opinión respecto a uno de los recursos visuales implementados en la Intranet este fue muy positivo reafirmando nuestra idea acerca del impacto positivo que se tuvo.

Respecto a lo anterior se relaciona con la figura 29 y la calidad de los documentos de consulta que se implementaron dentro de la Intranet los cuales fueron de ayuda para la mayor parte de la población estudiantil de esta escuela, por tanto se puede tener actividades de investigación donde los alumnos puedan buscar dentro de la Intranet.

El hecho de realizar tareas de investigación propicia en los alumnos un principio de indagación retroalimentando su capacidad de autoaprendizaje donde ellos busquen el poder desarrollarse de manera más eficiente en las clases, por ello se denota la importancia de la Intranet en estos contextos.

Se puede rescatar diversos elementos del uso de la Intranet pero uno de los más rescatables son la disponibilidad del recurso sin importar un ancho de banda, el clima o diversas variaciones que afectan a una red de Internet como las que estamos acostumbrados a tener.

Es importante analizar que en las escuelas, el uso de nuevas tecnologías puede fomentar el desarrollo de las competencias del siglo XXI, facilitar el despliegue de prácticas de aprendizaje innovadoras y personalizar el aprendizaje para involucrar a estudiantes en riesgo de quedar atrás.

Si partimos del concepto de la importancia del uso de las Tecnologías de la Información que se describe en el Acuerdo 592 que tanto docentes como alumnos debe echar mano de ellas para promover un desarrollo en todos los sentidos, la aplicación e implementación de una Red de Intranet en esta Telesecundaria funciona como medio de interacción entre el docente y alumno que va a dar como resultado un dialogo y una retroalimentación de los conocimientos.

Es por ello que es un punto positivo para esta institución y que va a ayudar a mejorar el rendimiento académico de los estudiantes y los hará expertos en su uso y forma de aplicación para su beneficio.

Otro de los conceptos que sustentan la puesta en marcha de esta red de Intranet es lo que menciona Castro y González para ellos que vivimos en una sociedad del conocimiento, en donde la información, el autoaprendizaje y todo lo que está disponible en la red contribuyen a generar nuevos conocimientos, en donde se benefician ambas partes.

Existe una independencia del tiempo y espacio, la potencialidad para un aprendizaje utilizando software de búsqueda rápida, servicios y materiales de apoyo personalizados.

Se analizó que hacer uso de las herramientas tecnológicas dentro del salón de clases, ya que da la posibilidad de que el docente y el alumno adquiera nuevas habilidades por ejemplo la búsqueda de información es mediante un pensamiento crítico e incluso reflexivo que le haga ver dónde está su participación para mejorar dicho aspecto, se limita a hacer más practico poniendo.

Es importante abordar un poco de la conectividad en los países de América Latina es por ello que la cuestión de la conectividad es crucial, pero no es suficiente para mejorar el aprendizaje o losresultados académicos, y en América Latina, el uso de la tecnología para el aprendizaje y el desarrollo de las competencias no ha alcanzado aún su potencial total. Incorporar la tecnología en las prácticas de enseñanza y aprendizaje de manera innovadora es crucial y los docentes latinoamericanos juegan un papel esencial en el desarrollo del potencial sin explotar de las nuevas tecnologías en la educación inicial. Cuando la tecnología se fusiona con prácticas de enseñanza y aprendizaje innovadoras, puede mejorar el rendimiento de los estudiantes.

Una revista publicada por la OCDE (2020) describe que:

*en Colombia, el Perú y México, las escuelas funcionan como proveedores de Internet para más del 20% de los estudiantes procedentes de entornos rurales que carecen de acceso en el hogar, pero que pueden conectarse desde la escuela. Las escuelas, de manera más general, también desempeñan un papel importante al poner ordenadores, y no solo conexión a Internet, a disposición de los estudiantes de entornos rurales en estos mismos países. (p. 204)*

Asimismo, México fue el cuarto país con mayor crecimiento de la penetración de banda ancha fija de junio 2013 a junio de 2020, al acumular incremento de 60.0% en este periodo, solo por debajo de Turquía (72.3%), Portugal (68.1%) y Colombia (60.7%)".

En cuanto a las tecnologías usadas en el país, a junio de 2020 los accesos del servicio de banda ancha fija llegaron a 20.4 millones, de los cuales 39.5% corresponden a Cable coaxial, 32.1% a DSL, 27.1 % a fibra óptica y 1.3% a otras tecnologías. Al respecto, los datos de la OCDE muestran que en México los accesos de este servicio a través de fibra óptica tuvieron un crecimiento anual de 23.6%,

de junio de 2019 a junio de 2020, lo que corresponde a 14.5 puntos porcentuales por encima del promedio de los países miembros (9.1%) (OCDE, 2020).

Los datos publicados por la OCDE (Organización para la Cooperación y el Desarrollo Económicos) confirman que México se encuentra en el camino correcto hacia el objetivo de lograr mayor penetración de banda ancha y reafirman la efectividad de las políticas regulatorias que el Instituto Federal de Telecomunicaciones ha implementado desde su creación.

Ahora a nivel estado nos encontramos que existen zonas en las que el Internet no llega esto se debe al territorio al que pertenece puede tratarse de un lugar montañoso, en las que el clima no ayuda, o existe un grado de alfabetización, etcétera, todo esto limita esa gran posibilidad.

Eliminar la brecha en las zonas rurales sigue siendo un franco desafío. Deben realizarse mayores esfuerzos por estimular la cooperación entre los sectores público y privado puesto que la mera intervención del sector privado puede resultar insuficiente y las empresas pueden carecer de incentivos para desarrollar sus negocios en aquellas zonas.

En el municipio de Comitán de Domínguez los habitantes tienen un grado de preparación académica, desempeñan un trabajo, un oficio, su nivel económico depende de pequeños empresarios dueños de producto, el gobierno municipal también es una figura que contribuye a mejorar el rendimiento de la productividad empresarial.

En este municipio el nivel de preparación académica es suficiente, existen escuelas que imparten como materia informática, computación desde edad temprana hasta la edad adulta.

Es por esta razón que el gobierno ha dado prioridad a la educación principalmente como derecho, asimismo ofreciendo escuelas dignas con todo el equipo necesario para recibir una educación de calidad. Una de las desventajas que son notorias en las escuelas es la falta de un plan de inversión en el que se conozca los recursos o equipos que se requieren para lograr una educación virtual de calidad y mínimo con Internet instalado para hacer uso de nuevas metodologías innovadoras de aprendizaje que fortalezcan las competencias de los estudiantes.

Enseñar por medio de estos recursos tecnológicos ha permitido que la educación esté al alcance de todos, es posible con tan solo un clic y un navegador para seguir preparándose y ser de ayuda para

quienes no tienen la oportunidad de tener una computadora en casa. Es aquí donde observamos la importancia que tiene una escuela con la instalación de Internet, en la que alumnos que viven en zonas donde no es posible esta red de comunicación pueden acudir a las escuelas para no perder el interés de seguir aprendiendo.

Si partimos de la definición de O'Brien que la Intranet funciona como medio para mantener la comunicación entre los usuarios, la colaboración y el respaldo de información. Aquí en la escuela Telesecundaria se ha logrado eso lo cual facilita la forma de hacer llegar la información, haciendo buen uso del tiempo para cubrir todas las necesidades que llegan a tener los alumnos en alguna área de estudio en la que se encuentre deficiente de conocimientos.

En las escuelas, el uso de las herramientas digitales puede potencialmente fomentar el desarrollo de las competencias digitales y cognitivas, mejorar la implicación de los estudiantes y posibilitar métodos didácticos innovadores que personalicen la formación y permitan progresar a todos los estudiantes.

Las nuevas tecnologías (con inclusión de los dispositivos móviles) pueden contribuir a eliminar las brechas entre los individuos y a fomentar las competencias que necesitan para involucrarse en las sociedades y en un futuro cada vez más intensivo desde el punto de vista digital.

Un aspecto más que habría que poner un poco de atención está relacionado al uso del Internet, como red nos permite tener acceso a la información de manera rápida, sin embargo aquí es donde el criterio del usuario tiene que estar muy activo para saber identificar información veraz y falsa, para ello existen fuentes de investigación procedentes de una investigación minuciosa y detallada.

En los países latinoamericanos con datos de PISA (2015) disponibles, alrededor del 75% de los estudiantes declaró tener acceso a un ordenador, de sobremesa o portátil, en su escuela, y un porcentaje similar tener conexión a Internet. La conexión a Internet se refiere tanto a la conexión mediante los ordenadores de las escuelas como a la conexión sin cables.

Impulsar la conectividad y la adopción de Internet es un primer paso para aprovechar al máximo todas las nuevas oportunidades de aprendizaje y formación que aportan las nuevas tecnologías. Sin una conexión a Internet accesible, de buena calidad y asequible, los individuos quedan totalmente excluidos de los potenciales beneficios de la transformación digital.

Como país existen ejemplos de programas para ampliar la conectividad de los escolares latinoamericanos estos programas proporciona equipamiento, medios y contenido digital y formación de profesores y estudiantes, cuyo objetivo es garantizar el acceso universal a Internet de alta velocidad y el uso de la tecnología. Promueve acciones tales como ayudar a las escuelas a estar preparadas para recibir conexión a internet, así como formación de docentes mediante un entorno de aprendizaje virtual.

A fin de aprovechar al máximo las oportunidades digitales, los gobiernos deben lograr el equilibrio adecuado entre la ampliación del acceso a dispositivos digitales y la mejora de la calidad y la pertinencia de las inversiones en TIC realizadas en las escuelas, lo que las haría más adecuadas a las necesidades de enseñanza y aprendizaje.

Proporcionar una conexión a Internet de alta calidad y acceso a herramientas digitales no es suficiente para ayudar a desarrollar las competencias. Lo que hacen los individuos cuando se conectan es igualmente crucial. La brecha digital se vincula cada vez más a cómo los individuos usan internet y en qué medida son capaces de aprovechar las oportunidades y beneficios de su participación en actividades en línea (OCDE, 2019).

El acceso a la tecnología y su uso no se traducen automáticamente en mejores resultados del aprendizaje. Incorporar la tecnología a prácticas innovadoras de enseñanza y aprendizaje es fundamental y los docentes latinoamericanos desempeñan un papel central en la realización del potencial inexplorado de las nuevas tecnologías en la educación inicial.

Hablar de los pros y los contras del uso de una herramienta tecnológica dependen de la capacidad de conectividad que tengan las escuelas, y la forma en la que se capaciten para aprender nuevos métodos de enseñanza en relación con las exigencias de los programas educativos.

La nueva normalidad nos ha llevado a emprender nuevos caminos en los que la estrategia, el compromiso, la disciplina y el entusiasmo vendrán siendo nuestros aliados para hacer de una clase atractiva e interesante que despierte el querer aprender de los alumnos.

El desarrollo de la web ha permitido la transformación de la vida social, económica, política y educativa, en la cual se crean espacios de colaboración académica, social, cultural, que hacen una concepción totalmente diferente del quehacer educativo con la utilización de recursos tecnológicos que nos aventajan con su innovación y el reto de aprender a utilizarlos.

No existen límites ante la innovación, el nuevo modelo educativo exige adoptar una enseñanza virtual en la que el trabajo colaborativo no solamente sea el de los docentes, sino también el arduo compromiso de los padres para impulsar a sus hijos a aceptar el cambio y el uso de nuevas plataforma digitales en las que se encuentran las tareas, facilitando la entrega y retroalimentación en ambos casos el resultado es positivo y de gran beneficio para el estudiante, se hace autónomo.

El aprendizaje que promueve a la innovación y la creatividad de los alumnos en entornos físicos y virtuales. Todo esto a su vez depende la efectividad e importancia de los materiales educativos, deben de estar bien estructurados y conocer los recursos que van a facilitar y potencializar la enseñanza y el aprendizaje. Por medio de las habilidades, actitudes y conocimientos.

El uso de estas tecnologías además de motivar al estudiante por aprender, también le enseña a trabajar en equipo y a desarrollar pensamiento crítico; ya que lo lleva a hacerse preguntas más allá de la generadas en el aula de clase. La red de Intranet implementada en esta institución ha permitido que los contenidos y recursos curriculares para cada clase o materia según la materia impartida sean dados a través de foros, blogs, wikis, registro de tareas y calificaciones, en estos dos últimos se pretende diseñar un programa para conocer el progreso que ha tenido cada alumno. En realidad esta plataforma se ha adoptado como una de las más integradas, completas y dinámicas.

Desarrollar competencias en los alumnos requiere mejorar e innovar mediante el uso de la Intranet el proceso de enseñanza y aprendizaje (Zabala y Arnau, 2008), y utilizar estrategias variadas, donde los estudiantes puedan interactuar, identificar, resolver problemas y presentar soluciones mediante el uso de la intranet Las oportunidades de conocer, crecer y desarrollarse deben ampliarse en los sistemas de telesecundarias, pero también debe existir un compromiso más directo de docentes, padres de familia, alumnos y autoridades educativas con la finalidad de llevar a buen término la educación de los alumnos y adquirir los conocimientos y dar el uso adecuado a la Intranet.

82

### **Referencias**

Acevedo-Mosqueda, Marco Antonio, & Castañeda-Castillo (2009). Diseño de antenas de ranura resonante para su aplicación en redes WiFi. Científica, 13(1),45-52.[fecha de Consulta 4 de Febrero de 2020]. ISSN: 1665-0654. Disponible en: https://www.redalyc.org/articulo.oa?id=614/61412184007

Adell, J.; Castellet, J. y Pascual, J. (2004). Selección de un entorno virtual de enseñanza/aprendizaje de código fuente abierto para la Universitat Jaume. Consultado en: http://cent.uji.es.

Addy Osmani. (2017). Learning JavaScript Design Patterns. Estados Unidos: O´RELLY.

Alfons, R. (2000). Ventajas Competitivas a través de Sistemas de Información: Más que un Lujo, una Necesidad. México; Me Graw Hill.

Area, M. (2009). Introducción a la Tecnología Educativa. España: Universidad de La Laguna.

- Barráez, D. P. (2020). **La educación a distancia en los procesos educativos: Contribuye significativamente al aprendizaje.** Revista Tecnológica-Educativa Docentes 2.0, 8(1), 41-49. Recuperado a partir de [https://ojs.docentes20.com/index.php/revista](https://ojs.docentes20.com/index.php/revista-docentes20/article/view/91)[docentes20/article/view/91](https://ojs.docentes20.com/index.php/revista-docentes20/article/view/91)
- Cabrero, J. (1996): Nuevas tecnologías, comunicación y educación, en Edutec, Revista electrónica de tecnología educativa. Sevilla. Enlace web [http://www.uib.es/depart/gte/revelec1.html]
- Camacho Miñano, María del Mar, & Urquía Grande, Elena, & Pascual Ezama, David, & Rivero Menéndez, María José (2016). RECURSOS MULTIMEDIA PARA EL APRENDIZAJE DE CONTABILIDAD FINANCIERA EN LOS GRADOS BILINGÜES. Educación XX1, 19(1),63-89.[fecha de Consulta 4 de Febrero de 2020]. ISSN: 1139-613X. Disponible en: https://www.redalyc.org/articulo.oa?id=706/70643085003
- Carmona, María Fernanda (2004). Reseña de "Acerca de Internet" de Hubert Dreyfus. Athenea Digital. Revista de Pensamiento e Investigación Social, (6),0.[fecha de Consulta 4 de Febrero de 2020]. ISSN: 1578-8946. Disponible en: https://www.redalyc.org/articulo.oa?id=537/53700626
- Castro, P. y González, P. (2015). Percepción de Estudiantes de Psicología sobre el Uso de Facebook para Desarrollar Pensamiento Crítico: Revista Formación Universitaria, doi: 10.4067/S0718- 50062016000100006, (en línea), 9 (1), 45-56
- Chacón Medina, A. (2007). La tecnología educativa en el marco de la didáctica. En Nuevas Tecnologías para la Educación en la Era Digital (págs. 25-41). Ediciones Pirámide.
- Cristóbal Cobo y John W. Moravec (2011). Aprendizaje hacia una nueva ecología de la educación invisible. Barcelona, España: Prácticas y Culturas digitales.
- Murillo Morera, Juan, & Caamaño Polini, Santiago (2010). Implementación de un servidor ftp utilizando el modelo cliente/servidor mediante el uso de sockets en lenguaje c unix con el fin de mejorar los tiempos de respuesta en la red. Uniciencia, (24) ,83-89.[fecha de Consulta 5 de Febrero de 2020]. ISSN: Disponible en: https://www.redalyc.org/articulo.oa?id=4759/475947765009
- Del Pino, j. (2010). Servidores web más usados: José Luis del Pino. Obtenido de José Luis del Pino web site: http://lopezpino.es/2010/07/30/servidores-web-mas-usados/
- Díaz y Vargas (2002). Instalación y configuración de Apache, un servidor Web gratis. Ingeniería y Desarrollo, (12),10-23.[fecha de Consulta 4 de Febrero de 2020]. ISSN: 0122-3461. Disponible en: https://www.redalyc.org/articulo.oa?id=852/85201202. educación. Omnia, 14(1): 27-46
- Encuesta Nacional sobre Disponibilidad y Uso de Tecnologías de la Información en los Hogares (2018). Instituto Nacional de Estadística y Geografía (INEGI). México.

Eugenia Bahit. (2012). Programador PHP. Buenos Aires, Argentina: Sefe Creative.

- Faure González, Isnel Carlos, y García Zayas, Yamirka (2012). Instalaciones de Redes. Vía para fortalecer el aprendizaje de las Redes Informáticas. EduSol, 12(39),26-32.[fecha de Consulta 4 de Febrero de 2020]. Disponible en: https://www.redalyc.org/articulo.oa?id=4757/475748678004
- García, A. (2012). Etapas en la creación de un sitio web. Biblios, 4(14), .[fecha de Consulta 4 de Febrero de 2020]. ISSN: . Disponible en: https://www.redalyc.org/articulo.oa?id=161/16114408
- García Aretio Lorenzo, Ruíz Corbe-lla Marta, Domínguez Figaredo Daniel (2017). **De la educación a distancia a la educación virtual (1ra. Ed.)**, España: Ariel.

Gil F, et al (2010) Redes y transmisión de datos. Fondo editorial Universidad de Alicante. España

- Gil Rivera, Ma. del Carmen (2014). La base de datos. Importancia y aplicación en educación.. Perfiles Educativos, (65), .[fecha de Consulta 4 de Febrero de 2020]. ISSN: 0185-2698. Disponible en: https://www.redalyc.org/articulo.oa?id=132/13206506
- Hidalgo, N., Arrabal, M., y Salinas, J. (2009). Centros de recursos multimedia para la educación flexible y a distancia. Edutec.
- Instituto Nacional de Estadística y Geografía INEGI (2019). **Encuesta Nacional sobre Disponibilidad y Uso de Tecnologías de la Información en los Hogares (ENDUTIH)**. Disponible en: https://www.inegi.org.mx/programas/dutih/2019/default.html#Herramientas
- J. D. Gauchat. (2019). El gran libro de HTML5, CSS3 y JavaScript. España: Marcobo.
- José Dordoigne. (2018). Redes Informáticas. Nociones fundamentales. Protocolos, Arquitecturas, Redes inalámbricas, Virtualización, Seguridad. España: eni.
- Kaschel Cárcamo, Héctor, & Viera Riquelme, Eduardo (2017). Desarrollo de protocolo de comunicaciones para redes HAN en SmartGrids. Ingeniare. Revista Chilena de Ingeniería, 25(1),15-27.[fecha de Consulta 5 de Febrero de 2020]. ISSN: 0718-3291. Disponible en: https://www.redalyc.org/articulo.oa?id=772/77249637003
- Lara, L. (2000). La integración de los recursos multimedia en la educación. Barcelona: Red de Integración Especial (Red Especial).
- López Get, Anthony (2010). LA GUERRA DE LOS SISTEMAS OPERATIVOS V1.0. Reflexiones, 89(2),61- 73.[fecha de Consulta 4 de Febrero de 2020]. ISSN: 1021-1209. Disponible en: https://www.redalyc.org/articulo.oa?id=729/72918027006
- Lopez Presmanes, Jorge Luis, & Lee Tenorio, Francisco, & Torricella Morales, Raúl Gonzalo (2011). Aplicación de la computación en nube en la gestión de la Biblioteca Virtual de la EcuRed ver. 2.0. Ciencias de la Información, 42(3),65-72.[fecha de Consulta 4 de Febrero de 2020]. ISSN: 0864-4659. Disponible en: https://www.redalyc.org/articulo.oa?id=1814/181422295008
- López-López, Héctor Javier (2005). Diseño de una zona Wi-Fi como herramienta de apoyo al modelo educativo de la Universidad Autónoma Indígena de México. Ra Ximhai, 1(2),389-412.[fecha de Consulta 4 de Febrero de 2020]. ISSN: 1665-0441. Disponible en: https://www.redalyc.org/articulo.oa?id=461/46110209
- Martínez Hernández, Luis Manuel. (2014). ¿Qué son las TIC?. México: Red Durango de Investigadores Educativos, A. C.
- Maldonado (2008). http://empresayeconomia.republica.com. Obtenido de http://empresayeconomia.republica.com/aplicaciones-paraempresas/apache-el-servidor-webmas-reconocido.html
- Osorio Guzmán, Maricela. (2015). Las tecnologías de la información y la comunicación (TIC): Avances, retos y desafíos en la transformación educativa. México: Amapsi.
- Mark Otto y Jacob Thornton . (2019). Bootstrap 3, el manual oficial. 20 de Agosto de 2019, de uniwebsidad Sitio web: https://uniwebsidad.com/libros/bootstrap-3
- Martínez C., Néstor A. (2014). Evaluación del desempeño de la tecnología adsl en la red de internet banda ancha. Télématique, 4(1),141-163.[fecha de Consulta 4 de Febrero de 2020]. ISSN: 1856- 4194. Disponible en: https://www.redalyc.org/articulo.oa?id=784/78440107

Martínez, S. y Francisco, Prendes (2007): Nuevas tecnologías y educación, Pearson Educación, Madrid.

- Mejía Salazar, Gilberto, y Gómez-Álvarez, Ricardo (2017). Internet como herramienta didáctica en la formación académica en alumnos de nivel medio superior. RICSH Revista Iberoamericana de las Ciencias Sociales y Humanísticas, 6(11), .[fecha de Consulta 4 de Febrero de 2020]. ISSN: 9384838 Disponible en: https://www.redalyc.org/articulo.oa?id=5039/503954319010
- Murillo, Fernando (2010). Desarrollo y síntesis de una red de área local de datos dedicada para telemedición. Ingeniería Energética, XXXI(3),19-30.[fecha de Consulta 5 de Febrero de 2020]. ISSN: . Disponible en: https://www.redalyc.org/articulo.oa?id=3291/329127745004
- Navarro, M. (2015). Pautas para el diseño de materiales educativos multimedia en Educación Primaria. Castilla: Universidad de Castilla-La Mancha.

O'Brien, J (2001). Sistemas de Información Gerencial. Colombia: Mc Graw Hill. Cuarta Edición.

- Ortega, Guevara y Benavides (2016). ELEMENTARY: UN FRAMEWORK DE PROGRAMACIÓN WEB. Télématique, 15(2),144-171.[fecha de Consulta 4 de Febrero de 2020]. ISSN: 1856-4194. Disponible en: https://www.redalyc.org/articulo.oa?id=784/78457627004
- Palomo, O. (2011). Importancia del diseño de materiales educativos en la educación a distancia. Revista Digital Universitaria, 1-13.
- Pérez A, Walker R, González F, Sola M. (2014). La utilización segura y educativa de Internet en las escuelas. UNIA.
- Pérez, G. y Solana, G. (2007). Intranets: medición y valoración de sus beneficios en las organizaciones. El Profesional de la Información 2007;15(5):331-41.
- Pérez, M. A. y Delgado, A. (2012). De la competencia digital y audiovisual a la competencia mediática: dimensiones e indicadores. Revista Comunicar. Revista Científica de Educomunicación, 39, 25- 34.

Programa de estudios 2011, guía para el maestro primaria, tercer grado, español, SEP.

- Quirós, E. (2009). Recursos didácticos digitales: medios innovadores para el trabajo cooperativo en línea. Revista Electrónica Educare. XIII (2), 47-62.
- Rama, V. (2013). El Contexto de la Reforma de la Virtualización en América Latina (Primera Edición ed., págs. 21-31). Bogotá, Colombia: ACESAD/Virtual Educa.
- Ramírez Calero, Olga Lucía, & Torres Acosta, Jairo Humberto (2010). Modelo de dimensionamiento del servicio web hosting dirigido a proveedores de la pequeña y mediana empresa colombiana. Ingeniería, 15(2),82-95.[fecha de Consulta 4 de Febrero de 2020]. ISSN: 0121-750X. Disponible en: https://www.redalyc.org/articulo.oa?id=4988/498850171004
- Riveros, V. S. y Mendoza, M. I. (2008). Consideraciones teóricas del uso de la internet en
- Román, M., Cardemil, C. y Carrasco, A. (2011). *Enfoque y Metodología para Evaluar la Calidad del Proceso Pedagógico que Incorpora TIC en el Aula*. Revista Iberoamericana de Evaluación

Educativa, 4(2), pp. 8-35. http://www.rinace.net/riee/numeros/vol4-num2/art1.pdf. Consultado el 4 de septiembre 2019.

- Salinas, I. (2008). Innovación, educativa y uso de las TIC. Sevilla: Universidad Internacional de Andalucía.
- Sanders H., D. (1990). Informática Presente y Futuro. México: Mc Graw Hill.
- Sarmiento, M. (2007). Medios, Recursos y Materiales Multimedia. En la enseñanza de las matemáticas y las NTIC. Una estrategia de formación permanente. (págs. 258-323). España.
- SEP, (2011). Acuerdo 592, IX Gestión para el desarrollo de habilidades digitales. México.
- Silberschatz, A y Korth, H (1998). Fundamentos de Bases de Datos Tercera Edición. España. Mc. Graw Hill.
- Sulbaran, Yralys (2005). Evaluación de los dispositivos a nivel de la capa 2, 3 y 4 del modelo osi.. Télématique, 4(1),87-123.[fecha de Consulta 4 de Febrero de 2020]. ISSN: 1856-4194. Disponible en: https://www.redalyc.org/articulo.oa?id=784/78440105
- Pacheco., Augusto, y Fermin R. (2009). VULNERABILIDAD DEL PROTOCOLO MYSQL EN REDES LAN BAJO PLATAFORMA LINUX. Télématique, 8(1),71-78.[fecha de Consulta 4 de Febrero de 2020]. ISSN: 1856-4194. Disponible en: https://www.redalyc.org/articulo.oa?id=784/78411785005
- Teague Cranford, J. (2005) DHTML and CSS Advanced. Primera Edición. Madrid, Anaya Multimedia, 448 p
- Tello, E. (2007). Las tecnologías de la información y comunicaciones (TIC) y la brecha digital: su impacto en la sociedad de México. Revista de Universidad y Sociedad de Conocimiento. Universitat Oberta de Catalunya, pp. 1-8.
- Ugarte, J. (2003). Gestión del conocimiento en intranets corporativas: desarrollo de un modelo de diseño. Ibersid 2003.
- UNESCO (2014) Enfoques estratégicos sobre las TIC en Educación en América Latina y el Caribe, Acción digital, Santiago de Chile.

Yañez, J. (2010). Sostenibilidad de las innovaciones en los centros escolares: sus bases institucionales. Profesorado. Revista de currículum y formación del profesorado, 14, 1, 9-28.

UNESCO (2019). **Estándares de competencia en TIC para docentes. UNESCO**.

- Varela, L. (2008). 11 Ideas clave: cómo aprender y enseñar competencias. Barcelona España: Ed. Graó, 4ª reimpresión.
- OCDE (2019), Cómo medir la transformación digital: Hoja de ruta para el futuro, OECD Publishing, Paris/ACUI, Barranquilla, https://doi.org/10.1787/af309cb9-es.
- ZABALA, A. y ARNAU, L. (2008). 11 Ideas clave: como aprender y enseñar competencias.. Barcelona España: Ed. Graó, 4ª reimpresión.
- Alanís, Macedonio. (2007). ¿Hacia dónde nos dirigimos? Evolución de la tecnología y sus efectos en las organizaciones. En Armando Lozano Rodríguez y José Vladimir Burgos Aguilar, *Tecnología Educativa en un Modelo de Educación a Distancia Centrado en la Persona* (pp. 107-123). México: Limusa.
- Gértrudix Barrio, Manuel, Álvarez García, Sergio, Galisteo del Valle, Antonio, Gálvez de la Cuesta, María del Carmen y Gértrudix Barrio, Felipe. (2007). Acciones de diseño y desarrollo de objetos educativos digitales: programas institucionales. Revista de Universidad y Sociedad del conocimiento, 4(1), 14-25.
- Poole, Bernard. (2001). Docente del siglo XXI Cómo desarrollar una práctica docente competitiva. Tecnología Educativa. Educar para la socio cultura de la comunicación y el conocimiento (2ª ed.). Bogotá, Colombia: Editorial Mc Graw-Hill.
- Ander, E., Ezequiel (1995). Capítulo 15. La elaboración del cuestionario en: Técnicas de investigación social, Editorial LUMEN, Argentina.
- Basantes, A., Naranjo, M., Gallegos, M., y Benítez, N. (2017). Los Dispositivos Móviles en el Proceso de Aprendizaje de la Facultad de Educación Ciencia y Tecnología de la Universidad Técnica del Norte de Ecuador. Formación Universitaria, 1(2), 79-88. doi: 10.4067/S0718- 50062017000200009
- Bravo, R. (2004). Los medios de enseñanza: Clasificación, selección y aplicación. Pixel-Bit. Revista de Medios y Educación, 113-124.
- Briede, J., Leal, I., Mora, M., y Pleguezuelos, C., Propuesta de Modelo para el Proceso de Enseñanza Aprendizaje Colaborativo de la Observación en Diseño, Utilizando la Pizarra Digital Interactiva (PDI). Formación Universitaria, doi: 10.4067/S0718-500620150003000038(3), (en línea), 15-26 (2015)
- Brown, M. (2013). Estudios de usos y hábitos de dispositivos móviles en México. Estudios de usos y hábitos de dispositivos móviles en México, 1.
- Calixto, F. (2009), El diagnóstico escolar, elementos para conocer y actuar en el medio ambiente. México, editores Castellanos.
- Cantú, C., Lera, M. y Lara, G. (2017). Usos de los dispositivos móviles para favorecer la motivación durante la lectura en educación primaria. Revista Internacional de Ciencias Sociales y Humanidades, 27(1), 49-69.
- Colom, A., Sureda, J. y Salinas, J.(1988) Tecnología y medios educativos, Cincel, Madrid.
- Crespo, M. (2010). Diseño de recursos multimedia para uso didáctico. Madrid: Unidad de Promoción, Desarrollo de Castellón.
- Gómez, A., García, P., y Therón, R. (2013). Evaluación visual de las relaciones entre participación de los estudiantes y sus resultados en entornos de e-learning. XV Simposio Internacional de Tecnologías de la Información y las Comunicaciones en la Educación (SINTICE 2013). Madrid.
- Isabel, S. (2011). Entornos virtuales de aprendizaje en la escuela: tipos, modelo didáctico y rol del docente. Buenos Aires: Programa de Servicios Educativos (PROSED) del Departamento de Educación (UCA).
- Jesús Varela Mallou . (2008). El Libro de Texto ante la Incorporación de las TIC a la Enseñanza. Santiago de Compostela: Universidad de Santiago Compostela.
- Marqués, P. (2011). Multimedia educativo: clasificación, funciones, ventajas, diseño de actividades. Barcelona: Departamento de Pedagogía Aplicada, Facultad de Educación, UAB.
- Martínez, M. (Noviembre de 2007). La Educación Ambiental en el currículo de educación secundaria en México. Recuperado el 02 de 05 de 2017, de http://revistacaminosabiertos.blogspot.mx/2007/11/la-educacin-ambiental-en-el-currculode.html
- Moreno, H. (2004). La utilización de medios y recursos didácticos en el aula. Madrid: Departamento de Didáctica y Organización Escolar Facultad de Educación, Universidad Complutense de Madrid.
- Mortera, F. (2010). Diversidad en Ambientes Virtuales de E-Learning, tipos, características y modelos pedagógicos: Aprendizaje En-línea, Web-Enhanced Learning, Authentic E-learning, Live Elearning, y Blended Online Learning. Tecnología educativa y redes de aprendizaje de colaboración: retos y realidades de innovación en el ámbito educativo.
- Negrete, A. y Teresa, J. (2010) La intervención Educativa. Un campo emergente en México. Revista de Educación y Desarrollo, 13. Abril-junio de 2010.
- Núria, H., Marina, A. y Jesús, S. (1999). Centros de recursos multimedia para la educación flexible y a distancia. Sevilla: Edutec´99.

Lorenzo García Aretio. (2012). Sociedad del Conocimiento y Educación. Madrid, España: UNED.

- Rodríguez, A., Villavicencio L., Bueno M. y Bueno, R. (17 de Mayo de 2016). Consideraciones sobre el uso de la herramienta de código abierto exe-learning en el diseño y desarrollo de contenidos multimedia y recursos para el aprendizaje. Didáctica y Educación, VII, 227-244.
- Vázquez, G., Trujillo, M. y Pérez, R. (2011). Experiencias en el uso de eXeLearning en la elaboración de un recurso educativo. Tendencias y desafíos en la innovación educativa: un debate abierto, 139-151.

# **Apéndices**

Descripción de las siglas y acrónimos

1. Intranet: Es una red privada que pertenece a una institución, organización o empresa. La Intranet se considera como una red de Internet privada.

2. Off-line: Definición de fuera de línea en el diccionario está desconectada de una computadora; apagado.

3. Switch (conmutador): Dispositivo que permite que la conexión de computadoras y periféricos a la red para que puedan comunicarse entre sí y con otras redes.

4. E-learning: Término abreviado en inglés de electronic learning, que se refiere a la enseñanza y aprendizaje online, a través de Internet y la tecnología.

5. Mb: Es un término de la informática, que hace referencia a los megabytes o la cantidad de datos informáticos, que equivalen a un millón de byte.

6. Paradigma: Denominamos todo aquel modelo, patrón o ejemplo que debe seguirse en determinada situación.

7. Inmersivo: Hace referencia a toda acción que induce a la introspección, que obliga a reflexionar.

8. Asincrónicas: Adjetivo que no tiene lugar en completa correspondencia temporal con otro proceso o con la causa que lo produce.

9. Herramientas Tecnológicas: Son aquellos programas o aplicaciones que nos permiten tener acceso a la información, y están a disposición de todas las personas, en la mayoría de los casos, de manera gratuita.

10. Conectividad: Capacidad de establecer una conexión: una comunicación, un vínculo. El concepto suele aludir a la disponibilidad que tiene de un dispositivo para ser conectado a otro o a una red.

11. Digitalización: Consiste en la transformación de la información analógica, propia de la naturaleza en información digital apta para ser tratada.

12. Interactividad: La relación que se establece entre los seres humanos y las máquinas. A menudo esta función se realiza a través del hardware o de dispositivos que permiten la comunicación entre el sujeto y la máquina, pero también son importantes los programas y aplicaciones y, sobre todo, el diseño de estas pantallas interactivas y cómo se le presentan al usuario.

13. Estigmatización: Es una característica o un atributo que hace que el individuo que lo porta sea considerado como parte de un grupo inferior, inaceptable o negativo.

14. Espectro: Significa imagen.

15. Imprescindible: Necesario, preciso, indispensable, vital, obligatorio, irremplazable, entre otro.

16. MAC: Significa Media Access Control, y cada código tiene la intención de ser único para un dispositivo en particular. Es el identificador único asignado por el fabricante a una pieza de hardware de red (como una tarjeta inalámbrica o una tarjeta Ethernet).

17. STEM: Significa Ciencia (Science), Tecnología (Technology), Ingeniería (Engineering) y Matemáticas (Math).

18. HTML: Es un lenguaje que utiliza etiquetas encerradas entre el símbolo menor que y mayor que <etiqueta> que permiten al desarrollador estructurar y definir el código de una página web. Es un estándar para la WWW (World Wide Web) para poder visualizar páginas en todos los navegadores en la actualidad (Gauchat, 2019).

19. CSS: La Hoja de estilo en cascada es el lenguaje para darle formato y diseño a una página web, por ejemplo agregar tipografías, tamaños de imágenes, redimensionar una página para que pueda ser leída en dispositivos, darle animación, colorido, entre otros. Es muy importante ya que va de la mano con el lenguaje HTML e interactúan para dar una presentación adecuada al sitio web de la Intranet (Cranford. 2005).

20. JavaScript (JS): Es un lenguaje orientado objetos y que se ejecuta en el navegador de Internet para descargar la carga de ejecuciones del servidor, se utiliza en todos los navegadores y son parte fundamental en el funcionamiento de una página web, interactúa con el lenguaje CSS y HTML para crear entornos dinámicos e interactivos, existen varias librerías que permiten facilitar el trabajo de desarrollo como por ejemplo JQUERY la cual es una librería que cuenta con diversas funciones que permite a los desarrolladores agilizar la creación de sitios web en la actualidad (Addy,2017).

21. PHP: Es un lenguaje de programación que permite la interacción de una página web con una base de datos y elementos del sitio, trabaja en conjunto con HTML y maneja la extensión de archivo .php. Para poder utilizarlo en el proyecto de la Intranet tenemos que tener instalado el Servidor HTTP Apache y este tipo de archivo pueda ser ejecutado e interpretado por el servidor (Eugenia, 2012).

22. MYSQL: Es un lenguaje estándar de Base Datos, en el que nos permite crear, modificar y eliminar tablas, insertar, editar y borrar registros almacenados, y relacionar campos para mantener una integridad de la información este lenguaje trabaja en conjunto con PHP para mandar peticiones al servidor y a la base de datos y este envié respuestas a los usuarios con la información almacenada que se requiera (Pacheco, Augusto y Fermin, 2009).

23. Servidor HTTP Apache: Es un servidor web de código abierto que permite ejecutar e interpretar código PHP y MYSQL, utiliza el protocolo de comunicación HTTP y el puerto 8080 del servidor de la Intranet para acceder a los contenidos web dinámicos (Díaz y Vargas, 2002).

24. Librerías (Framework): Contienen funciones, métodos y código de libre acceso para el desarrollo de sitios web de forma ágil y rápida, esto permiten disminuir los costos y tiempos. Para el proyecto de la Intranet utilizaremos la librería Bootstrap de acceso libre para crear interfaces para los usuarios y puedan navegar de manera adecuada (Ortega, Guevara y Benavides, 2016).

25. Bootstrap: Es una librería de código abierto que contienen un conjunto de herramientas para el diseño y desarrollo de sitios web, como por ejemplo plantillas de diseño con tipografías, formularios, botones, cuadros, menús de navegación, basado en código HTML, CSS y JavaScript, actualmente es usado por la NASA y la MSNBC, entre otras organizaciones (Otto y Thornton, 2019).

26. Página web: Una página web es una página digital que contiene información multimedia como son imágenes, vídeos, audio y texto, basado en el lenguaje HTML (Lenguaje de Marcas de Hipertexto) para su creación y utilizan el lenguaje CSS (Hojas de Estilo en Cascada) para darle una estilo y diseño para que pueda ser visualizado en navegador web (Palomo,2011).

27. URL (Localizador de Recursos Uniforme): Es un conjunto de caracteres que tienen un estándar que pueden ser números o letras que permiten enviar a un recurso multimedia dentro de una red (Salazar y Gómez, 2017).

28. Dominio: Es el nombre del sitio de Internet para recordar y acceder de manera más fácil, cuenta con una estructura básica la cual es la siguiente: www.nombrededominio.extencion.

Un dominio tiene distintas extensiones según el giro de la página web como por ejemplo .edu de educación.mx que significa que es un sitio en México, para el uso de un domino se tiene que pagar una renta anual y no pueden existir dos sitios con el mismo nombre y extensión (López, Tenorio y Morales, 2010).

29. Hosting: Es el almacenamiento en Internet que permite a los usuarios almacenar información, páginas web, base de datos, aplicaciones, entre otros, el cual está relacionado con el nombre del dominio que permite apuntar al almacenamiento para mostrar información a los usuarios (Calero y Acosta, 2010).

30. Hipervínculos (Links): Son elementos de una página web que tienen la característica de enviar a otra página web y permiten a los usuarios navegar de forma adecuada para poder ingresar a los contenidos de la Intranet, por lo regular son palabras que se encuentran subrayadas en color azul y al hacer clic sobre ellas nos llevan al vínculo o URL del sitio que describen (Carmona, 2004).

31. El navegador: Un navegador de Internet es una aplicación que permite presentar páginas web a los usuarios, interpreta código HTML, CSS y JavaScript, para el proyecto de la Intranet

utilizaremos el navegador Google Chrome para sistemas operativos Windows, Android, MAC y iOS (Riveros y Mendoza, 2008).

32. Base de Datos: Un conjunto de datos no redundantes, almacenados en un soporte informático, organizado de forma independiente de su utilización y accesible simultáneamente por distintos usuarios y aplicaciones.

33. Tablas: Son un conjunto de campos donde se almacena la información y requiere de tener una estructura sólida para su buen funcionamiento.

34. Campos: Son elementos de las tablas se caracterizan por describir cada elemento de la tabla y contar con un tipo de dato según lo que vamos almacenar.

35. Tipo de datos: Es una característica de los campos para almacenar la información, existen distintos tipos según los caracteres que los datos tienen por ejemplo el nombre de una persona es de tipo texto, la edad es de tipo entero, una imagen es de tipo BLOB, entre otros.

36. Llave primaria: La llaves primarias con campos esenciales en una tabla ya que por medio de ellas evitamos que existan registros duplicados por ejemplo la información personal de un usuario si tenemos un campo RFC como llave primaria solo existirá un registro con ese RFC y no existirán duplicados.

37. Llave foránea: Son la llaves que permiten relacionar tablas como por ejemplo si tuvieras dos tablas profesores y materias y necesitamos relaciona que profesor imparten ciertas materias relacionaríamos el campo clave del profesor en la tabla de materias para no repetir datos y exista integridad de los mismos.

38. Sistema Operativo: Un sistema operativo es el software que permite interactuar con el Hardware de la computadora y administrar tareas de las aplicaciones que se encuentra en ejecución, en la actualidad un S.O. permite medir el rendimiento del equipo de cómputo y administrar los recurso mediante el procesador de manera eficiente, existen varios tipos de S.O. para computadoras como para dispositivos móviles de los cuales tenemos Windows, LINUX, IOS, Android, etcétera.

39. Switch: Es un dispositivo de red que permite administrar los dispositivos conectados en la Intranet y los paquetes de información que viajan ella, permite conexiones de dispositivos mediante cable UTP y tiene una interfaz para configurarlos, es un dispositivo esencial en la Intranet ya que permite medir y controlar el tráfico de información (Sulbaran, 2005).

40. Antena de red: Una antena de red permite distribuir la cobertura de nuestra Intranet mediante la tecnología Wifi, existen distintos tipos de antenas dependiendo de la capacidad de usuarios que pueden estar conectados, existen antenas para 100 usuarios, 1000 usuarios, 10000 usuarios, entre otros, va a depender a cuanta gente necesitamos llegar. Estas antenas se caracterizan por tener un plato que amplifica la señal y un tubo donde se empotran; es recomendable que la instalación se realice en un punto alto donde no exista interferencia y de preferencia que no se mueva por el viento, para que la señal sea adecuada (Mosqueda y Castillo, 2009).

41. Modem: Es un dispositivo encargado de difundir la red en espacios cerrados cumple la función de convertir señales analógicas a digitales y viceversa, se conecta al servidor y envía información mediante la tecnología Wifi (González y Zaya, 2012)

42. Wifi: Es una tecnología que permite la conexión inalámbrica entre dispositivos (computadoras, celulares, tablet, videojuegos, entre otros) pueden conectarse a la Intranet y entre sí para compartir información (López, 2005).

43. Recursos multimedia: Son archivos digitales que su función principal es la de presentar o comunicar información a los usuarios, pueden ser textos, imágenes, audios, sonidos, videos, con un grado de interactividad en el usuario y el recurso (Camacho, Urquía y Rivero, 2016).

44. Conectores RJ45: Es el principal conector de cables en la Intranet donde la antena, el switch y el servidor se conectan por medio de los puertos de Red que tienen los dispositivos y permitir la configuración de los mismos, se emplea cables de par trenzado con una configuración básica para su correcto funcionamiento, este conector tienen la capacidad de transmitir información, la cubierta es de policarbonato, cuenta con un terminado de 8 contactos con el que se asegura la transmisión de datos (Murillo, 2010).

97

45. Cable UTP: Permite conducir electricidad e información por medio de señales, este tipo de cable son de aluminio o cobre, también se conoce como cable de par trenzado ya que tiene literalmente los cables cruzados con la finalidad de eliminar interferencias y tener una conexión fluida en la Intranet (Gil, 2010).

46. FTP: Es un protocolo de comunicación permite la transferencia de archivos entre el servidor y el usuario, existen aplicaciones que agilizan la configuración y la conexión remota al servidor para la transferencia de archivos. Para tener una conexión al servidor es necesario contar con un usuario y contraseña para el administrador de la Intranet (Murillo y Polini, 2010)

47. Protocolo HTTP: Es el protocolo web el cual permite la lectura de los archivos mediante hipervínculos o links, se fusiona junto con el navegador de Internet para mostrarles la información a los usuarios de la Intranet. Existen certificados digitales que brindan seguridad a una página de Internet y evitar que esta sea hackeada por intrusos en la red, pero estos certificados de seguridad tienen un costo anual y el potoco HTTP, se agrega la letra S al final en señal que cuenta con el certificado de seguridad quedando como HTTPS y es una de las medidas de seguridad en Internet (Cárcamo y Riquelme, 2017).

## **Anexos**

Figura 37. Interfaz de la plataforma de intranet

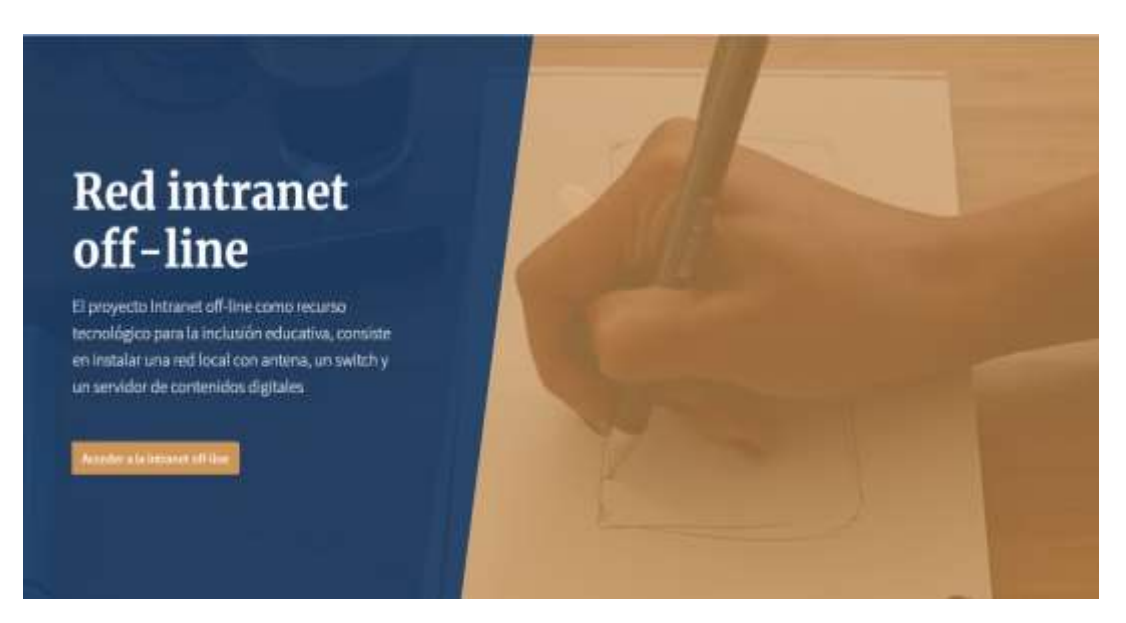

Fuente: Elaboración propia

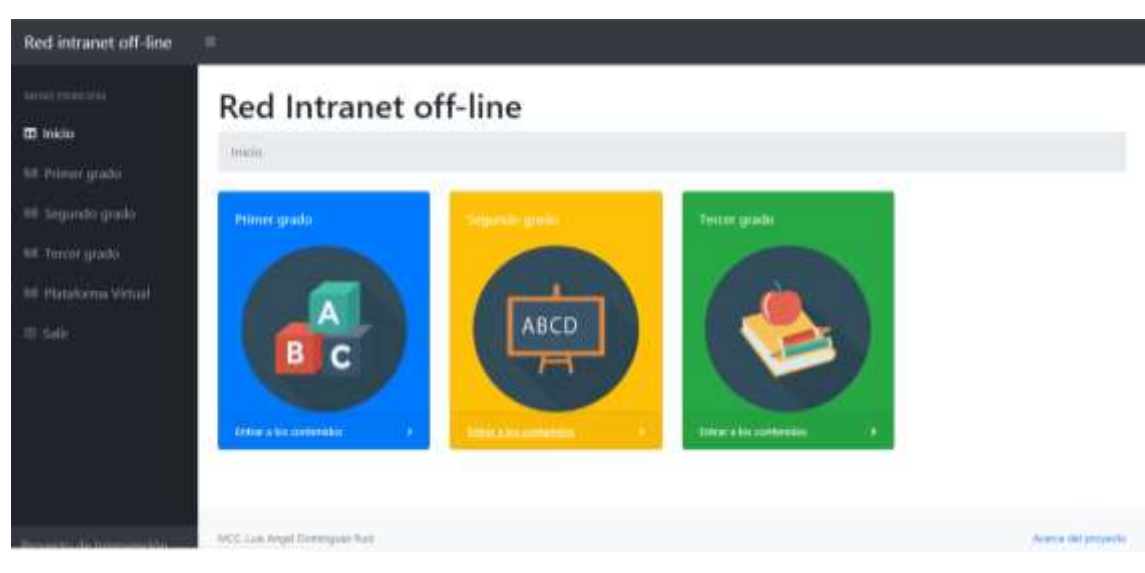

Figura 38. Iconos de acceso según el nivel académico

Fuente: Elaboración propia

Figura 39. Pantalla de inicio de actividades en moodle

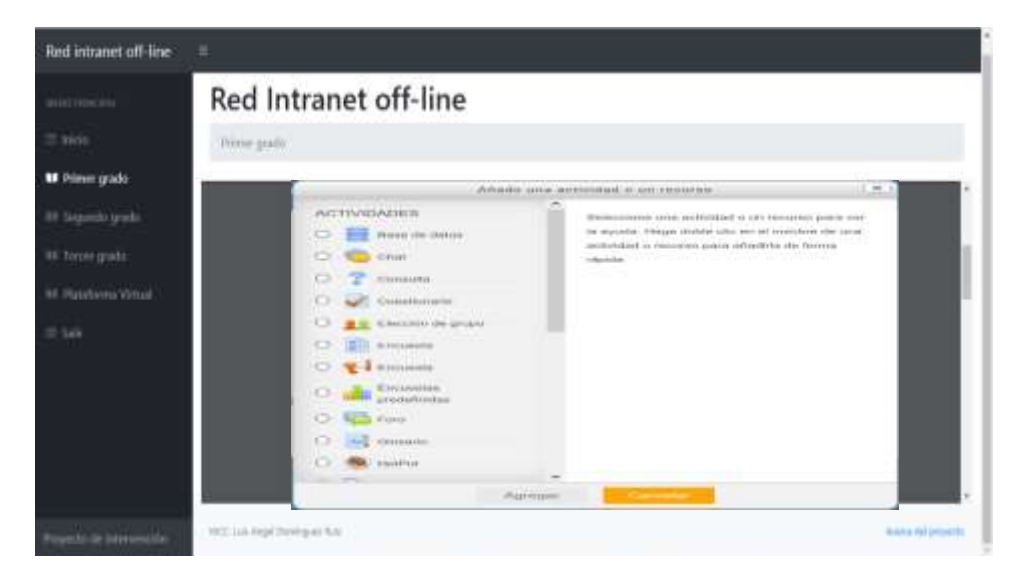

Fuente: Elaboración propia

Figura 40. Búsqueda de información

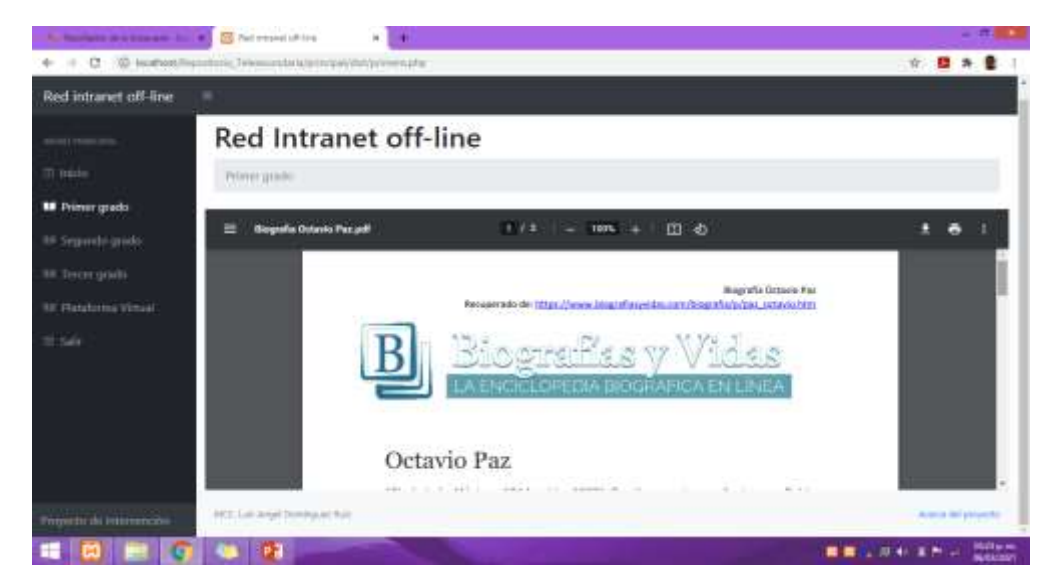

Fuente: Elaboración propia

Figura 41. Explicación de un tema de interés por un video

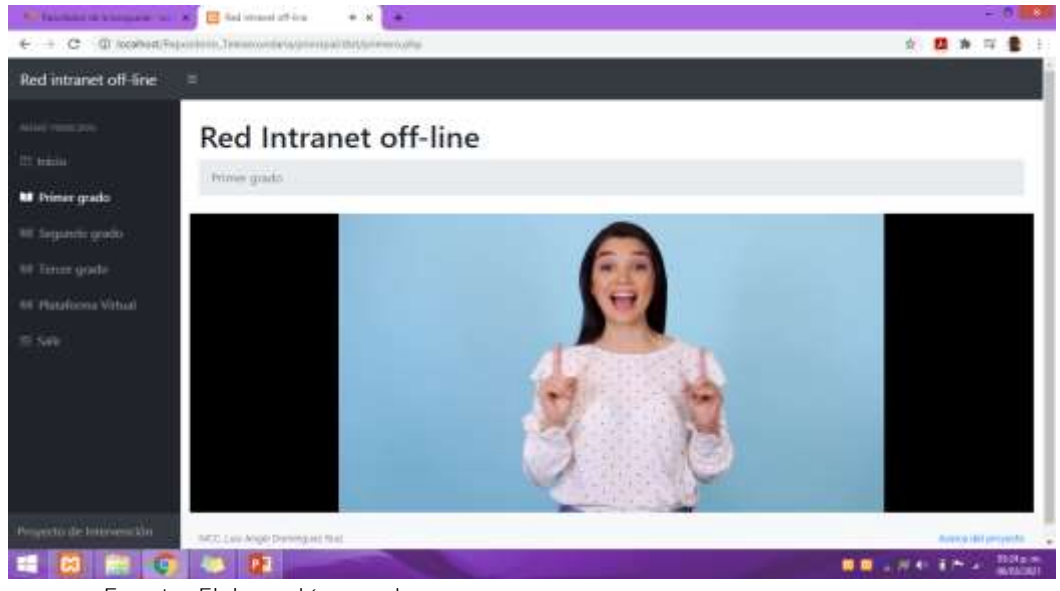

Fuente: Elaboración propia

Figura 42. Presentación de actividad para realizar en clases

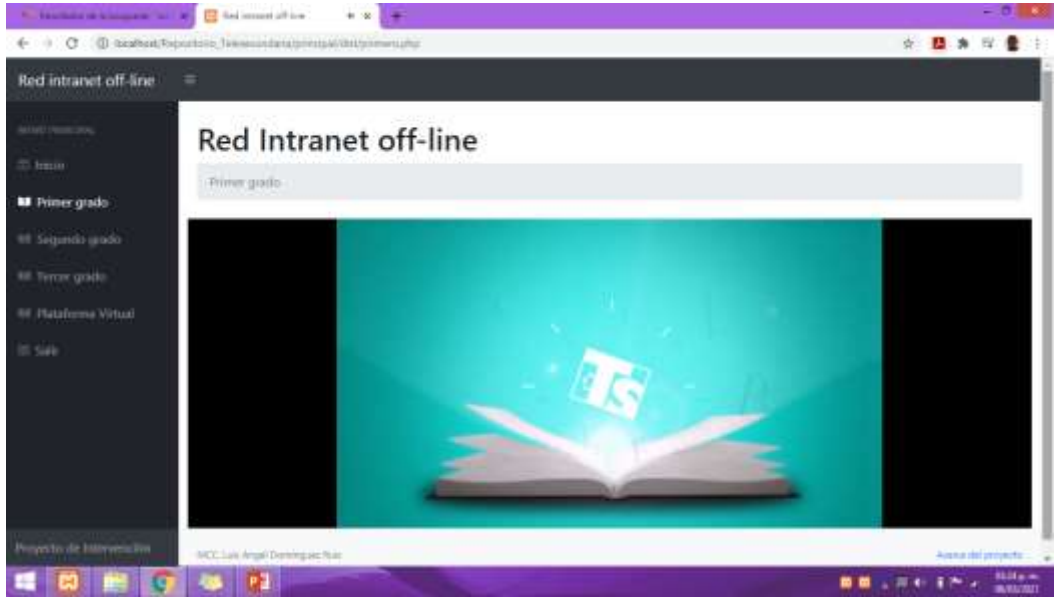

Fuente: Elaboración propia

Figura 43. Selección de dinámica para la retroalimentación de la clase

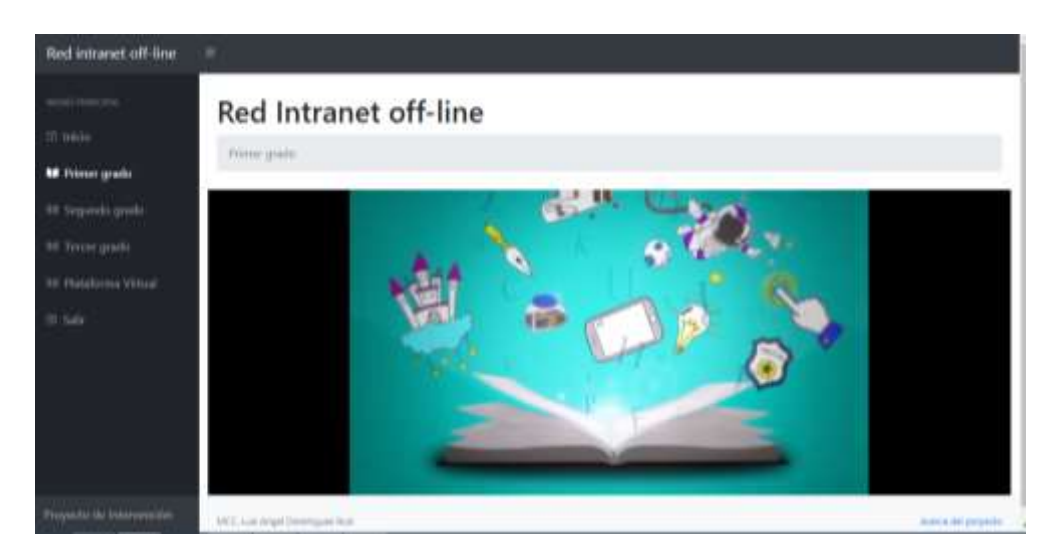

Fuente: Elaboración propia

# Figura 44. Ejemplo de actividad de campo

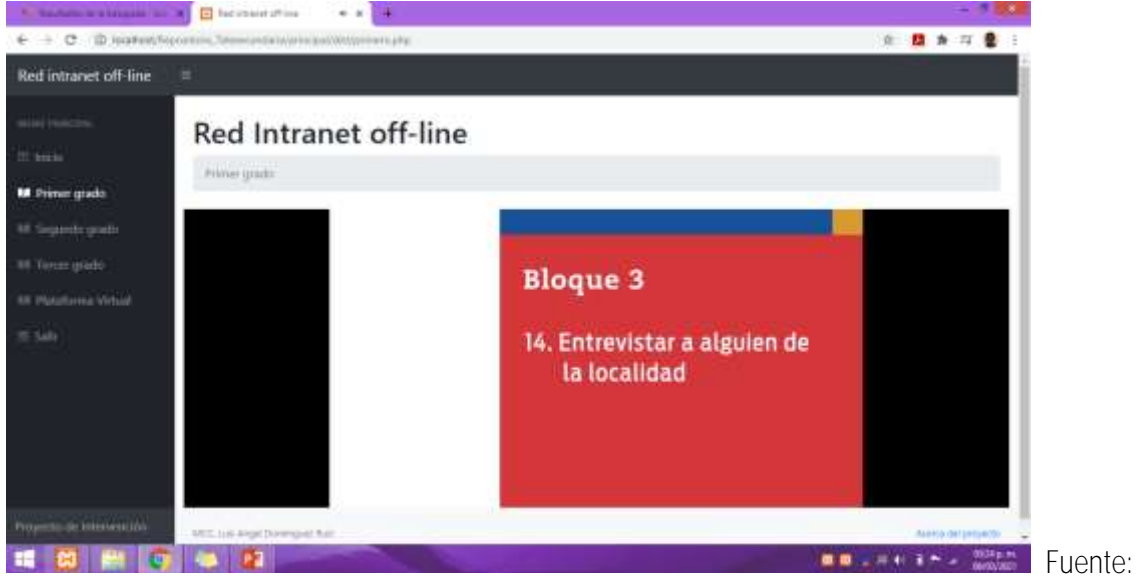

Elaboración propia

Figura 45. Actividades del tercer grado

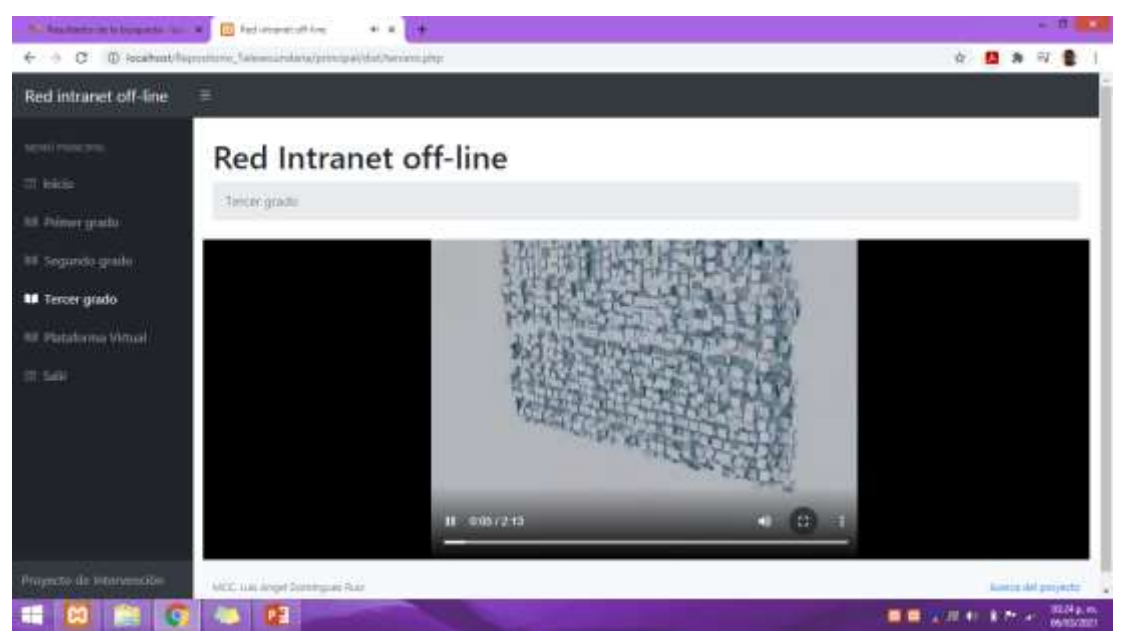

Fuente: Elaboración propia